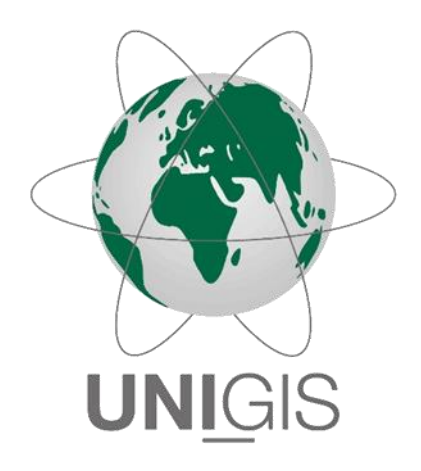

# Master Thesis

im Rahmen des Universitätslehrganges "Geographical Information Science & Systems" (UNIGIS MSc) am Interfakultären Fachbereich für GeoInformatik (Z\_GIS) der Paris Lodron-Universität Salzburg

zum Thema

# "Zielgruppenorientierte Werbung im öffentlichen Raum mit Hilfe räumlicher und zeitlicher Themenextraktion aus sozialen Netzwerken"

vorgelegt von

## B.Eng. Verena Kettmann ID 104210, UNIGIS MSc Jahrgang 2015

Zur Erlangung des Grades "Master of Science (Geographical Information Science & Systems) – MSc(GIS)"

Köln, 02.01.2018

*Eigenständigkeitserklärung*

## Eigenständigkeitserklärung

"Ich versichere, diese Master Thesis ohne fremde Hilfe und ohne Verwendung anderer als der angeführten Quellen angefertigt zu haben, und dass die Arbeit weder in gleicher noch in ähnlicher Form einer anderen Prüfungsbehörde vorgelegen hat oder sonst wie veröffentlicht worden ist. Alle Ausführungen der Arbeit, die wörtlich oder sinngemäß übernommen wurden, sind entsprechend gekennzeichnet."

Köln, 02.01.2018

Amam

Ort, Datum B.Eng. Verena Kettmann

*Kurzfassung*

## Kurzfassung

Mobil-nutzergenerierte Daten aus sozialen Netzwerken bieten ein großes Potential, wenn es darum geht Zielgruppen zu definieren und zu lokalisieren. Menschen schreiben über Themen die sie gerade beschäftigen und teilen sie mit der ganzen Welt. Diese Informationen können für die Werbebranche von großer Bedeutung sein, insbesondere für die Planung von digitaler Werbung im öffentlichen Raum. Mit dieser Arbeit soll überprüft werden, ob aus der Vielzahl an Nutzerbeiträgen sozialer Netzwerke thematische Cluster extrahiert werden können, die sich sowohl räumlich als auch zeitlich klar abgrenzen lassen. Als Quelle wird auf die populärsten sozialen Netzwerke in Deutschland zurückgegriffen, die eine offene API anbieten und darüber hinaus die notwendigen Informationen für diese Arbeit liefern: Den Textbeitrag, das Datum und die Uhrzeit des Beitrags sowie die geografische Position, an welcher der Textbeitrag verfasst wurde. Dies trifft auf die Netzwerke Twitter, Instagram und Flickr zu. Die Beiträge dieser sozialen Netzwerke sollen mit Hilfe von Methoden des maschinellen Lernens geclustert werden um Interessen-Themen zu extrahieren. Im Fokus steht hier die Methode Latent Dirichlet Allocation, welche auf Wahrscheinlichkeiten basiert. Kombiniert wird die Methode mit dem Gibbs-Sampling-Algorithmus, welches das Wahrscheinlichkeitsmodell iterativ annähert. Die Arbeit beschreibt, wie die Daten der sozialen Netzwerke gesammelt und gespeichert werden. Die gesammelten Textbeiträge werden, bevor sie mittels der Methode Latent Dirichlet Allocation analysiert werden können, bereinigt und aufbereitet. Für diesen Zweck kommen mehrere Methoden zum Einsatz wie z.B. Rechtschreibkorrektur oder Lemmatisierung. Da die Textbeiträge der sozialen Netzwerke in 5 ausgewählten Großstädten Deutschlands gesammelt werden, werden diese Methoden mit deutschsprachigen Bibliotheken und Wörterbüchern durchgeführt, als auch, bedingt durch den hohen Tourismus-Anteil in den Großstädte, mit englischsprachigen Bibliotheken und Wörterbüchern. Die resultierenden Ergebnisse werden mit Hilfe der räumliche Autokorrelation Local Moran I kartographisch ausgewertet und interpretiert. Die Arbeit zeigt, dass eine Auswertung mit den hier beschriebenen Methoden auf Zeitschienen-Ebene im deutschsprachigen Raum möglich ist, jedoch mit erhebliche Qualitätseinbußungen gerechnet werden muss, da die Anzahl der gesammelten Textbeiträge, bedingt durch das hohe Datenschutzbewusstsein in Deutschland, verhältnismäßig gering sind.

*Abstract*

## Abstract

Mobile user-generated content provides a huge potential for definition and localization of target-groups. People are writing about topics, which they are interested in and share them with the whole world. These information can have a highly important impact for the advertising industry, especially for the planning of digital advertisement in public space. The purpose of this work is to evaluate, if it is possible to extract thematic clusters from the large amount of social network postings and if it is possible to clearly differentiate them spatially and temporally. The sources will be the most popular social networks in Germany that offer an open API which, moreover, deliver the necessary information for this work: The text contribution, the date and time as well as the geographic position of the location where the text contribution was send. The networks Twitter, Instagram and Flickr meet the requirements. The text contributions of these social networks will be clustered with methods of machine learning to extract topics of interest. The focus will be laid on the method Latent Dirichlet Allocation which is based on probabilities. The method will be combined with the Gibbs-Sampling algorithm, which approximates the probability model. It will be described, how the social media data will be collected and saved. The saved text contributions will be prepared and corrected before the analyzation with Latent Dirichlet Allocation starts. For this purpose several methods will be used e.g. spelling correction or lemmatization. The text contributions will be collected in 5 selected large cities in Germany. Therefore this methods will be executed with German libraries and dictionaries. Regarding to the high tourism ratio, English libraries and dictionaries will be also used. The results will be cartographically analyzed and interpreted with the help of the spatial autocorrelation Local Moran I. This work shows, that an evaluation with the presented methods in the German speaking area for specific timeslots is possible. Regarding to the small number of text contributions, which is caused by the high data protection awareness in Germany, it has to be anticipated with losings of quality.

Inhaltsverzeichnis

## Inhaltsverzeichnis

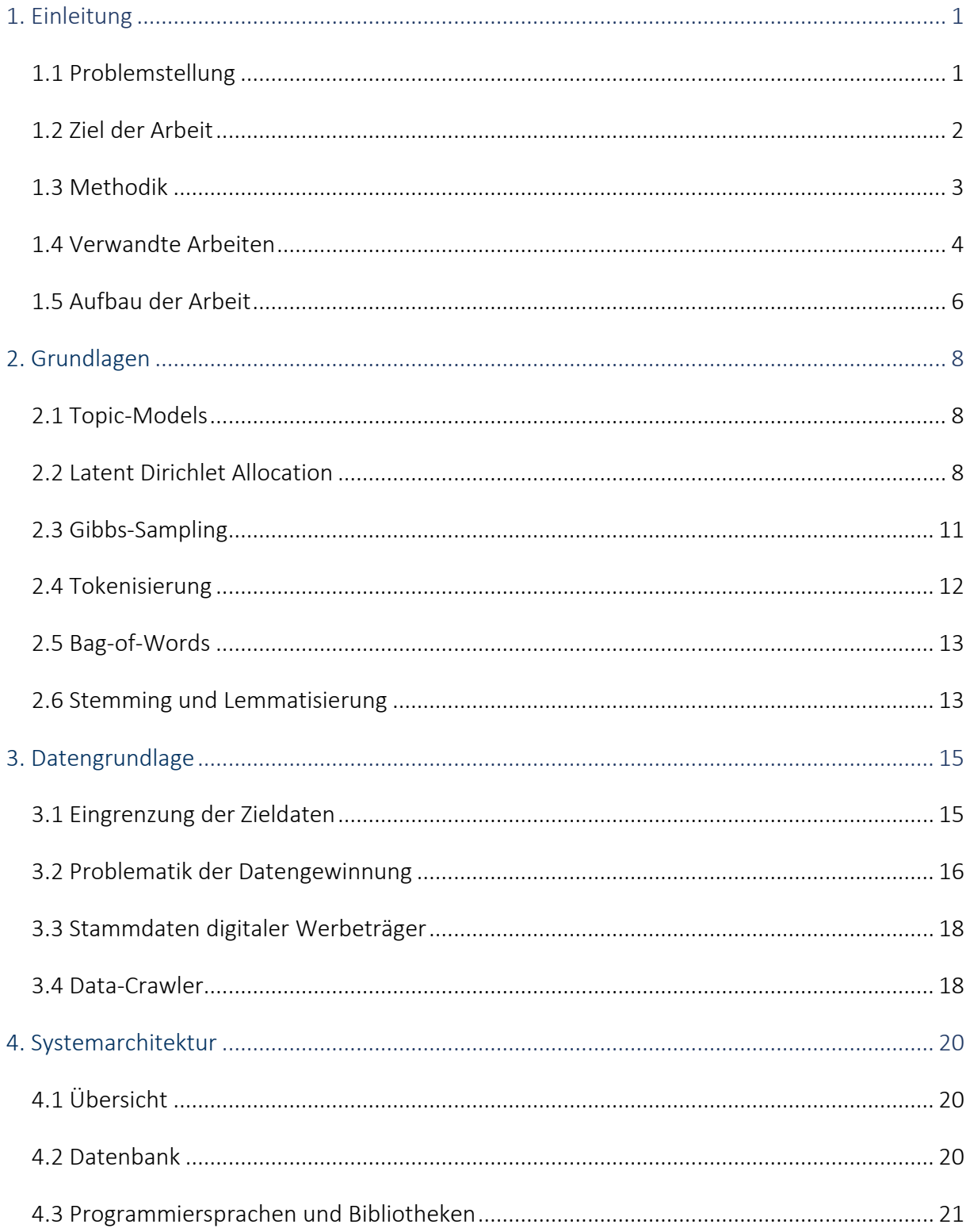

Inhaltsverzeichnis

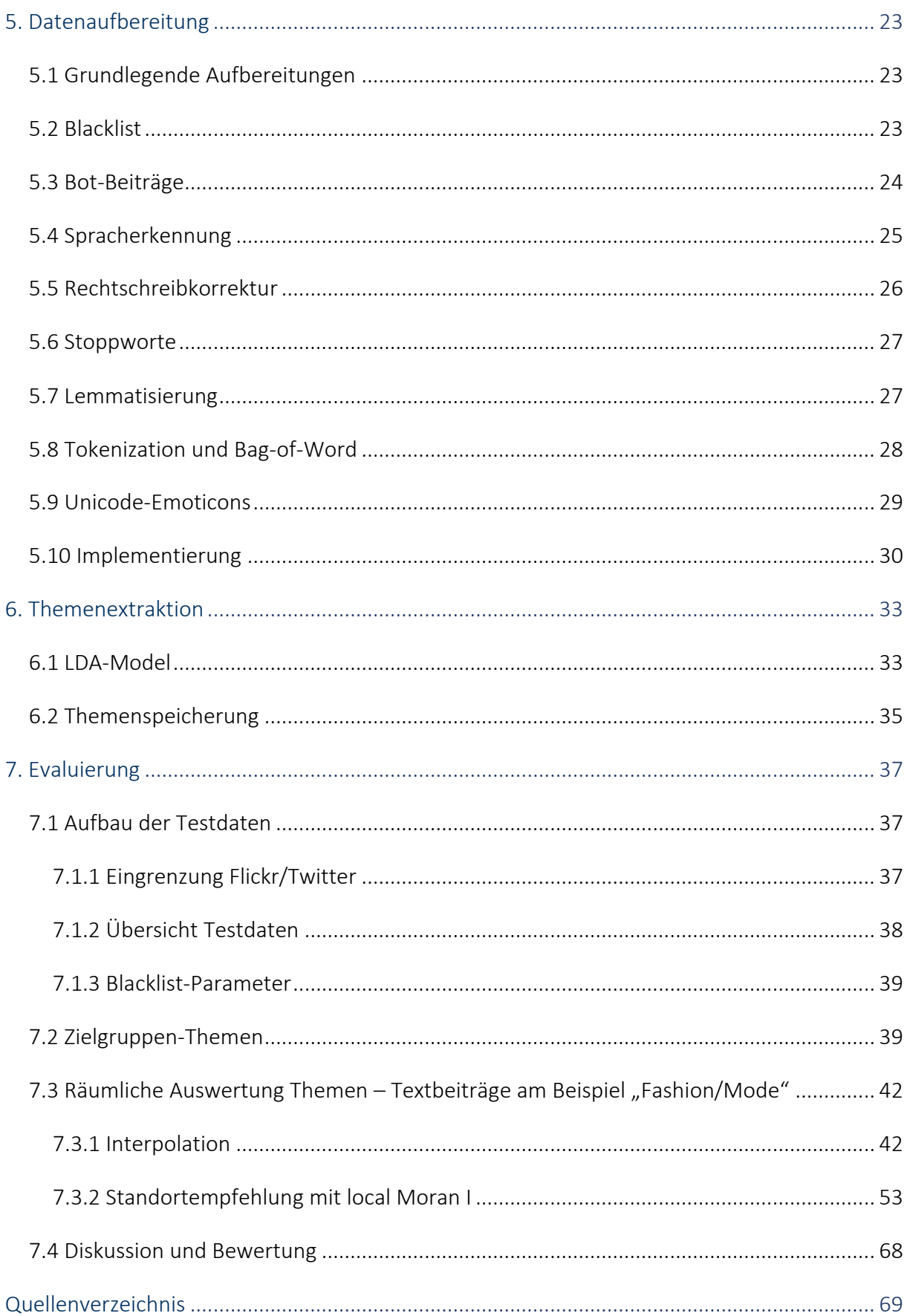

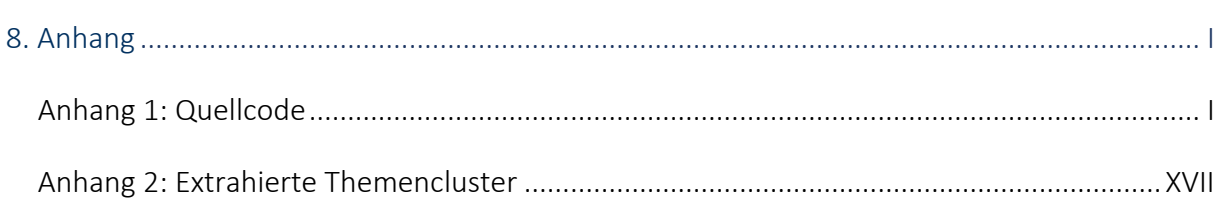

*1. Einleitung*

## <span id="page-7-0"></span>1. Einleitung

#### <span id="page-7-1"></span>1.1 Problemstellung

Wer ein Produkt bewerben möchte, sollte sich zunächst über ein paar wichtige Fragen klar werden. Was möchte ich wo und wie bewerben und vor allem, wen möchte ich mit meiner Werbung erreichen? Eine wichtige Entscheidung ist in diesem Zusammenhang auch die Wahl des Werbemediums. Mit einer Anzeige in einer Tageszeitung kann eine ganz andere Werbewirkung erzielt werden, als wenn das gleiche Motiv auf einer großen Plakatwand zu sehen ist. Letzteres fällt in den Bereich der Außenwerbung. Außenwerbung ist ein Zweig der Werbebranche, der primär auf Werbung im öffentlichen Raum spezialisiert ist. Dies umfasst große klassische Plakatflächen die an Straßen stehen aber auch experimentelle Formen der Werbung wie z.B. Werbeaufdrucke auf Straßenbahnen. Die räumliche Platzierung der Werbung ist in der Regel nicht willkürlich, sondern das Resultat von vorangegangenen Analysen. Je nach Kundenwunsch und Werbemotiv ist es Ziel, das bestmögliche Potential aus dem vorgegebenen Werbeetat zu gewinnen, indem die gewünschte Zielgruppe direkt dort angesprochen wird, wo sie sich mit einer hohen Wahrscheinlichkeit aufhält. Oft wird in diesem Zusammenhang der Begriff Geomarketing verwendet. Für ein erfolgreiches Geomarketing sind sowohl räumliche als auch statistische Daten unerlässlich. Nur wenn es Daten darüber gibt, wo sich eine bestimmte Zielgruppe aufhält, kann Diese mit möglichst geringen Streuverlusten angesprochen werden. Mit dem technischen Fortschritt wandelt sich das Bild der Außenwerbung zunehmend. Analoge Werbeflächen, welche manuell beklebt und in einem Zyklus von durchschnittlich 10,5 Tagen durch ein neues Motiv ersetzt werden, werden mehr und mehr durch digitale Screens ausgetauscht. Ganze Werbenetze entstehen an neuen und vorher undenkbaren Orten und ermöglichen so eine ganz neue Form der Außenwerbung. Werbung auf digitalen Screens kann viel gezielter und flexibler eingesetzt werden, als es in der klassischen Außenwerbung je möglich war. Es können nicht nur viel mehr Werbemotive auf einem einzigen Screen gezeigt werden, sondern der Kunde kann auch ein Zeitfenster bestimmen, in welchem er sein Werbemotiv ausstrahlen möchte. Sowohl über den Tag verteilt, also auch über die Woche. Diese Form der Buchungseinheit

#### *1. Einleitung*

wird Zeitschiene genannt. Die meisten Anbieter von digitalen Werbeträgern definieren eine Zeitschiene als einen 3-stündigen Slot, in welchem eine Programmschleife die eingebuchten Werbemotive wiederholt. Diese neue Möglichkeit, Zielgruppen ganz gezielt ansprechen zu können bringt auch neue Probleme mit sich. Die Frage lautet nun nicht mehr nur "wo befindet sich meine Zielgruppe", sondern auch "wann hält sie sich dort auf". Es gibt eine Vielzahl an Daten des statistischen Bundesamtes und Befragungsstudien die in den Raum kumuliert werden können umso die Frage des "wo" gut beantworten zu können. Jedoch lassen alle diese Datensätze keine zeitliche Betrachtung zu. Um für die Planung von digitalen Werbeträgern eine Zielgruppe sowohl räumlich, als auch zeitlich bestimmen zu können, muss ein neuer Ansatz entwickelt werden, dessen Datengrundlage es erlaubt, Rückschlüsse über diese Informationen gewinnen zu können. Mobil-nutzergenerierte Daten aus sozialen Netzwerken stellen eine mögliche Quelle für diese Informationen dar.

#### <span id="page-8-0"></span>1.2 Ziel der Arbeit

Mobil-nutzergenerierte Daten bieten eine ideale Datengrundlage zur räumlichen und zeitlichen Zielgruppenbestimmung. Sie sind direkt von der potentiellen Zielgruppe verfasste Textbeiträge, die neben den eigentlichen thematischen Inhalten auch die Uhrzeit sowie die geografische Position liefern von welcher die Nachricht gesendet wurde. Dies setzt natürlich voraus, dass der Anwender seine Erlaubnis dazu erteilt hat, seine geographische Position zu veröffentlichen. Ziel dieser Arbeit ist es zu überprüfen, ob diese Daten verwendet werden können, um mit Hilfe von Methoden des maschinellen Lernens thematische zu bilden, die sowohl räumlich als auch zeitlich differenzierbar sind. Es soll überprüft werden, ob die gewählten Methoden auf den deutschsprachigen Raum angewendet werden können. Da es die Motivation dieser Arbeit ist, die Planbarkeit von Werbekampagnen für digitalen Werbeträgern zu verbessern, werden die thematischen Cluster nicht flächendeckend in Deutschland gewonnen, sondern konzentrieren sich räumlich um die Standorte von digitalen Werbeträgern. Dies sind in der Regel die Großstädte Deutschlands. In dieser Arbeit wird das Verfahren exemplarisch auf Basis von Daten der Großstadt Berlin durchgeführt, um die Machbarkeit zu überprüfen. Die Wahl der Stadt wird in Kapitel *[7.1 Aufbau der](#page-43-1)  [Testdaten](#page-43-1)* begründet.

*1. Einleitung*

#### <span id="page-9-0"></span>1.3 Methodik

Für die Bildung der thematischen Cluster werden Methoden des maschinellen Lernens verwendet. Diese sind für diesen Anwendungszweck besonders geeignet, da eine sehr große Anzahl an Texten objektiv analysiert werden soll. Die Masse der Daten würde eine manuelle Auswertung nicht erlauben. Die Methode die hier eingesetzt wird, ist "Latent Dirichlet Allocation" (LDA). Dies ist ein Verfahren, welches auf der Berechnung von Wahrscheinlichkeiten basiert. Bei LDA wird für jedes Wort in einem Dokument eine Wahrscheinlichkeit berechnet die indiziert, wie themenbildend das Wort für das Dokument ist. Ein Dokument kann aus mehreren Themen bestehen und diese Themen können in mehreren Dokumenten vorkommen. Vor diesem Hintergrund können dokumentübergreifend thematische Cluster gebildet werden *[\(Blei et al., 2003](#page-75-1)*). Textbeiträge sozialer Netzwerke, welche in Deutschland verfasst werden, beschränken sich nicht ausschließlich auf Text der deutschen Sprache, sondern sind größtenteils eine Mischung aus deutschen und englischen Texten. Bedingt durch den hohen Tourismus in deutschen Großstädten ist ein Teil der Textbeiträge auch in anderen Sprachen verfasst, aber der größte Teil beschränkt sich auf diese beiden Sprachen. Dies bedeutet, dass die gewählte Methode mit mehr als nur einer Sprache kompatibel sein muss. LDA ist für diese Problematik besonders gut geeignet, da die Methode auf einem rein mathematischer Ansatz basiert und somit sowohl sprachunabhängig, als auch sprachenübergreifend eingesetzt werden kann (*[Mimno et al., 2009](#page-76-0)*). Somit können Texte beliebiger Sprache verarbeitet werden, die innerhalb eines zu analysierenden Texte-Korpus auch unterschiedliche Sprachen aufweisen können. Mit LDA werden einmalig die wahrscheinlichkeitsbasierenden thematischen Cluster ermittelt. Um hier aber ein optimales Ergebnis zu erreichen, wird LDA in der Regel in Kombination mit einer iterativen Methode angewendet, welche die thematischen Cluster sukzessive annähert und optimiert. Oft wird in diesem Fall der Algorithmus "Gibbs-Sampling" eingesetzt, der nach Eingabe einiger Startparameter, die Wortverteilungen den Themen annähert (*[Griffiths and Steyvers, 2004](#page-76-1)*). Da das Gibbs-Sampling bereits in anderen wissenschaftlichen Arbeiten gute Ergebnisse erzielt hat, wird in dieser Arbeit die Methode LDA mit Gibbs-Sampling kombiniert (vgl. *[1.4 Verwandte Arbeiten](#page-10-0)*).

*1. Einleitung*

Bevor LDA und das Gibbs-Sampling angewandt werden, werden die eingehenden Texte zur maschinellen Auswertung aufbereitet. Dies beinhaltet die Entfernung von Stoppworten, Rechtschreibkorrekturen, Lemmatisierung, Tokenization und Bag-of-Word-Matrizen. Durch diese Aufbereitungen werden die Texte so weit wie möglich homogenisiert um ein optimaleres Ergebnis zu erzielen. Die hier genannten Methoden werden in dem Kapitel *[2.](#page-14-0)  [Grundlagen](#page-14-0)* näher erläutert.

#### <span id="page-10-0"></span>1.4 Verwandte Arbeiten

Nutzergenerierte-Daten von sozialen Netzwerken, insbesondere Twitter-Daten, sind Gegenstand vieler wissenschaftlicher Arbeiten. Die Daten sind in der Regel frei zugänglich und in einer großen Anzahl, von vielen unterschiedlichen Menschen bzw. Personengruppen, verfasst. Dies macht sie besonders interessant für wissenschaftliche Analysen und Auswertungen unterschiedlicher Themengebieten. Die meisten Arbeiten befassen sich damit, die verfassten Textnachrichten auszuwerten und nutzen dabei unterschiedlichste Methoden. Cheng, Caverlee und Lee haben 2010 eine Arbeit veröffentlicht, welche sich darauf konzentriert, Textbeiträge der Plattform Twitter zu analysieren, um Rückschlüsse über die geographische Position des Verfassers der Nachricht ziehen zu können. Dabei werden mehrere Methoden angewendet, die alle gemein haben, dass der Inhalt der Textbeiträge geclustert wird. Anschließend werden die Ergebnisse mit weiteren Informationen wie z.B. der IP-Adresse oder Informationen externer Wissensdatenbanken angereichert, um die Lokalisation zu verfeinern bzw. zu optimieren. Die Methoden, die Cheng, Caverlee und Lee verwenden, sind jedoch nicht aus dem Bereich der Topic-Modeling-Algorithmen (Begriff wird in Kapitel *[2.1 Topic-Models](#page-14-1)* näher beschrieben). Vielmehr findet ein Clustering über die einzelnen Worte der Textbeiträge statt, welche kategorisiert und in Kontext gebracht werden. Dazu werden im Vorfeld Worte definiert, welche Rückschlüsse über ein Gebiet geben können. Als Beispiel wird das Wort "howdy" genannt, welches eine umgangssprachliche Begrüßung in Texas ist. Textbeiträge, die dieses Wort beinhalten legen den Schluss nahe, dass der Verfasser sich zum Zeitpunkt der Erstellung wahrscheinlich in Texas befunden hat (*[Cheng et al., 2010](#page-75-2)*). Die Methode, welche am häufigsten in wissenschaftlichen Arbeiten angewendet wird, wenn es das Ziel ist, Textbeiträge von

#### *1. Einleitung*

Plattformen wie Twitter auszuwerten und zu clustern, ist LDA in Verbindung mit einem Annäherungs-Algorithmus wie dem Gibbs-Sampling. Je nach Motivation der jeweiligen Arbeit, werden die durch LDA gewonnen Ergebnisse mit weiteren Verfahren und Methoden aufbereitet und konkretisiert. Obwohl in vielen Arbeiten diese Methode angewendet wird, sind die Ergebnisse, je nach Aufbereitung, Zeitstand, Kontext und weiteren Analysen, immer Andere und somit attraktiv für wissenschaftliche Arbeiten. Als Beispiel kann hier die 2011 veröffentlichte Arbeit von Zhao, Jiang, Weng, He und Lim genannt werden. Hier wird der Inhalt von Zeitungsartikeln der New York Times mit Textbeiträgen der Plattform Twitter verglichen. Ziel war es herauszufinden, ob beide Quellen ähnliche Informationen liefern und somit Twitter als Nachrichtenmedium genutzt werden kann. Dazu wurden Methoden des Topic-Modeling wie LDA verwendet um die Inhalte der Zeitungsartikel, als auch der Twitter-Textbeiträge, zu clustern bzw. zu extrahieren. Kombiniert wird die Methode mit Gibbs-Sampling um das Wahrscheinlichkeitsmodell anzunähern. Für den eigentlichen Vergleich der Ergebnisse werden im Anschluss Methoden des Textmining herangezogen (*[Zhao et al.,](#page-78-0)  [2011](#page-78-0)*). Die Arbeit zeigt, dass sich die gewählten wissenschaftlichen Methoden sehr gut eignen um große Textsammlungen automatisiert zu verarbeiten und zu analysieren. Die bisher betrachteten Arbeiten haben ausschließlich Textbeiträge analysiert, welche in englischer Sprache verfasst sind. Besonders LDA ist allerdings auch dazu geeignet, Texte sprachunabhängig zu verarbeiten. Dies zeigt die Arbeit von Yang, Xu und Li aus dem Jahr 2011. Die Arbeit untersucht 3 unterschiedliche Methoden, mit welchen die Interessen von Benutzern identifiziert werden sollen, indem die von ihnen verfassten Textbeiträge aus sozialen Netzwerken geclustert werden. Das soziale Netzwerk, welches hier näher betrachtet wird, ist nicht wie bei so vielen anderen Arbeiten die Plattform Twitter, sondern Weibo. Dies ist ein sehr populäres soziales Netzwerk aus China, in welchem die Texte überwiegend in chinesischer Sprache verfasst werden. Eines der 3 Verfahren, welche die Interessen der Benutzer identifizieren sollen, ist LDA. Die Arbeit von Yang, Xu und Li zeigt, dass es mit Hilfe der Methode möglich ist, die Interessen-Themen der Benutzer einzugrenzen, auch wenn sie in einer Sprache wie Chinesisch geschrieben sind (*[Zheng Yang](#page-78-1)  [et al., 2011](#page-78-1)*).

*1. Einleitung*

#### <span id="page-12-0"></span>1.5 Aufbau der Arbeit

Diese Arbeit ist in 7 Kapitel unterteilt. Das erste Kapitel stellt die Einleitung dar. In diesem Kapitel wird aufgezeigt, welche Motivation hinter dieser Arbeit steht. Es wird die Problemstellung skizziert und die Ziele der Arbeit näher beleuchtet. Neben den Methoden, die zur Problemlösung führen sollen, wird ein Überblick über verwandte Arbeiten gegeben. Der Einleitung folgt in Kapitel 2 eine nähere Betrachtung der theoretischen Grundlagen, die den anzuwendenden Methoden zugrunde liegen. Es werden wichtige Begriffe erklärt und die Funktionsweise von LDA sowie die in Kombination angewendeten Methoden wie z.B. Gibbs-Sampling oder Lemmatisierung erläutert. Anschließend wird in Kapitel 3 näher auf die Daten eingegangen, die den hier durchgeführten Analysen zugrunde liegen. Es wird beschrieben, welche mobil-nutzergenerierten Daten verwendet werden. Ebenso wird aufgezeigt, wie diese Daten gewonnen werden und welche Probleme damit einhergehen. Nachdem die Datengrundlage geklärt ist, folgt in Kapitel 4 eine Beschreibung der Systemarchitektur. Es wird skizziert, welche Komponenten verwendet werden, um die Analyse mit LDA durchzuführen. Dies umfasst sowohl eine Übersicht der verwendeten Datenbank und Programmiersprache, als auch alle Packeges bzw. Bibliotheken, die von Drittanbietern eingebunden werden. Anschließend wird in Kapitel 5 näher beschrieben, welche Schritte unternommen werden, um die gewonnenen Daten, vor der Analyse mit LDA, aufzubereiten. Es werden alle Schritte näher beschrieben und deren Notwendigkeit dargelegt. Das Kapitel schließt mit einer Gesamtübersicht aller durchgeführten Prozesse und beschreibt die eigentliche Implementierung. Dem folgt in Kapitel 6 eine Beschreibung, wie die Themen mit Hilfe von LDA und den entsprechenden LDA-Modellen gewonnen werden. Hier wird ebenfalls kurz auf die Implementierung eingegangen und der Zusammenhang zwischen dem LDA-Model und den gespeicherten Ergebnissen beschrieben. In Kapitel 7 werden die zuvor beschrieben Methoden und Techniken an einem praktischen Beispiel angewendet um eine nachfolgende Evaluierung zu ermöglichen. Diese Evaluierung wird exemplarisch für ein zuvor definiertes Gebiet durchgeführt. Es wird der Testaufbau beschrieben und wie die Durchführung aussieht. Hier wird neben der Themengewinnung ebenfalls näher auf die zentrale Kernfrage dieser Arbeit eingegangen. Es soll überprüft werden, ob mit Hilfe von Daten aus sozialen Netzwerken und maschineller

*1. Einleitung*

Themenextraktion Zielgruppen-informationen gewonnen werden können, die dabei helfen digitale Außenwerbung zu planen. Um dies zu beantworten wird nach der Themenextraktion eine räumliche Auswertung der Ergebnisse durchgeführt und die dort gewonnenen Ergebnisse im Anschluss diskutiert.

*2. Grundlagen*

## <span id="page-14-0"></span>2. Grundlagen

## <span id="page-14-1"></span>2.1 Topic-Models

Topic-Models ist ein Oberbegriff für eine Gruppe von Algorithmen die es erlauben, mit Hilfe von statistischen Analysen, Rückschlüsse über die thematische Struktur einer Ansammlung von unstrukturierten Texten zu ziehen. Neben den thematischen Informationen decken diese Algorithmen auf, wie die Texte und Themen zusammenhängen und wie sie sich im Laufe der Zeit verändert haben. Alle Algorithmen die der Gruppe der Topic-Models zugeordnet werden können haben gemeinsam, dass sie auf eine große Anzahl von Texten angewendet werden können (*[Blei, 2012](#page-75-3)*).

## <span id="page-14-2"></span>2.2 Latent Dirichlet Allocation

Eine weit verbreitete Methode der Topic-Models ist Latent Dirichlet Allocation (LDA). Die folgenden Ausführungen dieses Kapitels beziehen sich auf die in 2012 von Blei geschilderten Ergebnisse zu diesem Thema (*[Blei, 2012](#page-75-3)*). LDA ist ein probabilistisches Verfahren, welches auf dem Kerngedanken basiert, dass es beim Topic-Modeling zwei Arten von Variablen gibt: Die beobachtbaren und die nicht-beobachtbaren (latenten) Variablen. Als beobachtbar werden Dokumente und deren Worte eingeordnet. Nicht-beobachtbar sind die eigentlichen Themen, die mit Hilfe von LDA gefunden werden sollen. Um nachvollziehen zu können, wie diese Themen mit Hilfe von LDA entstehen, ist es notwendig die Beziehung zwischen diesen Variablen zu verdeutlichen:

- Ein *Dokument* besteht aus mehreren Themen. Dabei fallen den Themen unterschiedliche Gewichtungen zu, welche aussagen wie themenbildend sie für das Dokument sind.
- Ein *Thema* stellt eine Wahrscheinlichkeitsverteilung über das gesamte Vokabular aller Dokumente dar. Dabei kann die Wahrscheinlichkeit niemals den Wert 0 haben. Für jedes Wort wird eine Wahrscheinlichkeit ermittelt, mit der es einem Thema angehört - sei sie noch so klein. Ein Beispiel: Die Worte "Banane" und "Schinken" gehören mit einer hohen

*2. Grundlagen*

Wahrscheinlichkeit dem Thema "Nahrung/Essen" an. Wo hingegen die Wahrscheinlichkeit gering ist, dass das Wort "Eifelturm" auch in dieses Thema fällt.

 Ein Wort kann mehreren Themen angehören. Dabei kann das gleiche Wort mit ähnlich hohen Wahrscheinlichkeiten mehreren Themen zugeordnet werden. Das Wort "Banane" hat zwar eine hohe Wahrscheinlichkeit dem Thema "Nahrung/Essen" anzugehören, aber gehört ebenso mit hoher Wahrscheinlichkeit dem Thema "Obst" an.

[Abbildung 1](#page-15-0) zeigt die hier beschriebenen Zusammenhänge des LDA-Models, wie sie Blei 2003 definiert hat.

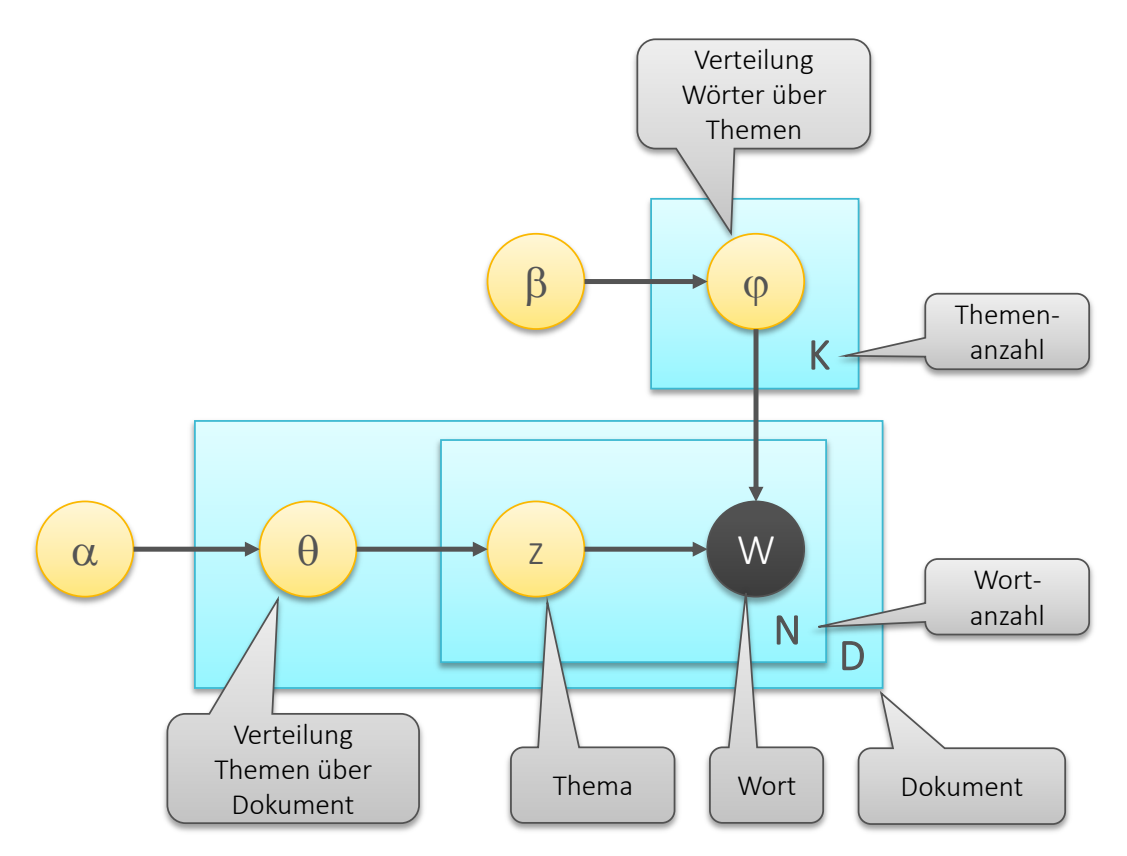

<span id="page-15-0"></span>*Abbildung 1: Grafisches Darstellung des LDA-Model[s \(Blei et al., 2003\)](#page-75-1)*

LDA arbeitet mit Bag-of-Word (siehe Kapitel *[2.5 Bag-of-Words\)](#page-19-0)* Matrizen. Demnach werden in dem Verfahren keine semantischen Rückschlüsse aus den Texten gewonnen. Vielmehr wird davon ausgegangen, dass die Reihenfolge der Worte in einem Dokument nicht wichtig ist. Ein Dokument wird nicht als literarisches Werk mit vielschichtigem Kontext und

*2. Grundlagen*

Bedeutung angesehen. Wahrscheinlichkeitsbasierte Topic-Models wie LDA arbeiten auf der Annahme, dass ein zufälliger zweistufiger Prozess zu der Entstehung der Dokumente geführt hat. In diesem Prozess wird zunächst zufällig generiert, aus welchen Themen sich jedes Dokument zusammensetzt. Danach wird jedes Wort eines Dokumentes zufällig den darin enthaltenen Themen zugordnet. Bei diesem Prozess sind die Themen und ihre Verteilung der Ausgangspunkt.

Unter dieser Annahme zur Entstehung von Dokumenten wird der Prozess umgedreht, um aus einer gegebenen Sammlung von Dokumenten die Themen und ihre Verteilung zu ermitteln. Das Problem bei diesem Ansatz besteht darin, dass die Anzahl aller möglichen Themenverteilungen sehr groß ist. Alle möglichen Themenverteilungen können daher nicht berechnet werden. Vielmehr nähert LDA in Verbindung mit dem Gibbs-Sampling die Ergebnisse immer weiter an, bis ein zufriedenstellendes Ergebnis erreicht ist. Eine Annäherung ist jedoch nur möglich, wenn die Anzahl der Themen die ermittelt werden sollen, im Vorfeld festgelegt wurde.

[Abbildung 2](#page-16-0) verdeutlich die hier beschriebenen Prozesse und deren zu erwartende Ergebnisse.

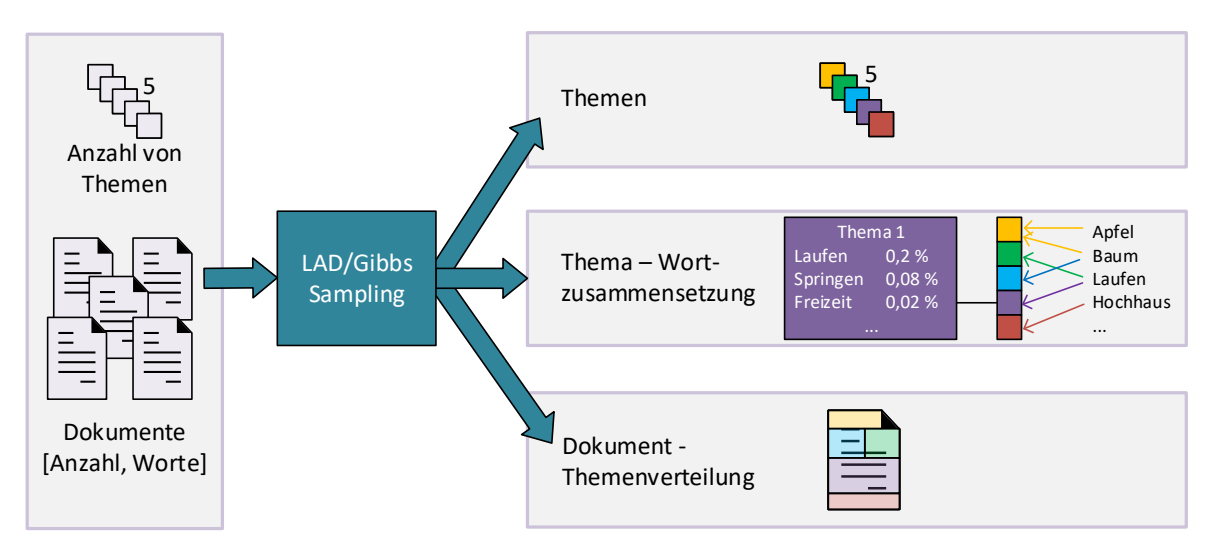

<span id="page-16-0"></span>*Abbildung 2: LDA/Gibbs Sampling - Eingabe/Ergebnisse*

*2. Grundlagen*

### <span id="page-17-0"></span>2.3 Gibbs-Sampling

Das Gibbs-Sampling ist ein Algorithmus, welcher mit der Markov-Chain-Monte-Carlo-Methode (MCMC-Methode) arbeitet. Mit Hilfe des Gibbs-Sampling können Stichproben aus mehrdimensionalen Verteilungen generiert werden, bei welchen nur einige der bedingten Verteilungen bekannt sind (*[Casella and George, 1992](#page-75-4)*). Es ist ein iteratives Verfahren, bei dem aus einer großen Sammlung an Dokumenten Themen extrahiert werden können. Dazu wird im ersten Schritt die Anzahl der Themen festgelegt, welche durch das Gibbs-Sampling in einer gegebenen Dokumentsammlung ermittelt werden sollen. Anschließend wird jedem Wort aller Dokumente ein beliebiges Start-Thema zugewiesen. Nach dieser Initialisierung beginnt der eigentliche iterative Prozess. In jedem Iterationsschritt wird die Wahrscheinlichkeit berechnet, mit der ein Dokument einem Thema zugewiesen werden kann, sowie die Wahrscheinlichkeit mit der ein Wort einem Thema zugeordnet ist. Dies geschieht unter der Annahme, dass Wörter, die zusammen in einem Dokument vorkommen, mit einer höheren Wahrscheinlichkeit auch dem gleichen Thema angehören. Nach jeder Berechnung der Wahrscheinlichkeiten werden die Werte des vorherigen Iterationsschritts überschrieben. Dies wird im Idealfall solange wiederholt, bis sich die Wahrscheinlichkeiten Werten annähern, die sich bei jeder Iteration nur noch leicht verändern. Die Ergebnisse sind demnach stark von der Anzahl der Iterationen abhängig, sowie der Anzahl der zu ermittelnden Themen (*[Blei, 2012](#page-75-3)*). [Abbildung 3](#page-18-1) zeigt den hier beschriebenen Prozess des Gibbs-Samplings in einer vereinfachten Darstellung.

#### *2. Grundlagen*

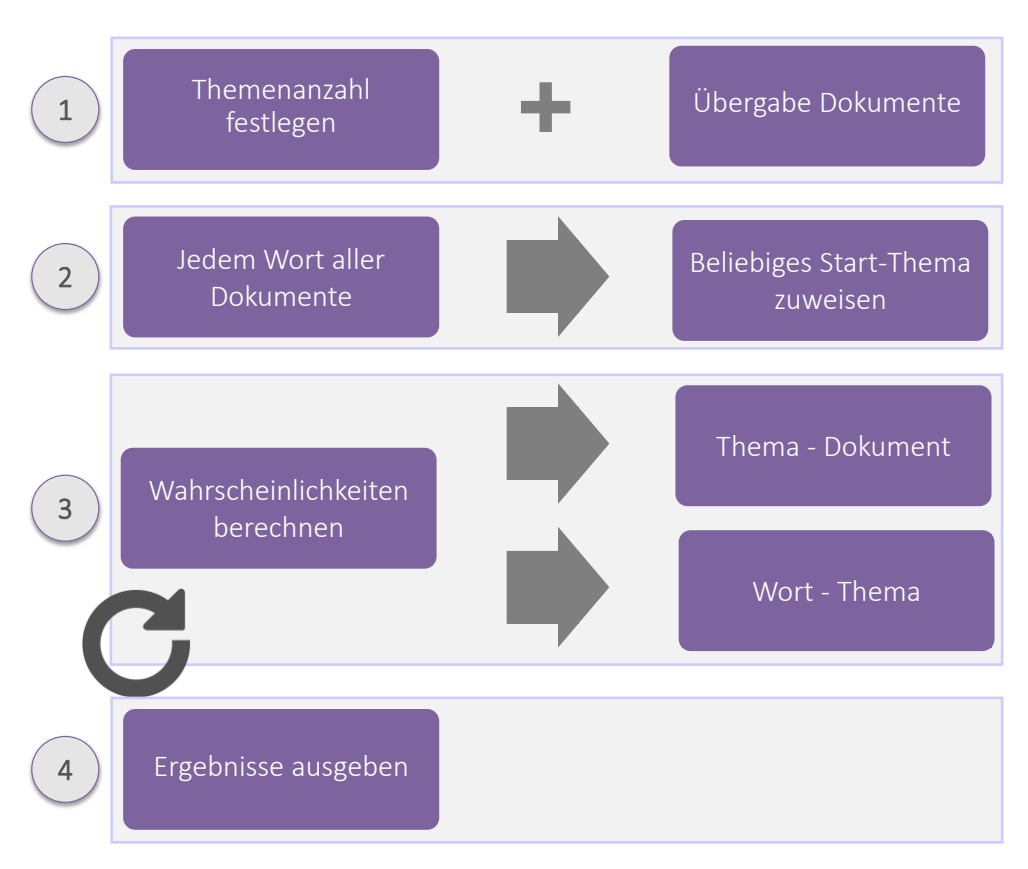

<span id="page-18-1"></span>*Abbildung 3: Schematische Darstellung - Gibbs-Sampling*

### <span id="page-18-0"></span>2.4 Tokenisierung

Als Tokenisierung bezeichnet man den Prozess, wenn ein eingegebener Text in seine einzelnen Elemente zerteilt wird. In den meisten Fällen handelt es sich bei den Elementen um Satzzeichen oder Wörter. Handelt es sich bei den Elementen um Zeichenketten, nennt man diese auch Token (*[Grefenstette and Tapanainen, 1997](#page-76-2)*). Neben den Elementen ermittelt der Prozess auch die Wortart (part-of-speech, POS), welche durch das POS-Tagging ermittelt wird. Dies bezeichnet die Bestimmung und Zuweisung der Wortart zu einem Token (*[Abney, 1997](#page-75-5)*). Tokenisierung ist eines von mehreren Verfahren die eingesetzt werden um die Texte, die durch LDA und Gibbs-Sampling analysiert werden sollen, aufzubereiten.

*2. Grundlagen*

## <span id="page-19-0"></span>2.5 Bag-of-Words

Ein Bag-of-Words Modell bezeichnet eine Darstellungsform, welche die Häufigkeit eines Wortes innerhalb eines Textes abbildet. Es wurde von H. Wallach entwickelt und ist oft Ausgangspunkt von Topic-Modeling-Algorithmen. Ein Bag-of-Words-Modell entspricht einer Matrix, in welcher jede Zeile ein Wort repräsentiert und jede Spalte für ein Dokument steht. In den Zellen dieser Matrix wird hinterlegt, wie häufig ein Wort in einem Dokument auftritt. Dabei wird weder die Syntax des Satzes, noch die Reihenfolge der Wörter beachtet. Die Darstellung konzentriert sich ausschließlich auf die Worthäufigkeit (*[Wallach, 2006](#page-77-0)*). [Tabelle](#page-19-2)  [1](#page-19-2) zeigt ein einfaches Beispiel einer Bag-of-Word-Matrix.

#### <span id="page-19-2"></span>*Tabelle 1: Beispiel Bag-of-Words Matrix*

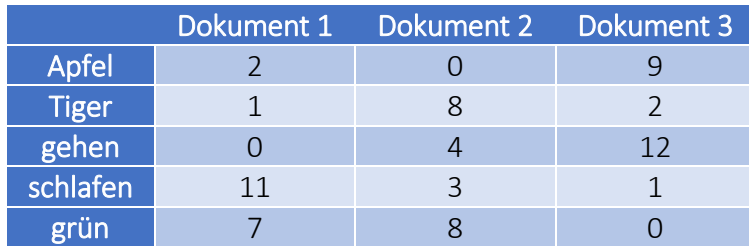

### <span id="page-19-1"></span>2.6 Stemming und Lemmatisierung

Stemming hat zum Ziel, Wörter auf ihren Wortstamm zurückzuführen. Der Wortstamm, welcher bei diesem Verfahren entsteht, muss kein tatsächliches Wort sein, dass in der jeweiligen Sprache vorkommt. Wie das resultierende Wort am Ende von einem Stemming-Prozess aussieht ist dabei abhängig vom verwendeten Algorithmus. Alle Stemming-Algorithmen haben jedoch gemeinsam, dass in verschiedenen Durchgängen Suffixe eines Wortes entfernt werden, sodass die Wörter verkürzt werden. Dies soll Cluster-Algorithmen wie z.B. LDA ermöglichen, bessere Zusammenhänge zwischen Wörtern herstellen zu können, die im Grunde auf demselben Wort basieren (*[Lewandowski, 2005](#page-76-3)*).

Im Gegensatz zum Stemming wird bei der Lemmatisierung das Wort nicht verkürzt, sondern auf seine Grundform zurückgeführt. Das Ergebnis einer Lemmatisierung ist demnach ein

*2. Grundlagen*

tatsächliches Wort, das in der jeweiligen Sprache vorkommt und in einem Duden zu finden ist. Diese Grundform nennt man Lemma oder auch Lexem. Da dieses Verfahren mit Wörterbüchern arbeitet und jedes Wort mit Diesen abgeglichen werden muss, ist es deutlich zeitaufwändiger als Stemming (*[Lewandowski, 2005](#page-76-3)*).

*3. Datengrundlage*

## <span id="page-21-0"></span>3. Datengrundlage

### <span id="page-21-1"></span>3.1 Eingrenzung der Zieldaten

Ein wichtiges Kernelement dieser Arbeit ist es, Daten aus sozialen Netzwerken zu gewinnen, die als Datengrundlage zur Bildung von thematischen Cluster dienen. Dabei müssen diese Daten einige Voraussetzungen erfüllen, damit eine verwertbare Datenmenge gespeichert werden kann. Jedes soziale Netzwerk muss eine offene API anbieten die es erlaubt Textbeiträge mittels einer automatisierten Schnittstelle abfragen und dauerhaft speichern zu können. Dies trifft mittlerweile auf nahezu alle bekannten sozialen Netzwerke zu. Jedoch gibt es Unterschiede in der Form, in der Daten abgefragt werden können. Die API von Facebook z.B. liefert die Pinnwandbeiträge eines Benutzers, wenn diese explizit über die eindeutige User-ID angefragt werden und auch nur dann, wenn der Benutzerseine Erlaubnis erteilt hat. In dieser Arbeit kann diese API daher nicht genutzt werden, weil hier keine Informationen der User-IDs vorliegen (*[Graph API /user/feed -](#page-76-4) Dokumentation - Facebook for [Developers, 2017](#page-76-4)*). Darüber hinaus müssen die Textbeiträge neben der eigentlichen Nachricht noch weitere Informationen liefern. Um thematische Cluster innerhalb eines Zeitschienenfensters von 3 Stunden (vgl. *[1.1 Problemstellung](#page-7-1)*) bilden zu können ist es notwendig, dass die API die Uhrzeit liefert, an welcher der Textbeitrag verfasst wurde. Um eine räumliche Betrachtung der thematisch Cluster zu ermöglichen, muss die API ebenso die geographische Position liefern, an der der Beitrag erstellt worden ist. Nicht jeder Textbeitrag liefert auch Koordinaten, da dies von jedem Benutzer individuell entschieden werden kann. Es werden in dieser Arbeit jedoch nur Beiträge gespeichert, dessen Koordinaten verfügbar sind und die somit geographisch verortet werden können.

Es hat sich herausgestellt, dass die API von Twitter, Instagram und Flicker die Daten-Anforderungen erfüllen. Jedoch kann Instagram trotz der guten Datengrundlage nicht verwendet werden, da Instagram zu Beginn dieser Arbeit seine "Platform Policy" geändert hat. Die neue "Platform Policy" unterbindet es nun Textbeiträge von Benutzern zu sammeln und dauerhaft zu speichern, wenn Instagram nicht seine explizite Genehmigung dazu erteilt

*3. Datengrundlage*

(*[Platform Policy -](#page-77-1) Instagram, 2017*). Es werden daher die Textbeiträge der sozialen Netzwerke von Twitter und Flicker zur Auswertung gesammelt und gespeichert.

Digitale Werbeträger sind derzeit noch nicht flächendeckend über ganz Deutschland verteilt, wie es bei klassischen Werbeträgern der Fall ist *[\(Fachverband Außenwerbung e.V., 2017](#page-75-6)*). Vielmehr konzentriert sich die überwiegende Anzahl von digitalen Werbeträgern räumlich auf die Großstädte von Deutschland. Daher werden auch nur die Textbeiträge abgefragt und gespeichert, welche in einer der 5 Städten mit der höchsten Abdeckung von digitalen Werbeträgern, gesendet wurden. Aus den, in *3.3 Stammdaten digitaler Werbeträger* beschrieben Daten, lässt sich ableiten, dass dies auf die folgenden Städte zutrifft: Berlin, Frankfurt am Main, Hamburg, Köln und München. Nach Sichtung der gesammelten Daten wird entschieden, welche dieser Städte in dieser Arbeit zur Analyse ausgewählt wird.

Die Textbeiträge wurden über einen Zeitraum von 9 Monaten gesammelt. In dieser Zeit konnten in der Summe 480.384 Textbeiträge gespeichert werden. Diese verteilen sich auf die 5 genannten Städte wie folgt:

- Berlin: 236.297
- Frankfurt am Main: 61.854
- Hamburg: 67.677
- Köln: 49.125
- München: 62.107

Die absolute Anzahl der für die Analyse verwertbaren Textbeiträge wird sich nach der Datenaufbereitung, wie in Kapitel 5 beschrieben, jedoch noch verringern.

## <span id="page-22-0"></span>3.2 Problematik der Datengewinnung

Wie durch eigene Analysen gezeigt hat, ist die Gewinnung der Daten mit ein paar Problemen bzw. Einschränkungen verbunden. Die absolute Anzahl von Textbeiträgen, die über die API abgefragt werden können, ist verhältnismäßig klein im Vergleich zu einem Land wie z.B. den

#### *3. Datengrundlage*

USA, in welchem in einer vergleichbar großen Stadt erheblich mehr Textbeiträge gesammelt werden können. Dies lässt sich dadurch begründen, dass in Deutschland das Datenschutzbewusstsein sehr hoch ist. Damit ein Textbeitrag über die API abgefragt werden kann ist es erforderlich, dass der Verfasser des Textbeitrages zuvor in seinem Profil eine entsprechende Einstellung vorgenommen hat, dass die gesendeten Textbeiträge für jeden öffentlich zugänglich sind. Die zweite Hürde besteht darin, dass ebenfalls eine Profileinstellung getroffen werden muss, die es gestattet zusätzlich die geographische Position des Benutzers zu speichern und publizieren. Vielen Benutzern in Deutschland ist Privatsphäre und Anonymität im Internet wichtig und sie deaktivieren daher die entsprechenden Einstellungen. Zu diesem Ergebnis kommt auch der EMC Datenschutzindex. Dies ist eine Studie, die 2014 mit 15.000 Verbrauchern in 15 Ländern durchgeführt wurde. Kernfrage der Studie war es herauszufinden, wie bereit Menschen sind auf Ihre Privatsphäre im Internet zu verzichten, Zugunsten von Bequemlichkeit und Vorteilen. Das Resultat dieser Studie ist ein Index, welcher die Einstellungen und Meinungen der befragten Verbraucher zum Thema Datenschutz und Privatsphäre im Internet wiederspiegelt. Deutschland belegte dabei den 15. Platz und ist somit, gemäß der Studie, das Land mit dem höchsten Datenschutzbewusstsein (*[EMC Corporation, 2017](#page-75-7)*).

Ein weiteres Problem ist, dass sowohl die API von Twitter als auch die API von Flickr eine Limitierung vorsehen, wie viele Anfragen in einem definierten Zeitfenster an die API gesendet werden dürfen. Dies ist eine Maßnahme um den Datendurchsatz und die Serverlast zu begrenzen. Twitter erlaubt hier maximal 180 Anfragen in 15 Minuten (*[API Rate](#page-75-8)  Limits — [Twitter Developers, 2017](#page-75-8)*). Im Gegensatz dazu erlaubt Flickr 3600 Anfragen in 60 Minuten. Diese Restriktion muss beim Sammeln der Daten beachtet werden. Bei Verstoß gegen diese Auflagen droht die Sperrung des Zugriffs auf die APIs (*[Flickr: Der Flickr](#page-76-5)  [Entwickler-Leitfaden](#page-76-5) – API, 2017*).

Neben der Limitierung der Anzahl der Anfragen, muss bei der Twitter-API eine weitere Einschränkung beachtet werden. Die API liefert ausschließlich Daten, die maximal 7 Tage in der Vergangenheit liegen (*The Search API — [Twitter Developers, 2017](#page-77-2)*). Um Twitter-Textbeiträge über einen längeren Zeitraum zu speichern ist es daher notwendig, die API

*3. Datengrundlage*

kontinuierlich in einem 7-Tage-Zyklus anzusteuern und die gesammelten Textbeiträge in einer Datenbank permanent zu speichern. Die Flickr-API hat in diesem Zusammenhang keine Restriktion und erlaubt Abfragen zu einem beliebigen Zeitraum in der Vergangenheit.

### <span id="page-24-0"></span>3.3 Stammdaten digitaler Werbeträger

Die digitale Media Institut (DMI) kooperiert mit Anbietern von digitalen Werbeträgern, die Werbeplatz auf ihren Screens vermieten. Das DMI bietet jedem Anbieter die technischen Möglichkeiten, ihre Stammdaten von digitalen Werbeträgern in Deutschland in eine zentrale Datenbank einzupflegen. Die Stammdaten umfassen neben den Standortinformationen u.a. auch Details über Buchungskonditionen, Kosten, verfügbare Zeitschienen usw. Eine genaue Beschreibung der Daten können über das DMI angefragt werden *[\(DMI Digital Media](#page-75-9)  [Institute UG, 2016](#page-75-9)*). Die Stammdaten werden für diese Arbeit von dem DMI zur Verfügung gestellt.

### <span id="page-24-1"></span>3.4 Data-Crawler

Wie in Kapitel *[3.1 Eingrenzung der Zieldaten](#page-21-1)* und Kapitel *[3.2 Problematik der](#page-22-0)  [Datengewinnung](#page-22-0)* erläutert, bedarf es einer Automatisierung um die Textbeiträge der Twitter-API und Flickr-API zu sammeln und zu speichern. Dies geschieht mit Hilfe eines in Python geschriebenen Skripts, welches im Folgenden als *Data-Crawler* bezeichnet wird. Eine Basis-Version des Data-Crawlers wurde von der Universität Salzburg für diese Arbeit zur Verfügung gestellt. Um den beschriebenen Anforderungen gerecht zu werden, ist der Data-Crawler leicht modifiziert worden. Die Arbeitsweise des *Data-Crawlers* ist in [Abbildung 4](#page-25-0) visualisiert. Der Data-Crawler läuft alle Punkte einer Bounding-Box ab und ermittelt zu der aktuellen geographischen Position die Textbeiträge der jeweiligen API. Die erhaltenen Textbeiträge werden in einer PostgreSQL-Datenbank gespeichert. Dieser Prozess wird solange wiederholt, bis alle Positionen der aktuellen Bounding-Box nach neuen Textbeiträgen überprüft worden sind. Anschließend wird der gleiche Prozess für die nächste Bounding-Box wiederholt. Das Skript stellt bei diesen Prozessen sicher, dass alle vorangehenden beschriebenen Restriktionen berücksichtigt werden. Darüber hinaus wird

*3. Datengrundlage*

sichergestellt, dass weder Dubletten, noch Textbeiträge ohne Koordinaten in der PostgreSQL-Datenbank gespeichert werden.

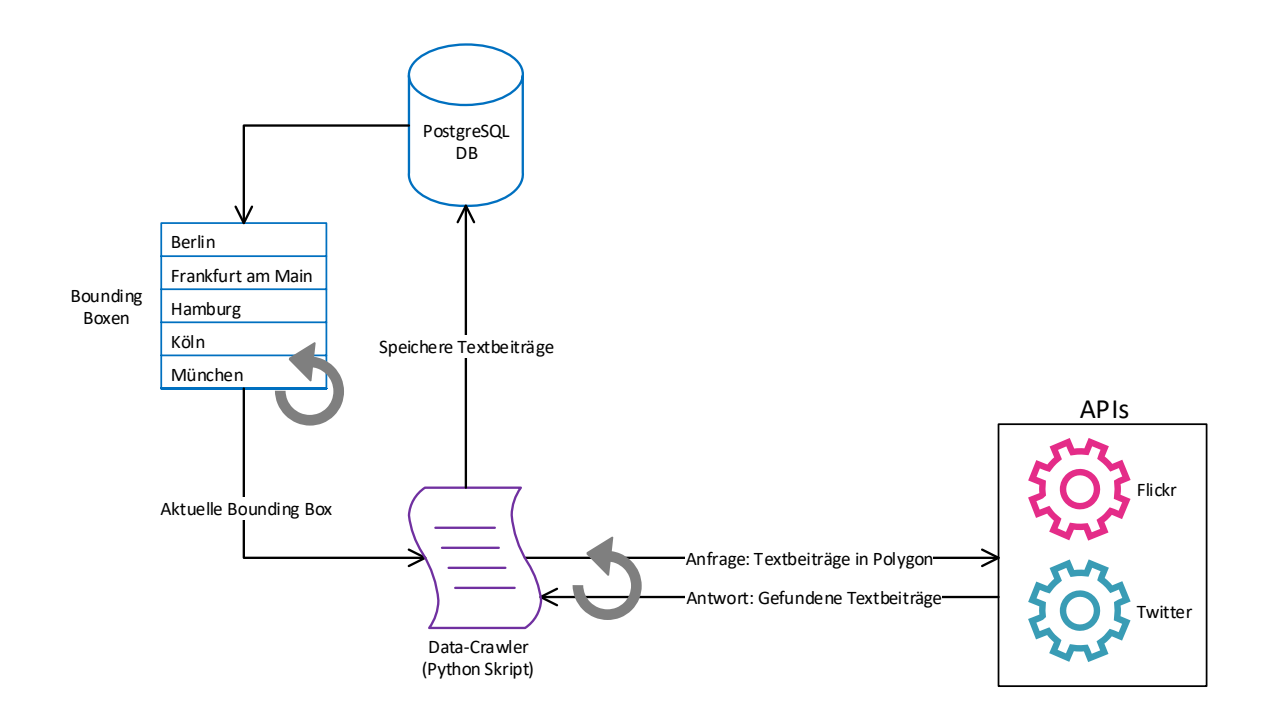

<span id="page-25-0"></span>*Abbildung 4: Prozesse - Data-Crawler*

*4. Systemarchitektur*

## <span id="page-26-0"></span>4. Systemarchitektur

### <span id="page-26-1"></span>4.1 Übersicht

[Abbildung 5](#page-26-3) zeigt einen Überblick aller Komponenten, die für die Bildung der thematischen Cluster in dieser Arbeit angewendet werden. Die hier dargestellten Komponenten werden in den folgenden Kapiteln *[4.2 Datenbank](#page-26-2)* und *[4.3 Programmiersprachen und Bibliotheken](#page-27-0)* beschrieben.

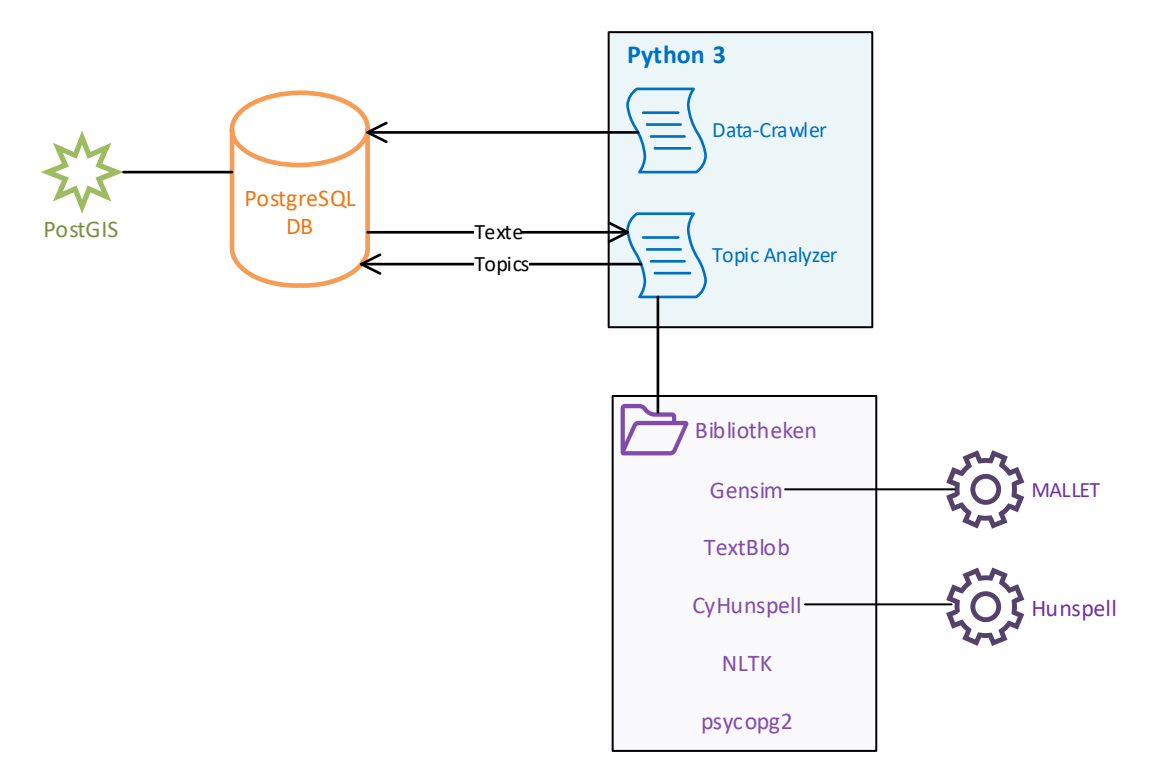

<span id="page-26-3"></span>*Abbildung 5: Übersicht Systemarchitektur*

#### <span id="page-26-2"></span>4.2 Datenbank

Die Speicherung aller datenbankseitigen Informationen erfolgt in einer PostgreSQL-Datenbank. PostgreSQL ist eine objekt-relationale Datenbank, welche von einer Open-Source-Community entwickelt wird (*[PostgreSQL: About, 2017](#page-77-3)*). Aufgrund des freien Zugang, gibt es viele Drittanbieter die Datenbank-Komponenten oder -Erweiterungen entwickeln welche ebenfalls frei zugänglich sind. Eine dieser Datenbank-Erweiterungen ist PostGIS und

*4. Systemarchitektur*

kommt in dieser Arbeit zum Einsatz. Die Erweiterung ermöglicht es Geometrische-Daten in einer PostgreSQL-Datenbank zu verwalten. Neben dem speziellen Datentyp "Geometry" bietet PostGIS eine umfangreiche Funktions-Bibliothek, welche die Verarbeitung und Analyse von Geometrien ermöglichen (*[PostGIS, 2017](#page-77-4)*).

### <span id="page-27-0"></span>4.3 Programmiersprachen und Bibliotheken

Das Script zur Extraktion der Themen, im Folgenden "Topic Analyzer" genannt, ist in Python 3 entwickelt. Die Wahl fällt auf diese Programmiersprache, da Python eine sehr große Community hat, welche viele Bibliotheken veröffentlicht und zur freien Nutzung anbietet, welche in dieser Arbeit genutzt werden können. Darüber hinaus bestehen bereits erste Erfahrungen im Umgang und der Entwicklung mit Python.

Eine wichtige Entscheidung betrifft die Wahl der Bibliothek, mit welcher die eigentlichen LDA-Berechnungen durchgeführt werden. Hier gibt es mehrere Bibliotheken, die einen LDA-Algorithmus implementiert haben. Die Wahl fällt in dieser Arbeit auf Bibliothek *gensim* (*[gensim: topic modelling for humans](#page-76-6)*, 2017) in Kombination mit dem Java-basierten Toolkit *Mallet* (*[MALLET homepage](#page-76-7)*). Die Bibliothek gensim hat bereits einen eigenen Algorithmus für LDA-Topic-Models integriert, jedoch hat das Toolkit Mallet in selbst durchgeführten, vorangehenden Test die besseren Ergebnisse geliefert. Um Mallet in einer Python-Anwendung nutzen zu können, ist ein Wrapper notwendig, der die Anweisungen zwischen Java und Python übersetzt. Gensim hat solch einen Wrapper implementiert der es ermöglicht das Toolkit Mallet zu starten und die Ergebnisse auszuwerten. (*[gensim: topic](#page-76-8)  [modelling for humans](#page-76-8)*, 2014). Mallet hat in dem LDA-Algorithmus bereits Gibbs-Sampling integriert, um die Themen-Wahrscheinlichkeiten anzunähern.

Damit das Script die Daten aus der PostgreSQL-Datenbank in den Arbeitsspeicher laden kann und ebenso die ermittelten Ergebnisse in die Datenbank zurück schreiben kann, wird die Bibliothek *psycopg2* (*[PostgreSQL + Python | Psycopg](#page-77-5)*) eingesetzt. Mit psycopg2 kann sowohl die Verbindung zur Datenbank hergestellt werden, als auch selektierende bzw. manipulierende Abfragen durchgeführt werden.

#### *4. Systemarchitektur*

Für die Datenaufbereitung kommen mehrere Bibliotheken zum Einsatz. Die genauen Prozesse werden in Kapitel *[5. Datenaufbereitung](#page-29-0)* näher beschrieben. Die Datenaufbereitung beinhaltet eine Rechtschreibkorrektur. Für diese Aufgabe wird die Software *Hunspell* (*[Hunspell: About, 2017](#page-76-9)*) verwendet, welche in C++ geschrieben ist und von vielen großen Firmen wie Google oder Mozilla eingesetzt wird. Damit auf Hunspell aus Python zugegriffen werden kann, ist hier ebenfalls ein Wrapper notwendig, welcher den Aufruf von Hunspell ermöglicht. Dies wird in dieser Arbeit mit der Python-Bibliothek *CyHunspell* (*[CyHunspell 1.2.0](#page-75-10)  [Python Package Index, 2017](#page-75-10)*) erreicht.

Eine weitere Python-Bibliothek, welche bei der Datenaufbereitung zum Einsatz kommt, ist *NLTK* (Natural Language Toolkit) (*Natural Language Toolkit — [NLTK 3.2.4 documentation](#page-77-6)*, [2017\).](#page-77-6) NLTK ist eine Python-Bibliothek, welche für Text- bzw. Sprachverarbeitung eingesetzt wird. Neben NLTK wird in dieser Arbeit auch *TextBLOB* (*[TextBlob: Simplified Text Processing](#page-77-7)  — [TextBlob 0.13.0 documentation](#page-77-7)*, 2017) eingesetzt, welche ähnliche Funktionen anbietet. Es ist notwendig NLTK und TextBLOB zu kombinieren, da die unterschiedlichen Sprachen der gesammelten Textbeiträge unterschiedliche Probleme mit sich bringen.

*5. Datenaufbereitung*

## <span id="page-29-0"></span>5. Datenaufbereitung

Um die Ergebnisse der zu extrahierenden Themen zu optimieren, welche mit Hilfe von LDA ermittelt werden sollen, werden die Textbeiträge zunächst aufbereitet und für die weitere Verarbeitung optimiert. Dazu durchlaufen die Textbeiträge mehrere Prozesse, welche in diesem Kapitel aufgezeigt werden.

### <span id="page-29-1"></span>5.1 Grundlegende Aufbereitungen

Da LDA sprachunabhängig funktioniert ist es besonders wichtig zu regulieren, welche Texte als Eingabeparameter definiert werden. Zunächst ist es wichtig, dass Zeichenketten, welche sich häufig wiederholen aber keinen inhaltlichen Mehrwert liefern, zu entfernen. Die betrifft vor allem URLs, welche in den Textbeiträgen eingebettet sind. Um die URLs zu identifizieren, werden reguläre Ausdrücke verwendet.

Um ein homogenes Ergebnis zu erzielen, werden alle Zeichen eliminiert, welche weder im lateinischen Alphabet vorkommen, noch einen Umlaut oder ein "ß" darstellen. Dies beinhaltet ebenfalls die Entfernung aller Zeilenumbrüche. Ebenfalls werden alle Worte entfernt deren Länge kleiner oder gleich 2 sind. Diese Wörter sind mit hoher Wahrscheinlichkeit nur Füllwörter und würden das Ergebnis verfälschen.

### <span id="page-29-2"></span>5.2 Blacklist

Erste Testdurchläufe haben gezeigt, dass nahezu alle Themen geprägt von Wörtern mit lokalen Bezug sind. So bestanden die ersten ermittelten Themen in Köln fast alle aus Wörtern wie "Köln", "Nordrhein", "Rhein", "Westphalen", "Deutschland", "Germany", "Cologne", usw. Dies führt dazu, dass keine verwendbaren Zielgruppen-Themen ermittelt werden können. Zwar wurden diese Wörter tatsächlich gepostet, jedoch machen sie es unmöglich verwertbare Ergebnisse zu ermitteln. Aus diesem Grund wird manuell eine Blacklist erstellt. Alle Wörter die auf dieser Liste stehen werden als "unerwünscht" definiert und aus allen Textbeiträgen entfernt. Die Entscheidung, welche Wörter der Blacklist

#### *5. Datenaufbereitung*

hinzugefügt werden, geschieht durch schrittweise Annäherung. So wurden in mehreren Durchläufen die Themen analysiert, unerwünschte Wörter in den resultierenden Themen identifiziert und anschließend der Blacklist hinzugefügt.

#### <span id="page-30-0"></span>5.3 Bot-Beiträge

Ziel dieser Arbeit ist es, wie eingehend erläutert, Zielgruppen aus Textbeiträgen sozialer Medien ableiten zu können. Dabei ist der Kerngedanke, dass diese Textbeiträge von Menschen verfasst wurden, welche die Zielgruppen repräsentieren. Jedoch gibt es auch Textbeiträge, die nicht von Menschen, sondern von Programmen – sogenannten Bots – verfasst werden. Dies ist möglich, da die APIs der hier verwendeten Plattformen Twitter und Flickr nicht nur das "Lesen" ermöglichen, sondern auch das "Schreiben" von Textbeiträgen. Diese Bots verfassen in der Regel kontinuierlich Nachrichten mit ähnlichen Inhalten, die die hier ermittelten Ergebnisse verfälschen würden. So gibt es z.B. einen Bot im Raum Köln, welcher jede halbe Stunde das aktuelle Wetter in Köln und die Windgeschwindigkeit postet. Da diese Beiträge einen verhältnismäßig hohen Anteil aller Textbeiträge in Köln einnehmen, ist die Wahrscheinlichkeit hoch, das eines der resultierenden Themen, das Wetter sein wird. Dies bedeutet aber nicht, dass Kölner ein hohes Interesse an dem Wetter haben. Daher ist es wichtig, diese Bot-Beiträge zu identifizieren und aus dem Pool aller Textbeiträge zu löschen. Bei der Entwicklung eines Ansatzes zur Identifizierung dieser Bot-Beiträge, wurde zunächst versucht die Bots mit Hilfe der Korrelation zu finden. Dies geschah unter der Annahme, dass Textbeiträge von Bots immer ähnlich im Satzaufbau und in der Wortwahl sind, wie z.B.

*[#Köln](https://twitter.com/hashtag/K%C3%B6ln?src=hash) 18.05 09:20 Temperatur 20C leichte Schauer Wind N 6 km/h [#Köln](https://twitter.com/hashtag/K%C3%B6ln?src=hash) 18.05 05:20 Temperatur 19C trocken Wind O 2 km/h [#Köln](https://twitter.com/hashtag/K%C3%B6ln?src=hash) 18.05 02:20 Temperatur 18C gering bewölkt / klar Wind SW 9 km/h* 

Dies hat sich jedoch als nicht praktikabel erwiesen, da viele Bot-Beiträge oft nur an einem einzigen Wort zu erkennen sind. So gibt es z.B. einen Bot, welcher Stellenausschreibungen postet und dies nur an dem Wort "Stellenausschreibung" zu erkennen ist. Daher wird hier

#### *5. Datenaufbereitung*

ein Ansatz gewählt, welcher die Worthäufigkeit aller Textbeiträge eines Benutzers ermittelt und diese in das Verhältnis aller geposteten Textbeiträge stellt. Wenn unverhältnismäßig viele Textbeiträge eines Benutzers immer wieder das gleiche Wort beinhalten, ist dieser Benutzer mit hoher Wahrscheinlichkeit ein Bot und seine Textbeiträge werden aus dem Pool aller Textbeiträge gelöscht. Da bei diesem Vorgehen auch Beiträge gelöscht werden würden, welche z.B. viele URLs beinhalten oder Füllwörter wie "und" wird dies erst durchgeführt, nachdem die Texte wie in Kapitel *5.1 Grundlegende Aufbereitung* und Kapitel *5.2 Blacklist*  beschrieben, bearbeitet worden sind.

Zusätzlich werden alle Textbeiträge entfernt, welche von einem Benutzer mindestens 3-mal in exakt demselben Wortlaut gepostet wurden. Besonders bei langen Textbeiträgen ist es unwahrscheinlich, dass ein Benutzer mehrmals das gleiche schreibt. Diese Nachrichten lassen eine automatisierte Entstehung vermuten und werden daher gelöscht.

#### <span id="page-31-0"></span>5.4 Spracherkennung

Obwohl, oder gerade weil, die Textbeiträge ausschließlich in den Großstädten Deutschlands gesammelt werden, sind die gesammelten Textbeiträge nicht ausschließlich in deutscher Sprache verfasst. Die 5 ausgewählten Städte sind beliebte Reiseziele, was dazu führt, dass viele Touristen dort auch Textbeiträge in ihrer eigenen Sprache posten. Nach Sichtung der gesammelten Daten hat sich gezeigt, dass der überwiegende Anteil der Textbeiträge sowohl in Deutsch, als auch in Englisch verfasst ist. Um hier eine möglich hohe Anzahl an verwertbaren Textbeiträgen zu erhalten, werden daher alle Textbeiträge zur Analyse herangezogen, die in diesen beiden Sprachen verfasst worden sind. Dies ist möglich, da LDA sprachunabhängig funktioniert und somit Themen in Texten unterschiedlicher Sprachen bilden kann. Das Vorgehen hat jedoch zur Folge, dass die Sprache eines jeden Textbeitrages identifiziert werden muss um zu entscheiden, ob er gelöscht oder gehalten werden soll. Darüber hinaus ist es wichtig zu definieren, in welcher Sprache ein Textbeitrag geschrieben ist, da die weiteren Verarbeitungsschritte wie z.B. Rechtschreibkorrektur oder Lemmatisierung nur in Kombination mit dem "richtigen" Wörterbüchern erfolgreich durchgeführt werden können. Um die Sprache eines Textbeitrages zu bestimmen, wird die

*5. Datenaufbereitung*

Python-Bibliothek *TextBLOB* verwendet. Diese hat eine Spracherkennungs-Funktion implementiert, mit welcher ein übergebener Text sprachlich klassifiziert wird. In Abhängigkeit der gefunden Sprache wird anschließend entschieden, wie mit dem Text weiter verfahren wird.

#### <span id="page-32-0"></span>5.5 Rechtschreibkorrektur

Alle Wörter aller Textbeiträge durchlaufen vor der Themenextraktion mit LDA eine Rechtschreibkorrektur. Dies hat das Ziel, die Ergebnisse der resultierenden Themen zu verbessern. Wenn dasselbe Wort in unterschiedlichen Textbeiträgen einmal korrekt und einmal falsch geschrieben ist, werden sie dennoch wie zwei unterschiedliche Wörter behandelt. Dies ist bereits der Fall, wenn sich die beiden Wörter nur in einem einzigen Buchstaben unterscheiden. Für die Rechtschreibkorrektur wird *Hunspell* verwendet (siehe Kapitel *[4.3 Programmiersprachen und Bibliotheken](#page-27-0)*). Um *Hunspell* in Python verwenden zu können wird mit der Python-Bibliothek *Cyhunspell* gearbeitet. Alternativ kann hier auch mit der Python-Bibliothek *enchant* gearbeitet werden. Diese unterstützte jedoch zum Zeitpunkt der Erstellung dieser Arbeit nicht Python 3.

*Hunspell* muss in Verbindung mit einem Wörterbuch der entsprechenden Sprache angewendet werden. Die Wörterbücher die hier genutzt werden sind OpenSource und werden unter anderem in *LibreOffice* und *Mozilla Firefox* verwendet (*[LibreOffice/dictionaries](#page-76-10)*). Die Wörterbücher sind Textdateien, welche Wörter und deren unterschiedlichen Schreibregeln beinhalten. Es wird jeweils ein Wörterbuch für die englische Sprache und ein Wörterbuch für die deutsche Sprache eingebunden. In Abhängigkeit der identifizierten Sprachen der Textbeiträge, wird die Rechtschreibkorrektur mit dem jeweils entsprechenden Wörterbuch durchgeführt. Kann ein Text keiner Sprache zugeordnet werden, wird er unbehandelt an den nächsten Text-Aufbereitungsschritt übergeben.

*5. Datenaufbereitung*

#### <span id="page-33-0"></span>5.6 Stoppworte

Stoppworte tragen keine wichtige, themenbildende Information und haben daher keine Bedeutung für den Inhalt einer Textnachricht. Stoppwörter sind z.B. Füllwörter oder Artikel wie "und", "in", "somit", "der", "die", usw. Da diese Wörter jedoch häufig in einem Text vorkommen, werden sie die Ergebnisse für die resultierenden Themen verschlechtern und sollten daher gelöscht werden (*[Rajaraman et al., 2014](#page-77-8)*). Das Identifizieren von Stoppwörtern wird in dieser Arbeit mit Hilfe der Python-Bibliothek *NLTK*, sowie einer Stoppwort-Liste der jeweiligen Sprache durchgeführt. Wird ein Wort als Stoppwort erkannt, wird es aus dem Textbeitrag entfernt. Da die Textnachrichten in unterschiedlichen Sprachen verfasst sind, werden die Stoppwörter der vier Sprachen entfernt, in denen die meisten Texte verfasst sind. Dies sind: Deutsch, Englisch, Französisch, Türkisch und Spanisch.

#### <span id="page-33-1"></span>5.7 Lemmatisierung

Ein Problem bei der Extraktion der Themen mit Hilfe von LDA ist, dass ein Wort in vielen Wortformen vorkommen kann. Der LDA-Algorithmus, interpretiert diese unterschiedlichen Wortformen nicht als ein gemeinsames Wort, sondern als viele unterschiedliche Wörter. Die Wörter "laufen", "laufe" und "lauf" werden nicht automatisch mit dem Wort "laufen" in Kontext gebracht, sondern als drei unterschiedliche Wörter behandelt. Um hier ein besseres Ergebnis zu erzielen, werden alle Worte vor der Themenextraktion aufbereitet, so dass sie als das Wort ihrer Grundform behandelt werden. Um dies zu erreichen gibt es zwei gängige Verfahren: Stemming und Lemmatisierung. In einem ersten Testdurchlauf wurden die Worte mittels Stemming aufbereitet. Diese Methode verkürzt die Worte nach definierten Regeln. Dabei können die Themen zwar in einer guten Perfomance ermittelt werden, die resultierenden Ergebnisse sind jedoch nicht sehr gut. Viele Worte können durch die Wortverkürzung nur schwer auf dessen ursprüngliche Worte zurückgeführt werden und es ist kein deutlicher Zusammenhang zwischen den geclusterten Worten erkennbar. Besonders in der deutschen Sprache ist dieses Verfahren nicht immer von Erfolg gekrönt. Die Worte "gehst", "ging" und "gegangen" können mit Stemming nur schwer auf das gemeinsame Wort "gehen" zurückgeführt werden. Auch gibt es im Deutschen viele Worte, die sich aus

#### *5. Datenaufbereitung*

mehreren Worten zusammensetzten. Worte wie "Hausflur" oder "Tischfußball" bereiten Stemming-Algorithmen in der Regel Probleme. Dennoch sind die Ergebnisse in diesem Testdurchlauf besser, als eine Themenextraktion ohne Stemming *[\(Lewandowski, 2005\)](#page-76-3)*.

Alternativ zu der Aufbereitung mit Stemming wurde in einem zweiten Test eine Aufbereitung mittels Lemmatisierung durchgeführt. Dieses Verfahren ist deutlich zeitaufwendiger, da hier mit Hilfe von Lexika und morphologischen Regeln die Worte auf ihre Grundform zurückgeführt werden (*[Lewandowski, 2005](#page-76-3)*) . Die Ergebnisse, die hier mit Hilfe von Lemmatisierung ermittelt wurden, sind deutlich besser. Daher werden in dieser Arbeit die Textbeiträge mittels Lemmatisierung aufbereitet.

Ähnlich wie bei der Durchführung der Rechtschreibkorrektur, muss bei jedem Textbeitrag entschieden werden, ob die Lemmatisierung mit Regeln der deutschen Sprache oder der englischen Sprache durchgeführt wird. Wird der Textbeitrag als englischer Text erkannt, wird die Lemmatisierung mit Hilfe der Python-Bibliothek *TextBLOB* durchgeführt. *TextBLOB* bietet jedoch nicht direkt eine Methode zur Lemmatisierung von deutschen Texten. Stattdessen wird die Python-Bibliothek *TextBLOB-DE* verwendet, welche auf *TextBLOB* basiert und Python 3 unterstützt (*[textblob-de 0.4.2 Python Package Index, 2017](#page-77-9)*). Kann ein Text keiner Sprache zugeordnet werden, wird er unbehandelt an den nächsten Text-Aufbereitungsschritt übergeben.

#### <span id="page-34-0"></span>5.8 Tokenization und Bag-of-Word

Wie in Kapitel *[5.1 Grundlegende Aufbereitungen](#page-29-1)* beschrieben, werden alle Textbeiträge dahingehendend aufbereitet, dass nur noch Zahlen, Buchstaben und Leerzeichen in den Textbeiträgen enthalten sind. Bevor die Textbeiträge als Eingabeparameter dem LDA-Algorithmus übergeben werden, werden alle Textbeiträge und deren Worte in eine zweidimensionale Liste überführt. Dabei repräsentiert jede Zeile der Liste einen Textbeitrag. Jeder Textbeitrag wird nach Worten zerteilt und in einer untergeordneten Liste gespeichert. Als Trennzeichen wird jedes Leerzeichen innerhalb eines Textbeitrages definiert.

*5. Datenaufbereitung*

Diese zweidimensionale Liste wird mit Hilfe der Python-Bibliothek *gensim* in eine Bag-of-Word-Matrix umgewandelt. Diese Bag-of-Word-Matrix repräsentiert den letzten Aufbereitungsschritt der Textbeiträge, bevor die eigentliche LDA-Analyse mit *Mallet* durchgeführt wird.

### <span id="page-35-0"></span>5.9 Unicode-Emoticons

Nach Sichtung der gesammelten Textbeiträge fiel auf, dass viele Benutzer Emoticons verwenden, welche insbesondere von der Twitter-API in Unicode umgewandelt werden.

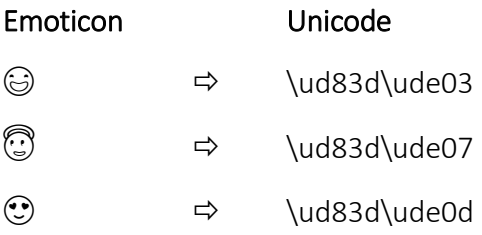

Dies hat zur Folge, dass die Texte viele Wörter beinhalten, welche auf den ersten Blick sinnlos erscheinen und die Themengewinnung nur unnötig erschweren. Daher werden die Unicode-Zeichenketten durch Namen oder Worte ersetzt, welche das ursprüngliche Emoticon beschreiben. Die Beschreibungen werden einer frei zugänglichen Unicode-Liste entnommen (*[wooorm/gemoji, 2017](#page-77-10)*).

<span id="page-35-1"></span>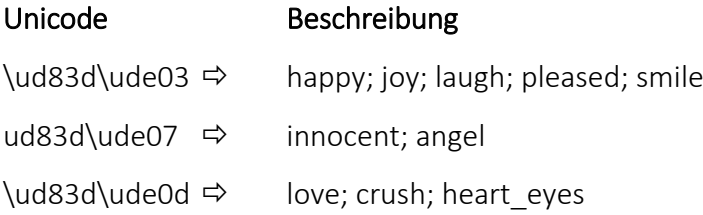
*5. Datenaufbereitung*

# 5.10 Implementierung

[Abbildung 6](#page-38-0) zeigt die Reihenfolge der einzelnen Bearbeitungsschritte, in welcher die Daten für die weitere Analyse mit LDA aufbereitet werden. Die Implementierung sieht im ersten Schritt vor, dass die Daten zur Aufbereitung aus der PostgreSQL-Datenbank selektiert werden. Dazu wird im Vorfeld definiert, welche Daten analysiert werden sollen. Mittels der fest übergebenen Bounding-Box-ID und dem gewünschten Zeitintervall wird automatisiert eine Tabelle aus dem gesamten Datenbestand aller gesammelten Textbeiträge generiert. Diese Tabelle dient als Quelltabelle für alle weiteren Bearbeitungsschritte.

Zunächst werden mit Hilfe von mehreren SQL-Update-Befehlen und Regular Expressions alle Zeichen und Zeichenketten eliminiert, welche in Kapitel *[5.1 Grundlegende Aufbereitungen](#page-29-0)* beschrieben sind. Ebenfalls werden auf dem gleichen Weg alle Wörter in den Textbeiträgen gelöscht, welche zuvor auf der, in Kapitel *[5.2 Blacklist](#page-29-1)* beschriebenen, Blacklist definiert worden sind. Dabei können Zeilen mit leeren Textbeiträgen entstehen, welche danach ebenfalls gelöscht werden.

Anschließend werden, wie in Kapitel *[5.9 Unicode-Emoticons](#page-35-0)* beschrieben, alle Unicode-Zeichenketten durch beschreibende Wörter ersetzt die das entsprechende Emoticon repräsentieren.

Nachdem alle unerwünschten Zeichenketten entfernt worden sind, kann damit begonnen werden potentielle Bot-Beiträge zu identifizieren. Dazu werden, wie in Kapitel *5.3 [Bot-](#page-30-0)[Beiträge](#page-30-0)* beschrieben, alle Benutzer, deren Textbeiträge in Folge dieses Prozesses markiert werden, in einer temporären Arbeitstabelle gesichert. Anschließend werden alle Textbeiträge dieser Benutzer aus der zu analysierenden Tabelle gelöscht.

Sobald alle Bearbeitungsschritte, die mit Hilfe von SQL durchgeführt werden können, abgeschlossen sind, wird dazu übergegangen die Daten aus der Tabelle der PostgreSQL-Datenbank zu selektieren und in den Arbeitsspeicher zu laden. Dazu werden alle

#### *5. Datenaufbereitung*

Textbeiträge wie in Kapitel *5.8 Tokenization [und Bag-of-Word](#page-34-0)* beschrieben tokenisiert und in eine zweidimensionale Liste überführt.

Für jeden Textbeitrag wird eine Sprachidentifizierung durchgeführt (nachzulesen in Kapitel *[5.4 Spracherkennung](#page-31-0)*). Weiterverarbeitet werden nur die Textbeiträge, welche als in Deutsch oder Englisch verfasst erkannt worden sind. Alle anderen Textbeiträge werden zwar nicht weiter aufbereitet, bleiben aber im Pool der zu analysierenden Textbeiträge. Alle Textbeiträge die einer der beiden Sprachen zugeordnet werden können, durchlaufen zunächst eine Rechtschreibkorrektur, wie sie in Kapitel *[5.5 Rechtschreibkorrektur](#page-32-0)* beschrieben ist.

Nachdem alle möglichen Rechtschreibfehler so gut wie möglich korrigiert worden sind, wird im Anschluss je Wort eine Lemmatisierung durchgeführt und alle Stoppworte entfernt (siehe Kapitel *[5.6 Stoppworte](#page-33-0)* und *[5.7 Lemmatisierung](#page-33-1)*). Bevor die Textbeiträge der LDA-Analyse übergeben werden, wird die aufbereitete zweidimensionale Liste in eine Bag-of-Wort-Matrix überführt.

*5. Datenaufbereitung*

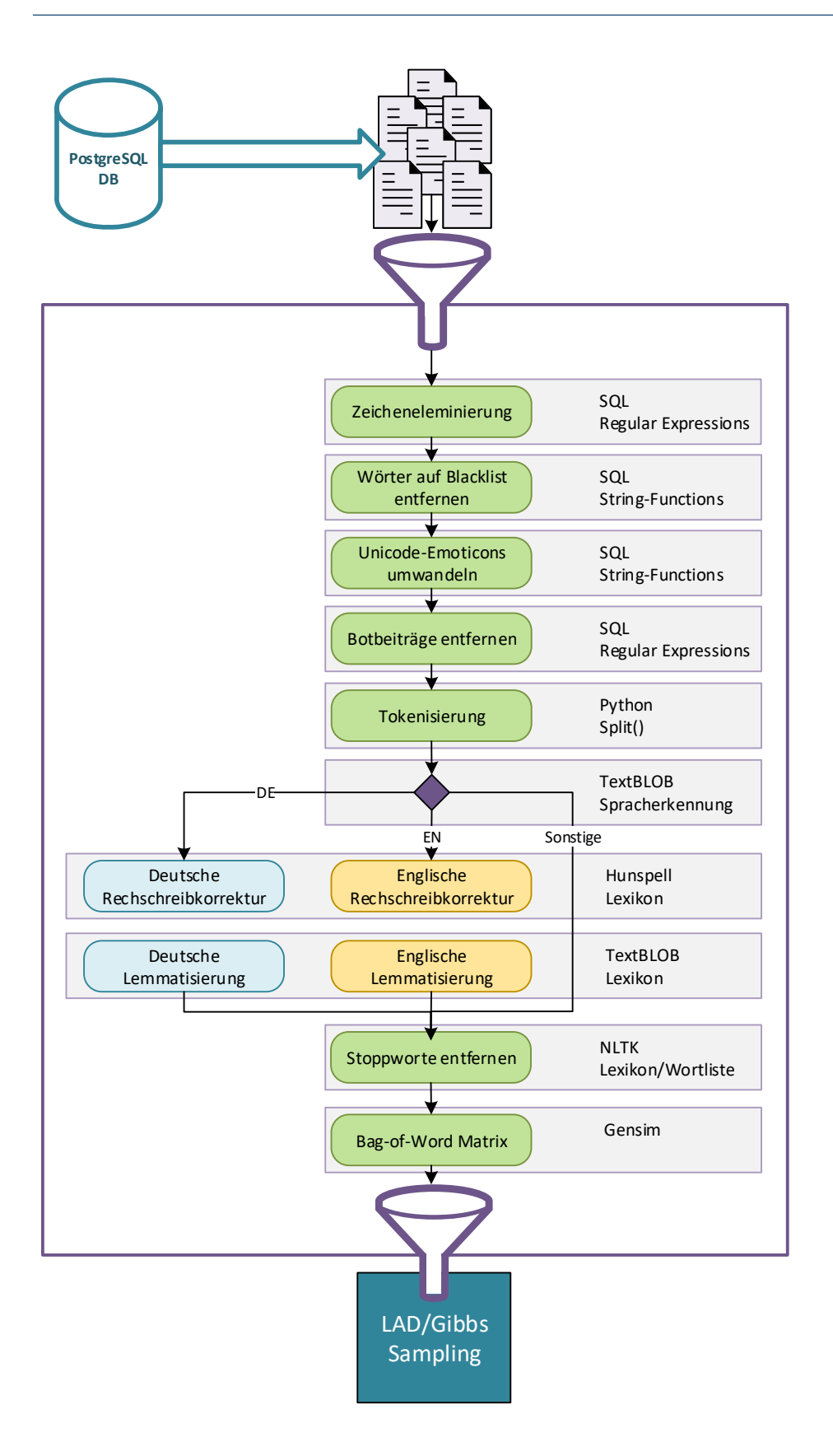

<span id="page-38-0"></span>*Abbildung 6: Prozesskette - Datenaufbereitung*

*6. Themenextraktion*

# <span id="page-39-0"></span>6. Themenextraktion

# 6.1 LDA-Model

Das Resultat einer jeden LDA-Analyse mit dem Toolkit *Mallet* (siehe Kapitel *[4.3](#page-27-0)  [Programmiersprachen und Bibliotheken](#page-27-0)*) ist ein LDA-Model. Jedes ermittelte LDA-Model stellt ein komplexes Objekt dar, welches im Zuge der LDA-Analyse immer wieder aktualisiert wird und am Ende alle Wahrscheinlichkeiten der Dokument-Themenverteilung sowie die Wort-Themenzusammensetzungen hält. Damit das LDA-Model mit Hilfe von *Mallet* errechnet werden kann, werden der aufzurufenden Methode drei wichtige Übergabeparameter mitgegeben: Der zu analysierende Textkorpus in Form einer Bag-of-Word-Matrix, dem dazugehörigen Dictonary sowie die Anzahl der Themen, die ermittelt werden sollen.

Wie in [Abbildung 7](#page-40-0) zu sehen ist, kann die Bag-of-Word-Matrix nur erzeugt werden, wenn im Vorfeld das passende Dictonary ermittelt worden ist. Dies erklärt sich dadurch, dass die Bag-of-Word-Matrix hier die Information der Worthäufigkeiten in Form von ID-Verweisen hält. Welche ID welchem Wort zugewiesen ist, kann über das Dictonary zurückverfolgt werden. Um das Dictonary zu erzeugen, wird jedem Wort des gesamten Textcorpus eine ID zugewiesen. Dabei bekommt jedes Wort dokumentenübergreifend eine eindeutige ID. Sobald das Dictonary vorhanden ist, kann die Bag-of-Word-Matrix erstellt werden. Diese speichert für jedes Dokument die IDs der vorkommenden Wörter, sowie die Häufigkeit deren Auftretens innerhalb des Dokumentes (*[gensim: topic modelling for humans](#page-76-0)*, 2017).

#### *6. Themenextraktion*

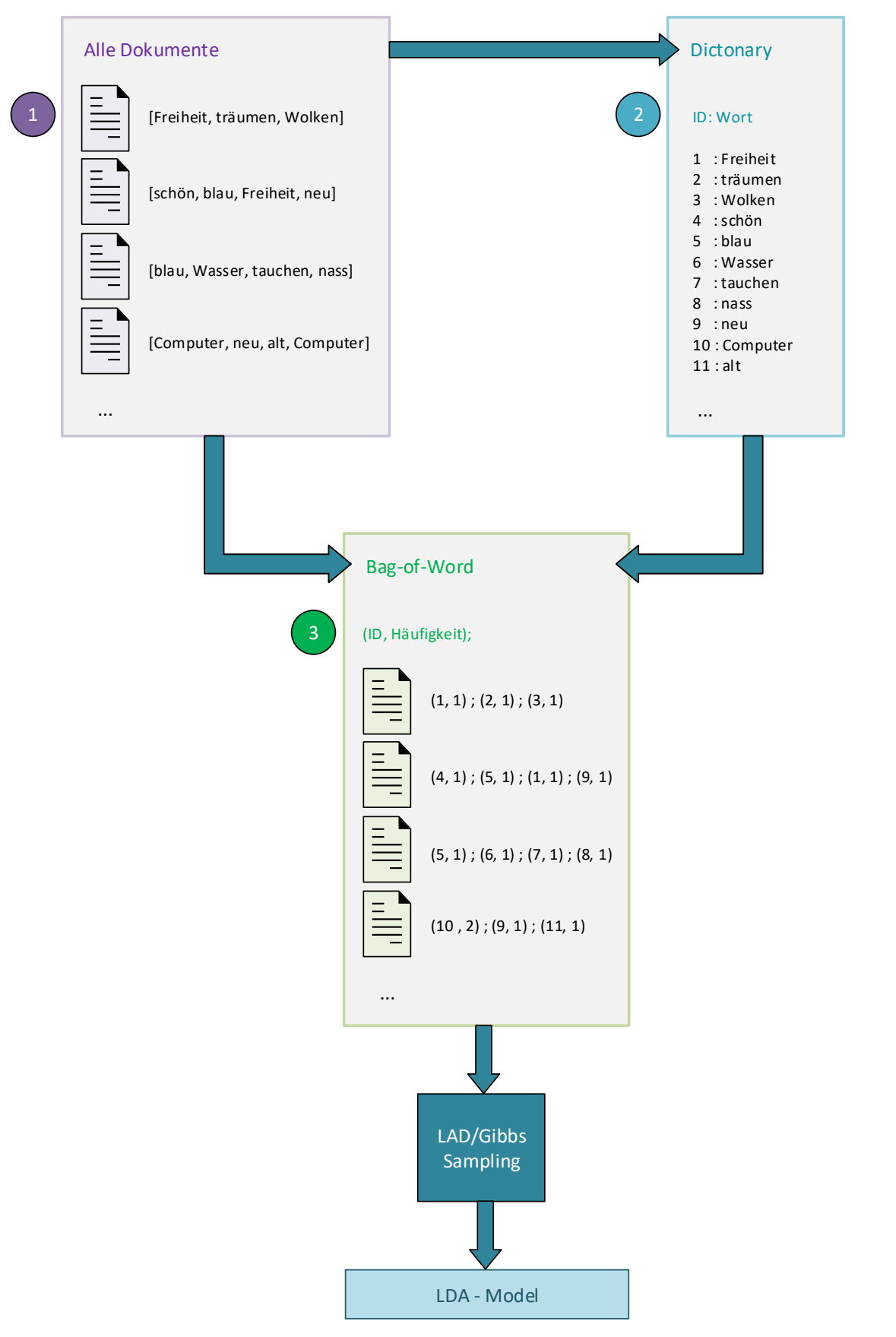

<span id="page-40-0"></span>*Abbildung 7: Generierung Dictonary/Bag-of-Word*

*6. Themenextraktion*

# 6.2 Themenspeicherung

Ein zentraler Kernaspekt dieser Arbeit ist es, die Ergebnisse der LDA-Analyse kartografisch darzustellen und mit weiteren räumlichen Daten, wie den Standorten digitaler Werbeträger, in Kontext zu bringen. Neben der räumlichen Weiterverarbeitung, muss auch ein Rückschluss auf den Erstellungszeitpunkt möglich sein, um die Themen auch in Zeitschienen einordnen zu können. Die Liste, welche der LDA-Analyse übergeben wird, beinhaltet jedoch ausschließlich die weiterverarbeiteten Textbeiträge, welche schlussendlich als Bag-of-Word-Matrix übergeben werden. Um die hier gewonnen Ergebnisse der Themenextraktion wieder in Zusammenhang mit den ursprünglichen Daten bringen zu können, wird mit dem Index der Pyhton-Liste gearbeitet. [Abbildung 8](#page-42-0) zeigt die hier beschriebene Vorgehensweise: Wie in Kapitel

*5.10* [Implementierung](#page-35-1) erwähnt, wird für jede LDA-Analyse eine neue Tabelle erstellt. Diese hält neben allen notwendigen Informationen wie Text, Geometrie und Zeitstempel auch die ursprüngliche Message-ID, eine neue ID (Analysation-ID), welche alle zu analysierenden Textbeiträge aufsteigend mit einem Integer-Wert versieht. Die Analysation-ID ist lückenlos fortlaufend und wird erst vergeben, sobald alle datenbankseiteigen Textaufbereitungsprozesse abgeschlossen sind. Die Selektion der Textbeiträge erfolgt nach der Sortierung der Analysation-ID. Die Reihenfolge der Textbeiträge der Python-Liste entspricht dieser Sortierung. Das LDA-Model, welches nach der LDA-Analyse zur Verfügung steht, hält zwei wichtige Ergebnis-Listen. Die erste Liste gibt an, mit welcher Wahrscheinlichkeit ein Wort zu einem Thema gehört. Die zweite Liste sagt aus, mit welcher Wahrscheinlichkeit ein Dokument einem Thema angehört. Die Ergebnisse dieser Liste sind in genau derselben Reihenfolge hinterlegt, wie die eingehend übergebene Python-Liste. Dies bedeutet, dass die Ergebnisse eines jeden Dokumentes, mit dem Zeilenindex der übergebenen Python-Liste übereinstimmen und somit auch der Analysation-ID. Jede der beiden Listen wird in einer CSV-Datei aufbereitet und jeweils in eine strukturgleiche Tabelle der Datenbank importiert. Die Reihenfolge der Dokumente wird wiederum als Analysation-ID abgespeichert. Dies stellt sicher, dass alle notwendigen Informationen für die weitere Auswertung mittels Tabellenverknüpfung herangezogen werden können.

#### *6. Themenextraktion*

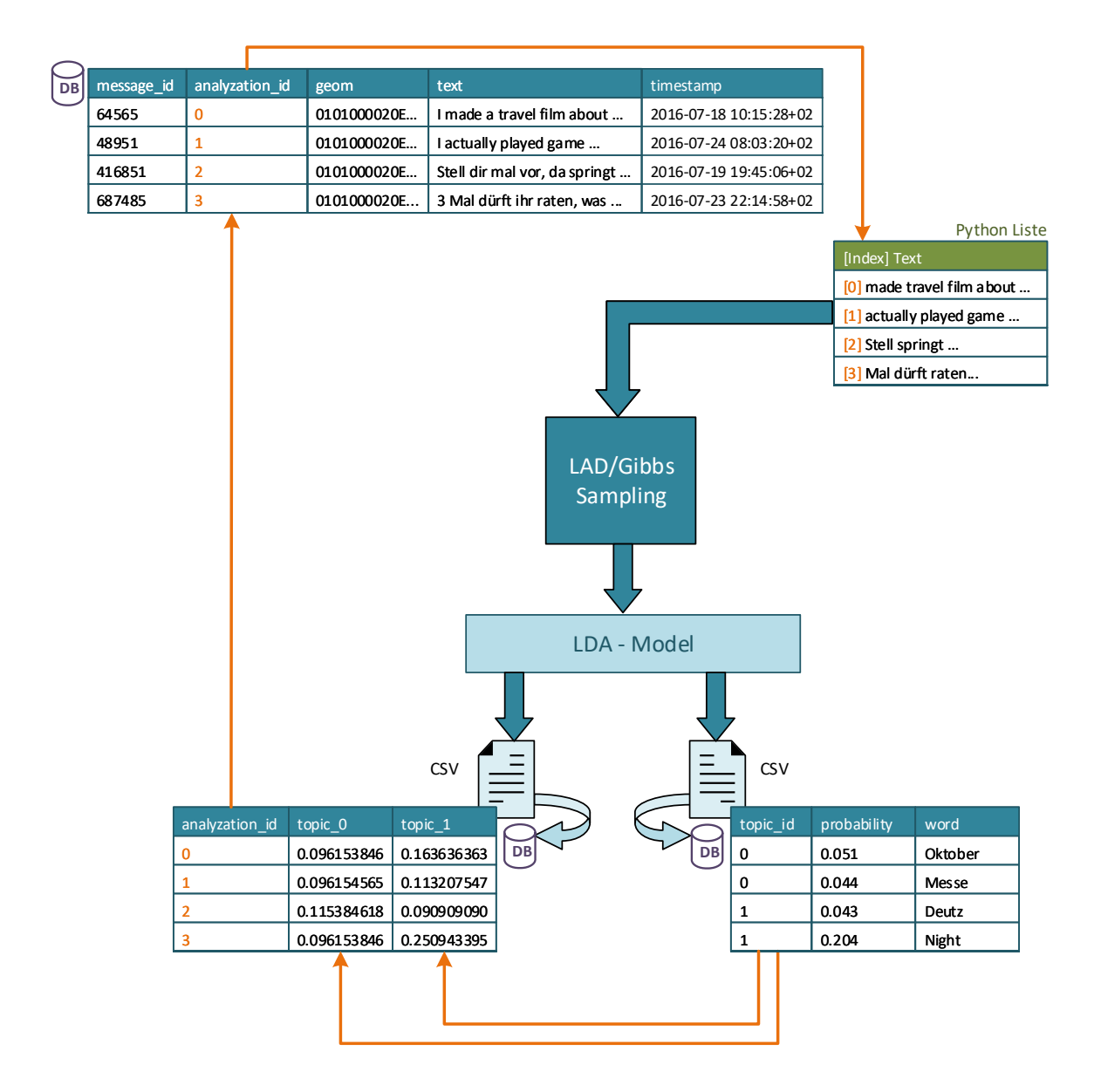

<span id="page-42-0"></span>*Abbildung 8: Speicherung Ergebnisse - LDA-Model*

*7. Evaluierung*

# 7. Evaluierung

# 7.1 Aufbau der Testdaten

Kernfrage dieser Arbeit ist es, wie eingehend erläutert, zu überprüfen, ob mit Hilfe von Daten aus sozialen Netzwerken und maschineller Themenextraktion Zielgruppeninformationen gewonnen werden können, die dabei helfen digitale Außenwerbung zu planen. Dazu werden mit Hilfe von LDA Themen in einer der 5 Städte Deutschlands extrahiert, in welchen die Textbeiträge gesammelt wurden. Nach Sichtung der Daten wird entschieden, dass für die Evaluierung Berlin am besten geeignet ist. In Berlin wurden mit Abstand die meisten Textbeiträge gesammelt. Ebenso findet man dort, im Vergleich zu den anderen vier Städten Frankfurt am Main, Hamburg, Köln und München, die größte Anzahl an digitalen Werbeträgern. Nachdem die Themen extrahiert worden sind, werden diese sowohl inhaltlich als auch räumlich ausgewertet und mit den Standorten der digitalen Werbeträger in Kontext gebracht.

#### 7.1.1 Eingrenzung Flickr/Twitter

Wie in Kapitel *[3. Datengrundlage](#page-21-0)* erläutert, wurden über einen Zeitraum von 9 Monaten die Textbeiträge der sozialen Netzwerke Twitter und Flickr gesammelt. Nach Sichtung der Daten hat sich jedoch gezeigt, dass die Daten der Flickr-API für diese Arbeit nur wenig bis gar nicht geeignet sind. Dies hat mehrere Gründe. Flickr ist im deutschsprachigen Raum nicht sehr populär. Demnach ist die Anzahl der auswertbaren Beiträge verhältnismäßig gering. Hinzu kommt, dass die wenigen gesammelten Beiträge nur schwer für diese Arbeit auswertbar sind. Flickr ist eine Plattform, deren primärerer Versendungszweck es ist, Fotos zu posten um sie mit der Community zu teilen (*[Über Flickr, 2017](#page-77-0)*). Auswertbare schriftliche Inhalte sind nur vorhanden, wenn der Benutzer dem Foto einen erläuternden Titel hinzugefügt hat. Dies ist jedoch nur in den wenigsten Fällen gegeben. Viele Benutzer vergeben entweder gar keinen Titel oder belassen ihn bei dem Fotonamen. Dieser ist jedoch sehr oft ein automatisch generierter Name, welcher keinen nennenswerten Informationsgehalt beiträgt wie z.B. "IMG 1843.jpg". Die vergebenen Tags sind häufig nur Ortsbeschreibend wie z.B. "Berlin" oder "Nordrhein Westfalen". Der Zeitaufwand um die gesammelten Flickr-

*7. Evaluierung*

Textbeiträge aufzubereiten istsehr hoch im Vergleich zu der zu erwartenden Ergebnismenge an auswertbaren Textbeiträgen. Daher werden hier nur die erhobenen Daten der Twitter-API herangezogen. Alle weiteren Ausführungen werden sich nur auf die Twitter-Textbeiträge beziehen.

# 7.1.2 Übersicht Testdaten

Die Aufbereitung der Textbeiträge sowie die Themenextraktion und deren Speicherung werden, wie in den Kapiteln *[5. Datenaufbereitung](#page-29-2)* und *[6. Themenextraktion](#page-39-0)* beschrieben, durchgeführt. Der Themengewinnung liegen folgende Daten zu Grunde:

#### *Tabelle 2: Kenndaten gesammelter Tweets*

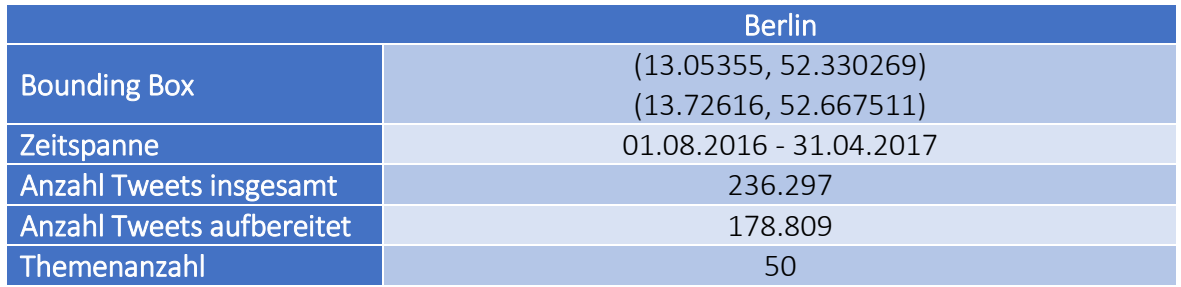

Im Anschluss an die Themenextraktion sollen die Textbeiträge mit den digitalen Werbeträgern räumlich verortet werden um eine mögliche Media-Empfehlung aussprechen zu können. Digitale Außenwerbeträger haben die Besonderheit, dass sie pro Zeitschiene gebucht werden können. Eine Zeitschiene ist ein definiertes Zeitfenster von 3 Stunden beginnend bei 00:00 Uhr. Um eine Aussage treffen zu können, welcher digitale Außenwerbeträger zu welcher Uhrzeit und passend zu einem Thema gebucht werden sollte, werden die Themen je Zeitschiene extrahiert. Mittels des Timestamps der aufbereiteten Textbeiträge werden die Daten in 8 Tabellen einsortiert. Die 50 Themen jeder Zeitschiene werden separat ermittelt.

#### *7. Evaluierung*

<span id="page-45-0"></span>*Tabelle 3: Gesammelte Tweets je Zeitschiene*

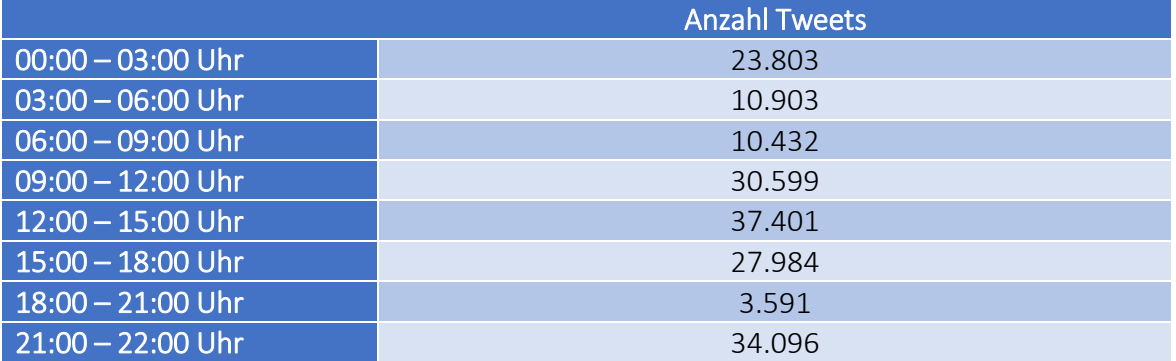

#### 7.1.3 Blacklist-Parameter

Nach den ersten Testdurchläufen der LDA-Analyse hat sich gezeigt, dass viele der gesendeten Textbeiträge einen Hashtag bzw. eine namentliche Nennung der Stadt beinhalten, in welcher sich die betreffende Person aufhält. Dies bedeutet, dass in Berlin sehr viele Textbeiträge die Worte "Berlin" oder "Deutschland" beinhalten. Dies hat zur Folge, dass diese Worte in vielen Themen als sehr themenbildend geclustert werden. In Hinblick auf die Fragestellung dieser Arbeit, ist dies jedoch nicht förderlich. Eine Werbekampagne deren Zielgruppendefinition auf Menschen ausgelegt ist, die ein erhöhtes Interesse an der Stadt Berlin haben, wird es mit hoher Wahrscheinlichkeit nicht geben. Daher werden die folgenden Begriffe auf die Blacklist gesetzt und somit vor der eigentlichen LDA-Analyse eliminiert (siehe Kapitel *[5.2 Blacklist](#page-29-1)*)

["berlin", "germany", "deutschland", "potsdam", "brandenburg"]

# 7.2 Zielgruppen-Themen

Die Textbeiträge der 8 Zeitschienen aus [Tabelle 3](#page-45-0) werden wie beschrieben nacheinander aufbereitet und mit Hilfe von LDA analysiert. Die Ergebnisse sind jeweils 50 geclusterte Themen pro Zeitschiene. Für die Auswertung der Themen, werden jeweils die 5 Worte mit der höchsten Themen-Wahrscheinlichkeit betrachtet. Dabei fällt auf, dass nicht alle Themen bzw. Worte eines Themas dazu geeignet sind, zur Zielgruppendefinition herangezogen

*7. Evaluierung*

werden zu können. In der Zeitschiene 18:00 – 21:00 Uhr sind z.B. folgende Worte zu einem Thema zusammengefasst worden:

> 0.136 Wall 0.094 East 0.085 Side 0.081 gallery 0.019 west

Diese lassen zwar eindeutig einen Zusammenhang erkennen der mit dem Oberbegriff "Berliner Mauer" beschrieben werden könnte, jedoch stellt dieses Thema kein großes Potential dar, als Zielgruppendefinition einer Werbekampagne herangezogen werden zu können.

Ebenfalls ist auffällig, dass keine Themenbildung erkennbar ist, die eine Abhängigkeit der Tageszeit vermuten lassen könnte. Vielmehr finden sich die meisten Themen in unterschiedlichen Wortzusammensetzungen in nahezu allen Zeitschienen wieder. So finden sich Worte eines Themas die mit "Party" in Verbindung gebracht werden können nicht, wie vielleicht zu erwartend, ausschließlich in den Abend- und Nachstunden wieder, sondern sind über alle Zeitschienen hinweg zu finden.

Aus diesem Grund werden die Themen aller Zeitschienen identifiziert, die sowohl ein hohes Potential bieten, Basis einer Zielgruppendefinition sein zu können, als auch über alle oder mehrere Zeitschienen hinweg unter einem Oberbegriff zusammengefasst werden zu können. Es sind 8 Oberbegriffe erkennbar, die diese Voraussetzungen erfüllen: *Essen, Mode/Fashion, Party, Musik/Konzert/Event, Fotographie/Art/Urban, Social Media, Sport treiben* und *Gute Laune/Fröhlich*. Die zusammengefassten Themen und ihre Worte mit den 5 höchsten Wahrscheinlichkeiten, sind in [Abbildung 9](#page-47-0) zu sehen. Die Abbildung zeigt jeden Oberbegriff mit seinen identifizierten Themen der jeweiligen Zeitschienen in einer eigenen Farbe.

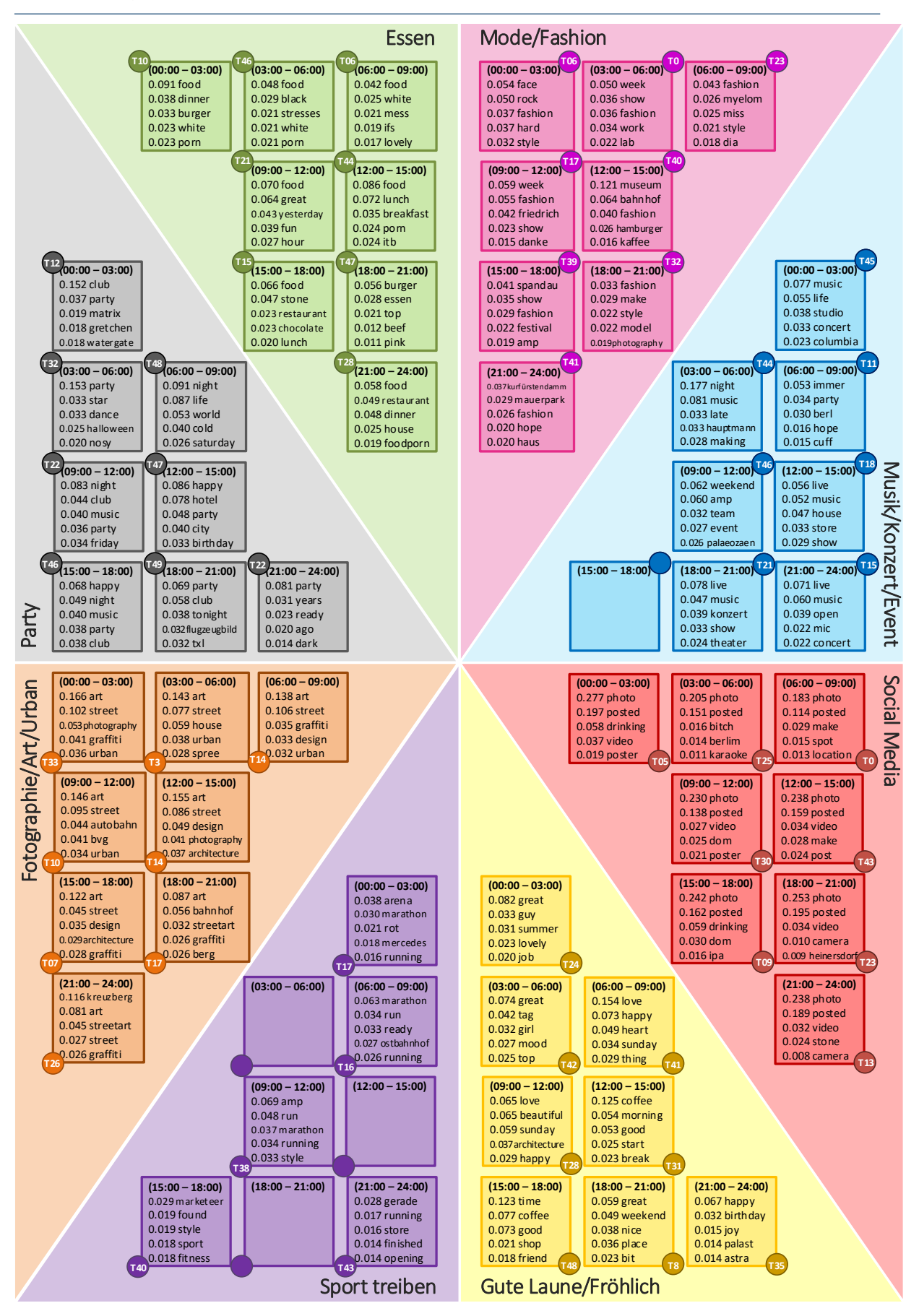

<span id="page-47-0"></span>*Abbildung 9: Themen sortiert nach Zeitschienen und zusammengefasst nach 8 Ober-Themen*

*7. Evaluierung*

# 7.3 Räumliche Auswertung Themen – Textbeiträge am Beispiel "Fashion/Mode"

Neben der inhaltlichen Auswertung der geclusterten Themen ist es Ziel dieser Arbeit zu überprüfen, ob die ermittelten Zielgruppen-Themen eine räumliche Auswertung erlauben, die zu einer möglichen Werbekampagne führen könnte. Die folgenden räumlichen Auswertungen werden mit der Software ArcMap der ArcGIS-Suite der Firma Esri durchgeführt. Dabei werden zwei Fragestellungen überprüft: Wie ist die räumliche Verteilung der Zielgruppen-Themen im geographischen Raum und welche Werbestandorte von digitalen Medien lassen sich daraus ableiten? Diese Fragestellungen werden exemplarisch an einem der 8 Oberbegriffe aus [Abbildung 9,](#page-47-0) über alle Zeitschienen hinweg, überprüft. Die Wahl fällt hier auf die Textbeiträge aus Berlin, welche mit einer hohen Wahrscheinlichkeit dem Oberbegriff Mode bzw. Fashion zugeordnet werden können.

# 7.3.1 Interpolation

Um ein Bild davon zu bekommen, wie die räumliche Verteilung der Themen-Interesse Mode/Fashion in Berlin ist, werden die Punkt-Standorte der identifizierten Themen der jeweiligen Zeitschienen als Fläche interpoliert. Als Höhen-Wert der Interpolation wird die Wahrscheinlichkeit herangesogen, mit der eine Textnachricht dem betrachteten Thema angehört. Die Interpolationstechnik die hier angewendet wird ist die Inverse Distanzgewichtung (IDW). [Abbildung 10](#page-48-0) zeigt die Verarbeitungsabläufe die jeweils für die Textbeiträge/Tweets einer jeden Zeitschiene hierzu durchgeführt werden.

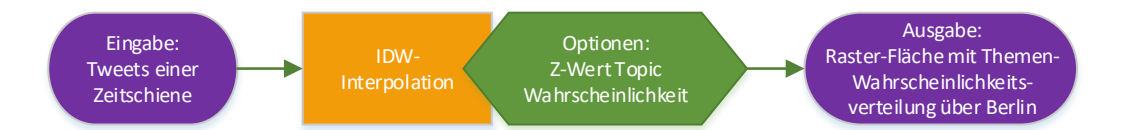

<span id="page-48-0"></span>*Abbildung 10: Abläufe in ArcMap zur Flächeninterpolation der Themen-Wahrscheinlichkeiten eines Themas und einer Zeitschiene*

*7. Evaluierung*

## Die Interpolation wird für die folgenden Themen und Zeitschienen durchgeführt:

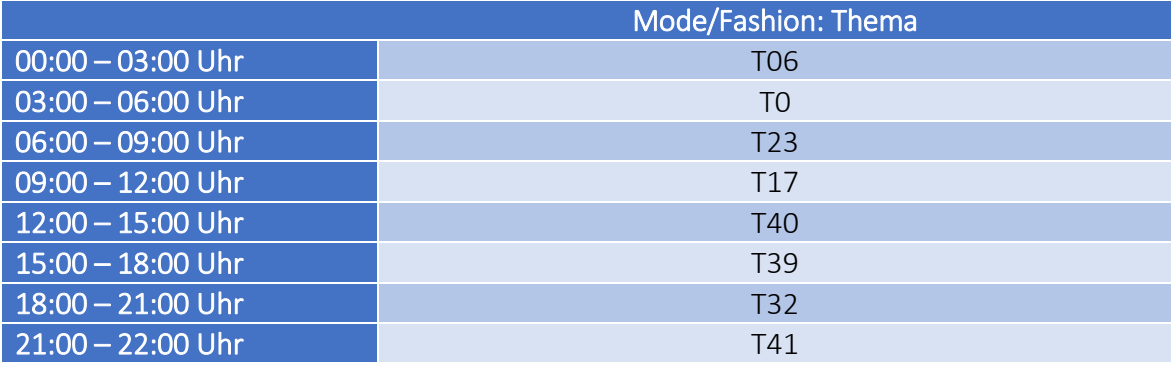

<span id="page-49-0"></span>*Tabelle 4: Mode/Fashion Themen der jeweilgen Zeitschienen*

#### 7.3.1.1 Inverse Distanzgewichtung (IDW)

Die Methode IDW ist eine lokale Interpolationstechnik. Sie basiert auf der Annahme, dass Punkte, die näher beieinander liegen sich ähnlicher sind als Punkte die weiter voneinander entfernt sind (Toblers 1. geographische Gesetz *[\(Tobler, 1970\)](#page-77-1)*). Bei dieser Methode werden die Distanzen von den Messpunkten zu den Stützpunkten ermittelt. Der interpolierte Messwert ergibt sich aus dem gewichteten Mittelwert aller umliegenden Punkte. Je mehr Stützpunkte bei der Interpolierung angegeben werden, umso besser wird das zu erwartende Ergebnis (*[Watson and Philip, 1985](#page-77-2)*).

#### 7.3.1.2 Ergebnisse

Die [Abbildung 11](#page-51-0) - [Abbildung](#page-58-0) 26 zeigen die Standorte aller verfassten Textnachrichten einer Zeitschiene und die jeweils dazu ermittelte Interpolationsfläche der Themen aus [Tabelle 4.](#page-49-0) An den interpolierten Flächen ist zu erkennen, dass das Interesse an Mode/Fashion über die unterschiedlichen Zeitschienen hinweg räumlich in Bewegung ist. Es lassen sich jedoch nur schwer zentrale Ballungsgebiete erkennen. Die Flächen mit einem hohen Wahrscheinlichkeitswert sind oft sehr klein und in vielen Fällen nahezu homogen über ganz Berlin bzw. die Berliner Innenstadt verteilt. Um eine Aussage treffen zu können, welcher digitale Werbeträge idealerweise belegt werden sollte um mit einer hohen Wahrscheinlichkeit Personen zu erreichen, welche ein erhöhtes Interesse an Mode haben,

*7. Evaluierung*

ist die Interpolationsfläche nicht gut geeignet. Jedoch lassen sich hiermit erste Tendenzen ermitteln und die Flächen zeigen deutlich, dass je Zeitschiene eine individuelle Auswahl an digitalen Werbeträgern getroffen werden muss um eine möglichst zielgenau ausgesteuerte Werbekampagne zu erreichen.

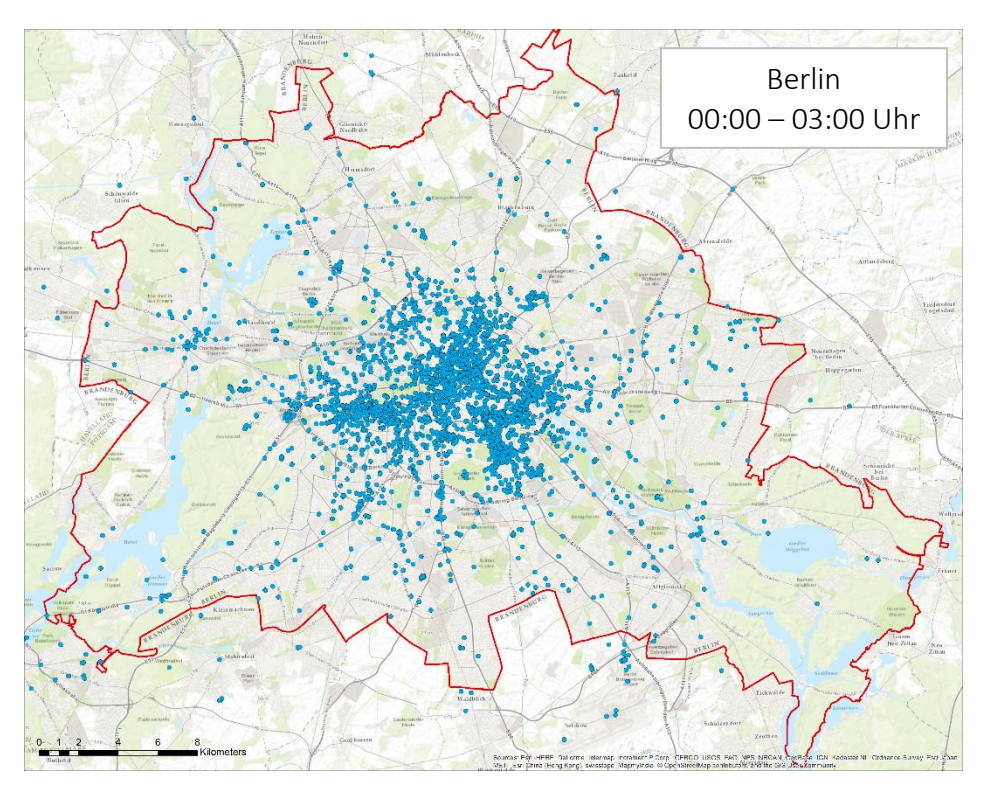

<span id="page-51-0"></span>*Abbildung 11: Tweets in der BoundingBox Berlin von 00:00 – 03:00 Uhr + Gemeindegrenze Berlin*

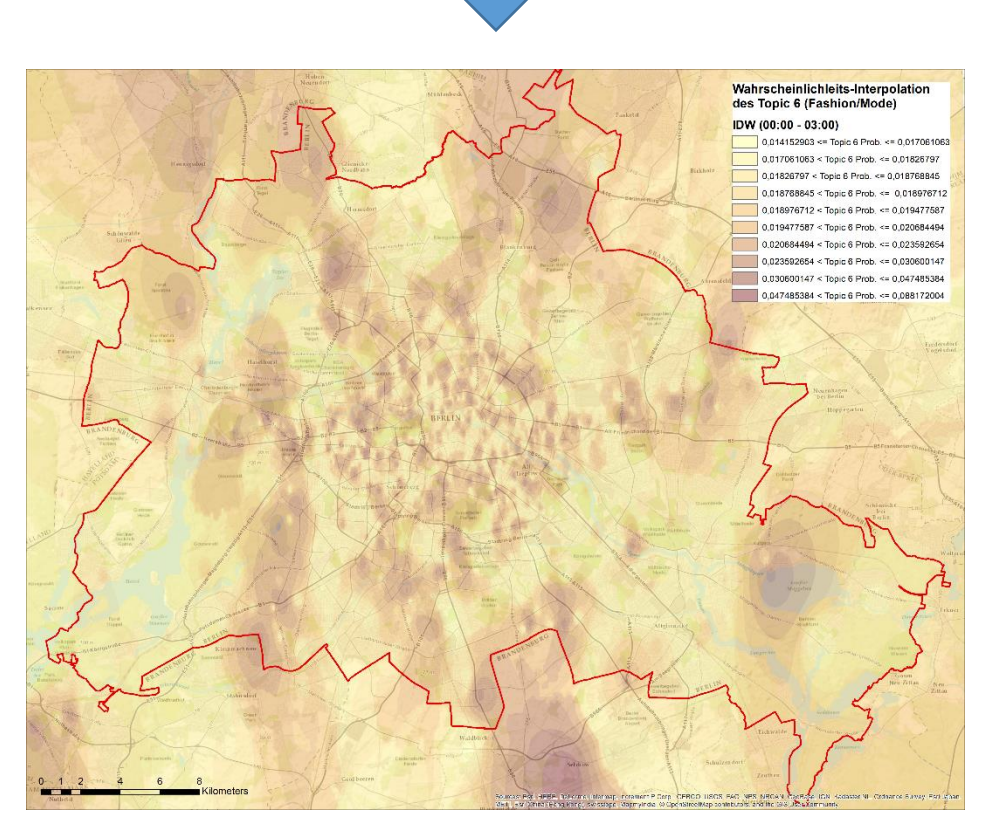

*Abbildung 12: Interpolierte (IDW) Wahrscheinlichkeitsverteilung des Themas 6 von 00:00 – 03:00 Uhr*

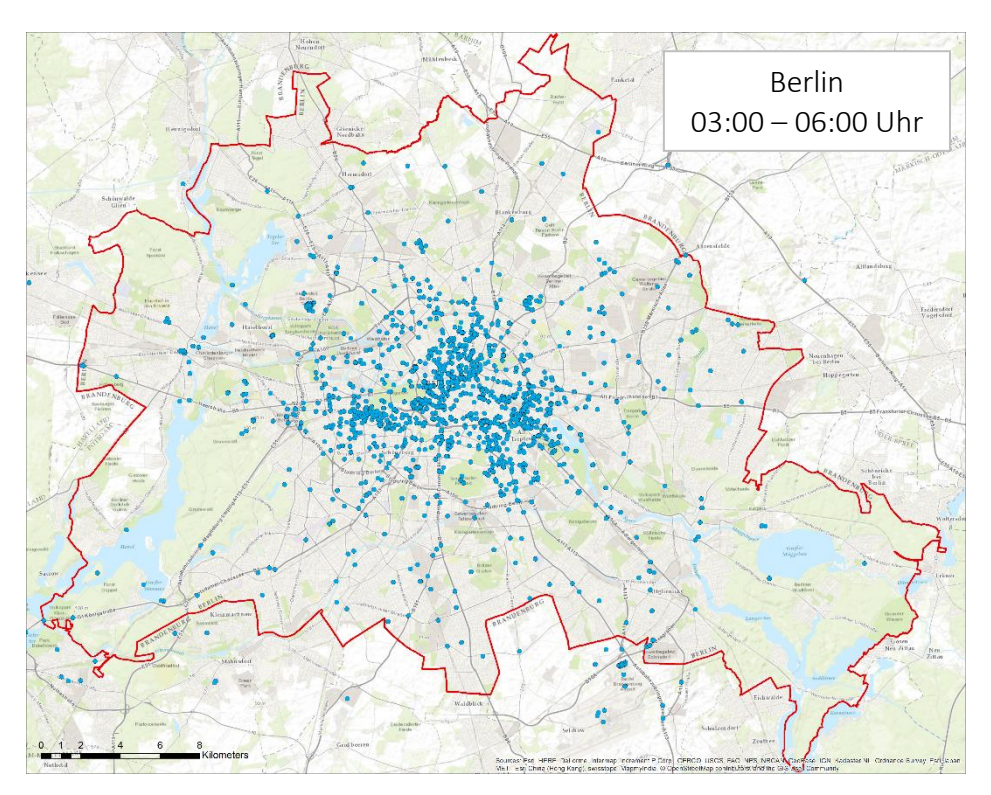

*Abbildung 13: Tweets in der BoundingBox Berlin von 03:00 – 06:00 Uhr + Gemeindegrenze Berlin*

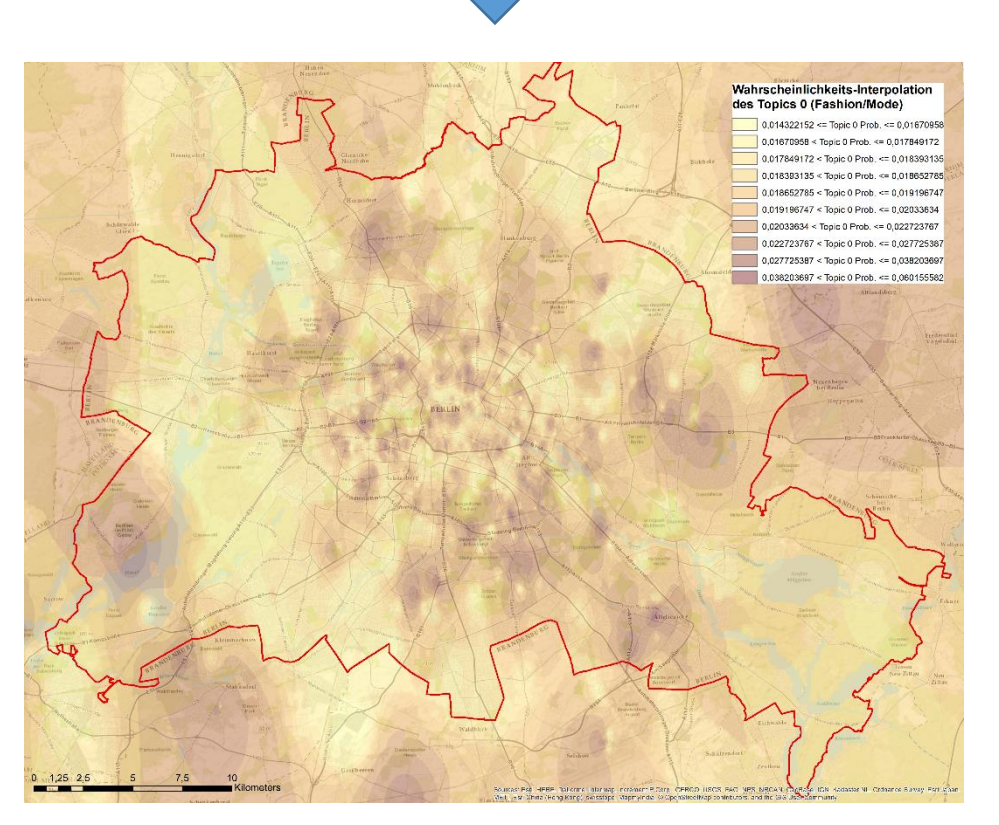

*Abbildung 14: Interpolierte (IDW) Wahrscheinlichkeitsverteilung des Themas 0 von 03:00 – 06:00 Uhr*

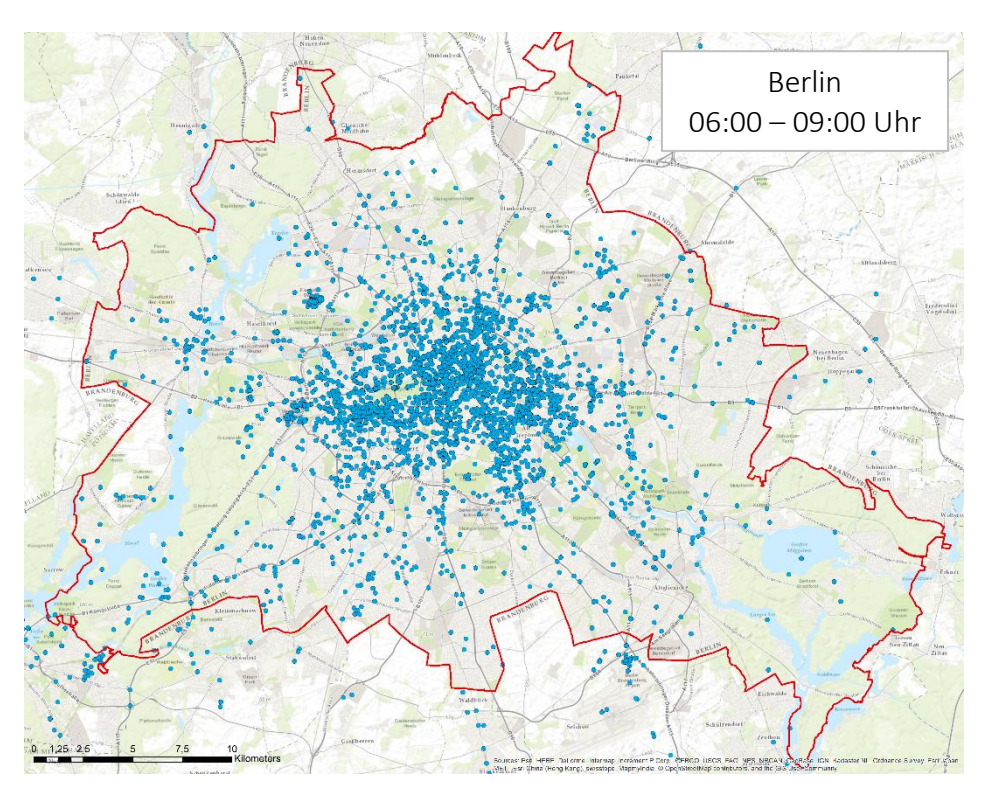

*Abbildung 15: Tweets in der BoundingBox Berlin von 06:00 – 09:00 Uhr + Gemeindegrenze Berlin*

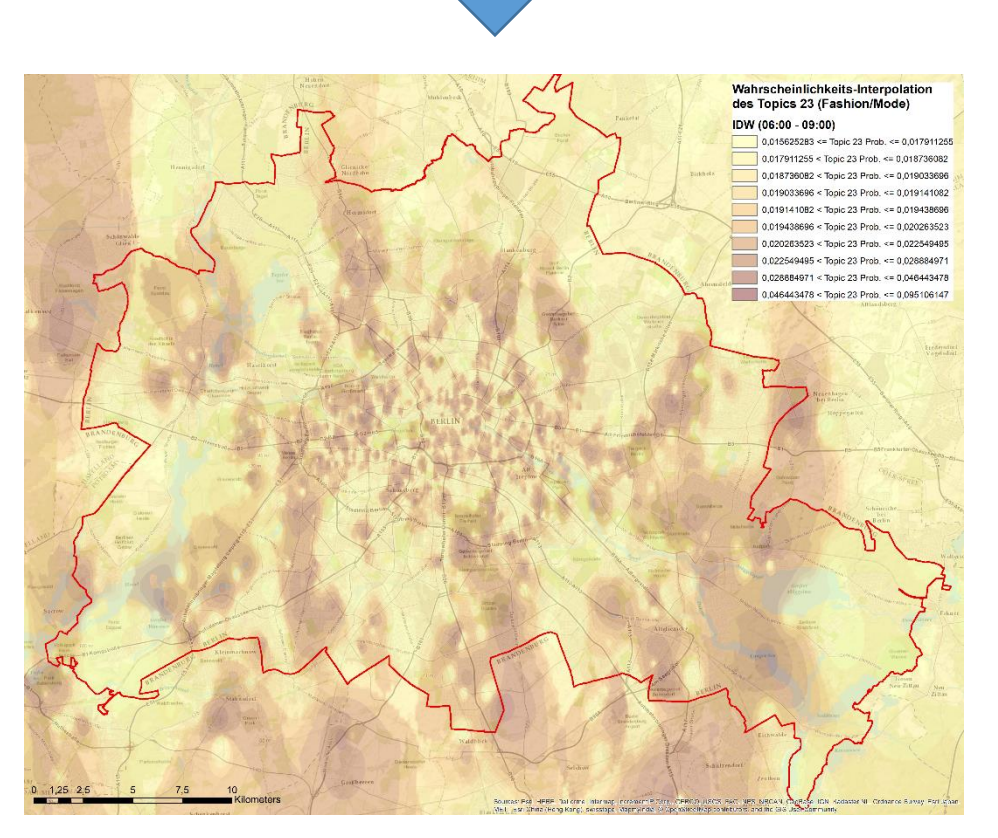

*Abbildung 16: Interpolierte (IDW) Wahrscheinlichkeitsverteilung des Themas 23 von 06:00 – 09:00 Uhr*

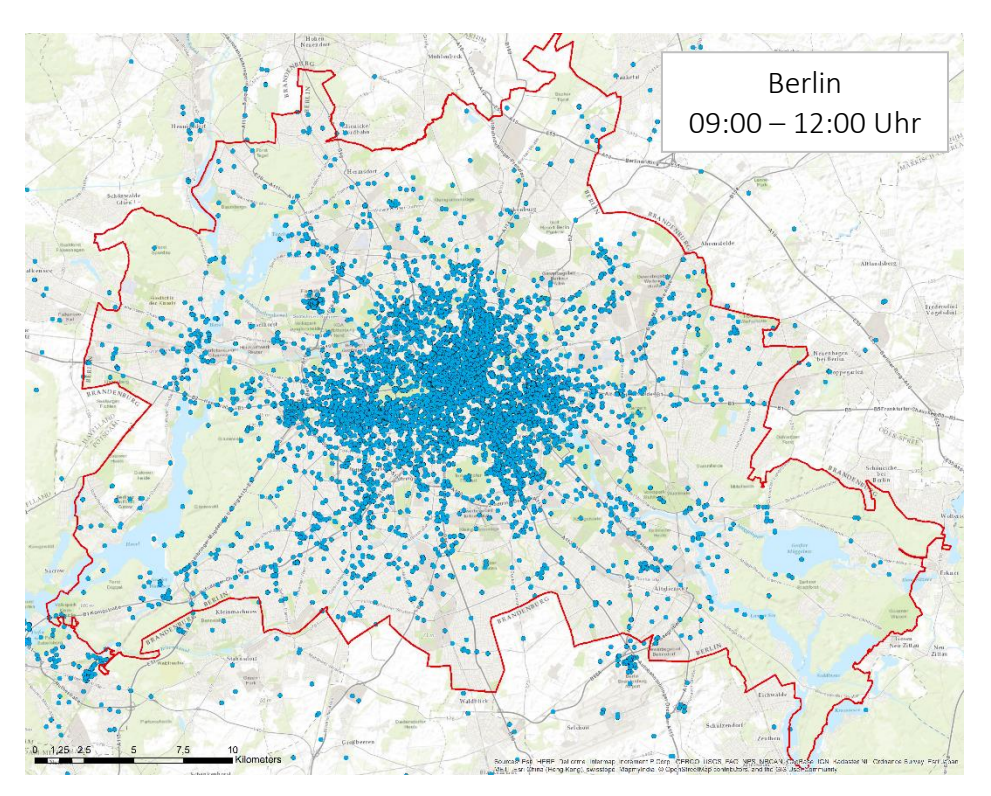

*Abbildung 17: Tweets in der BoundingBox Berlin von 09:00 – 12:00 Uhr + Gemeindegrenze Berlin*

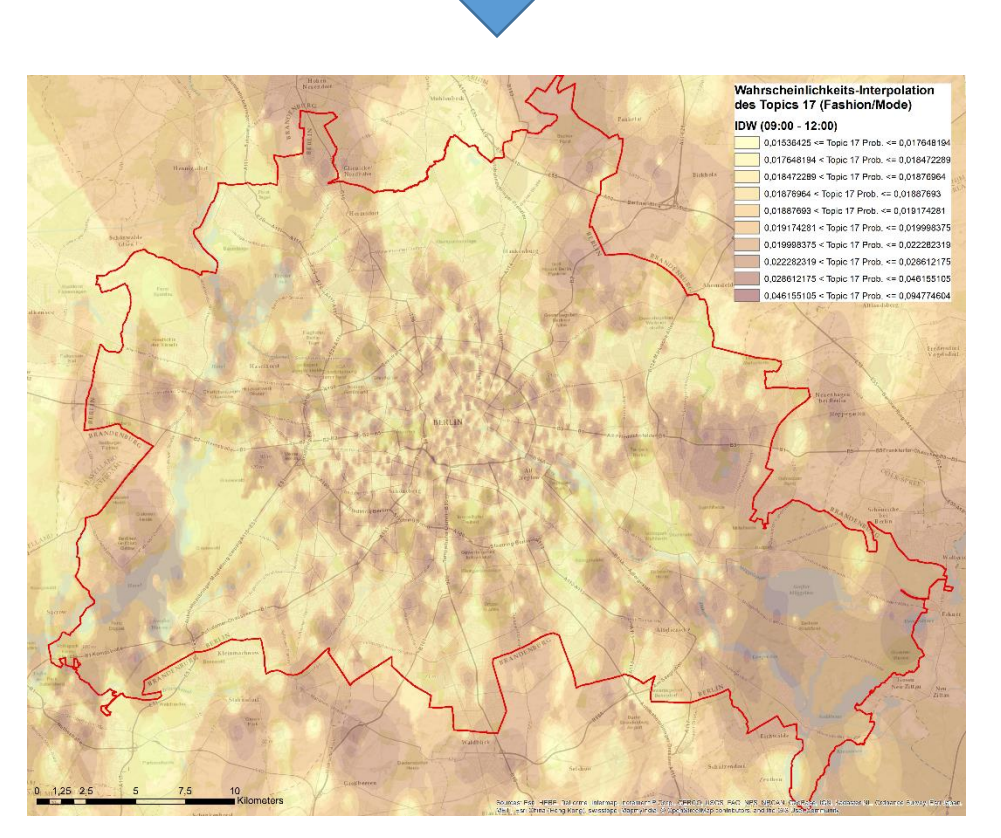

*Abbildung 18: Interpolierte (IDW) Wahrscheinlichkeitsverteilung des Themas 17 von 09:00 – 12:00 Uhr*

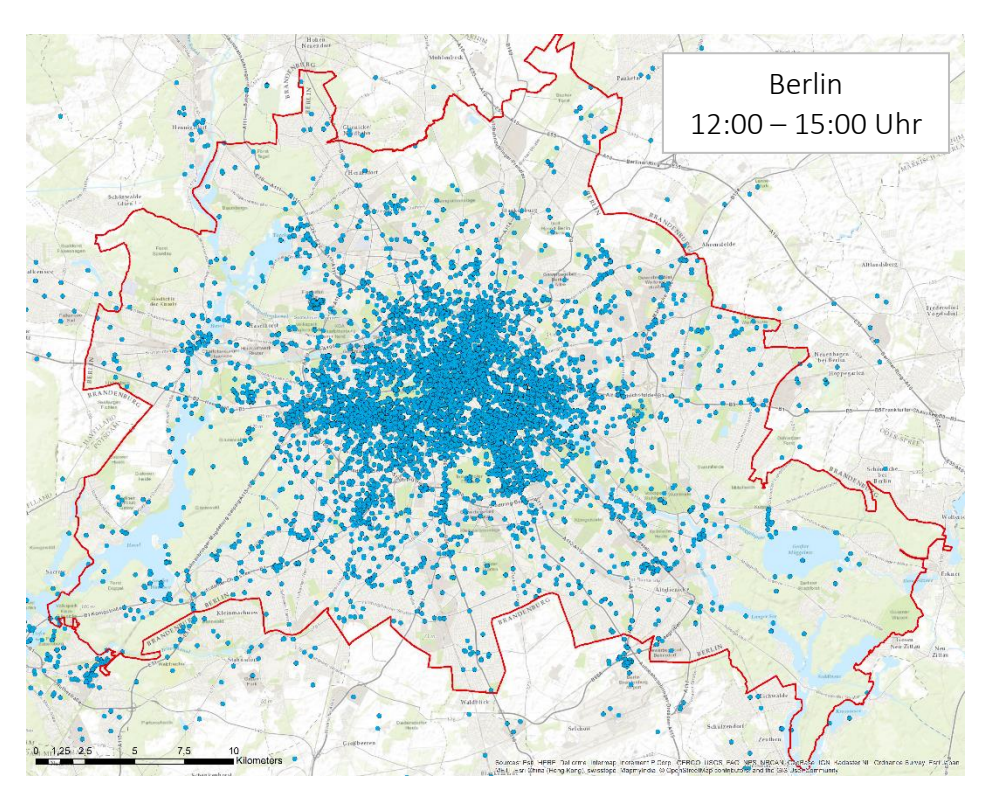

*Abbildung 19: Tweets in der BoundingBox Berlin von 12:00 – 15:00 Uhr + Gemeindegrenze Berlin*

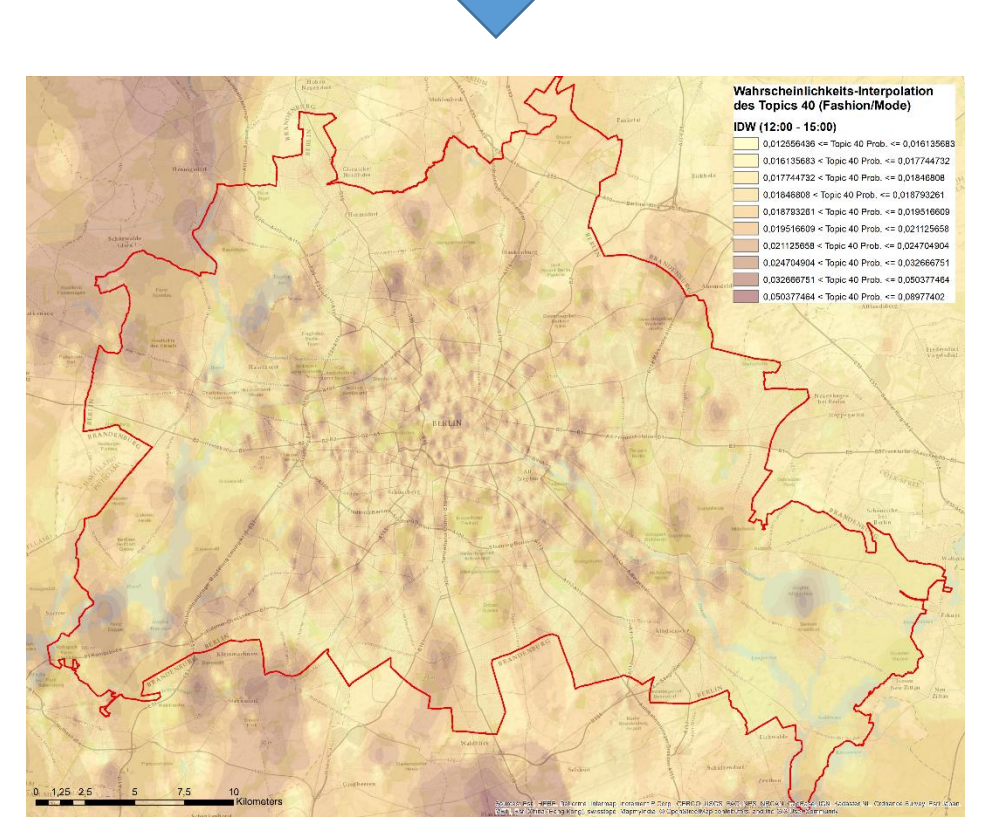

*Abbildung 20: Interpolierte (IDW) Wahrscheinlichkeitsverteilung des Themas 40 von 12:00 – 15:00 Uhr*

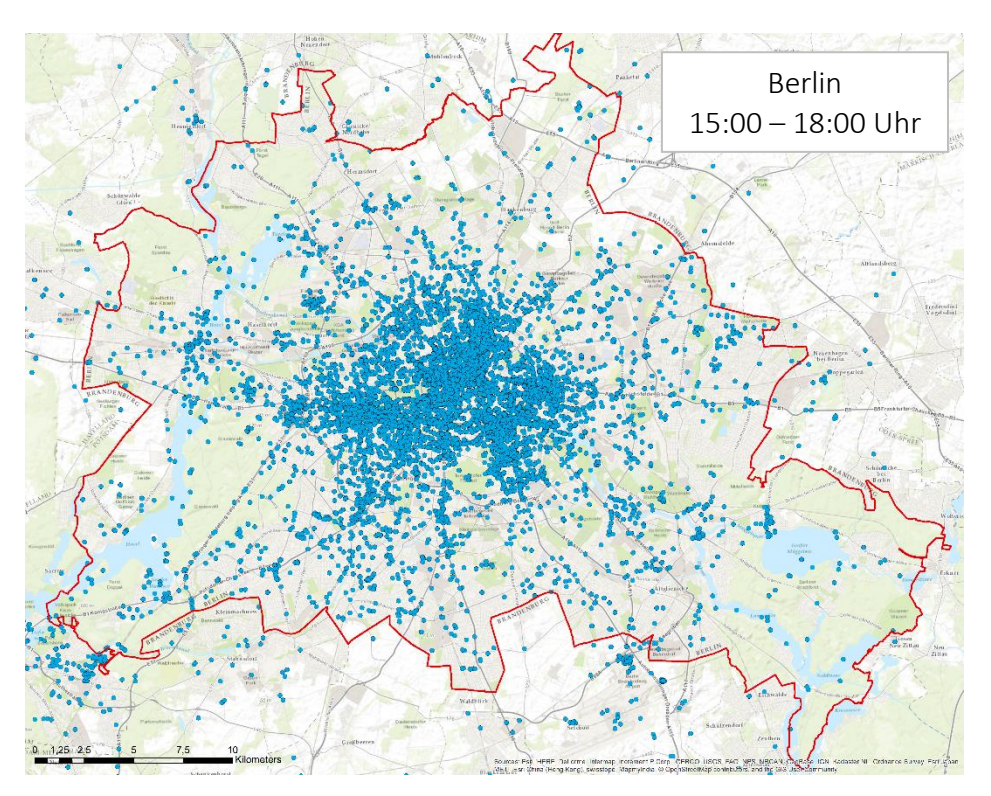

*Abbildung 21: Tweets in der BoundingBox Berlin von 15:00 – 18:00 Uhr + Gemeindegrenze Berlin*

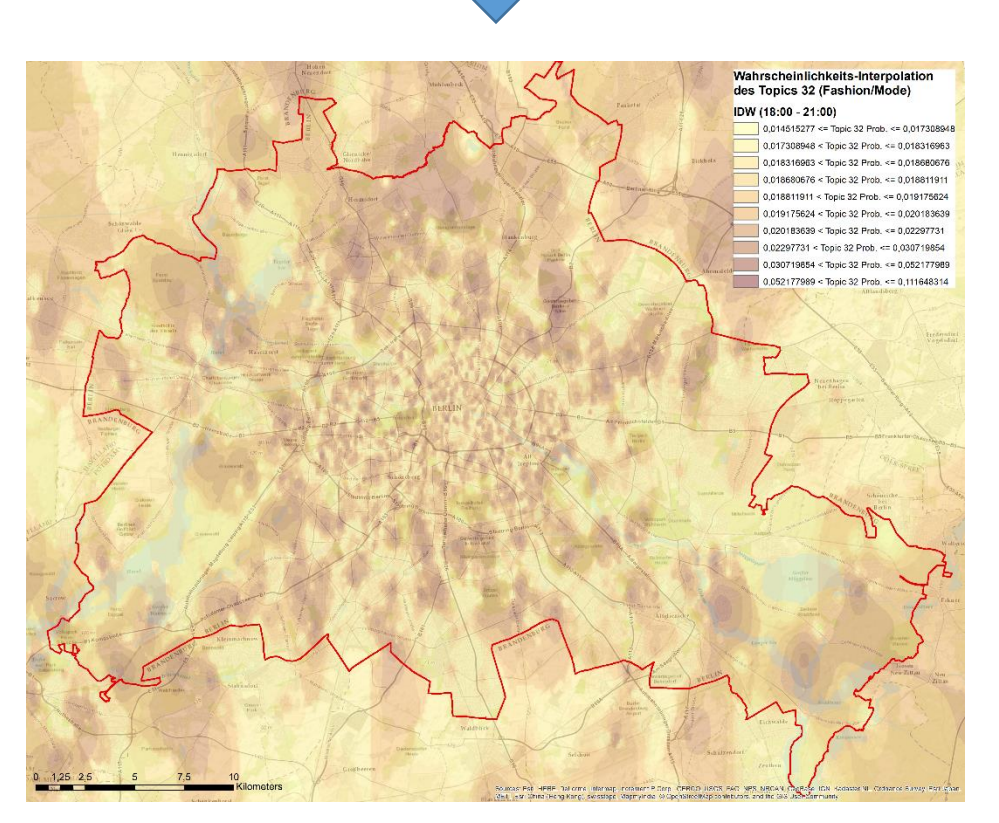

*Abbildung 22: Interpolierte (IDW) Wahrscheinlichkeitsverteilung des Themas 32 von 15:00 – 18:00 Uhr*

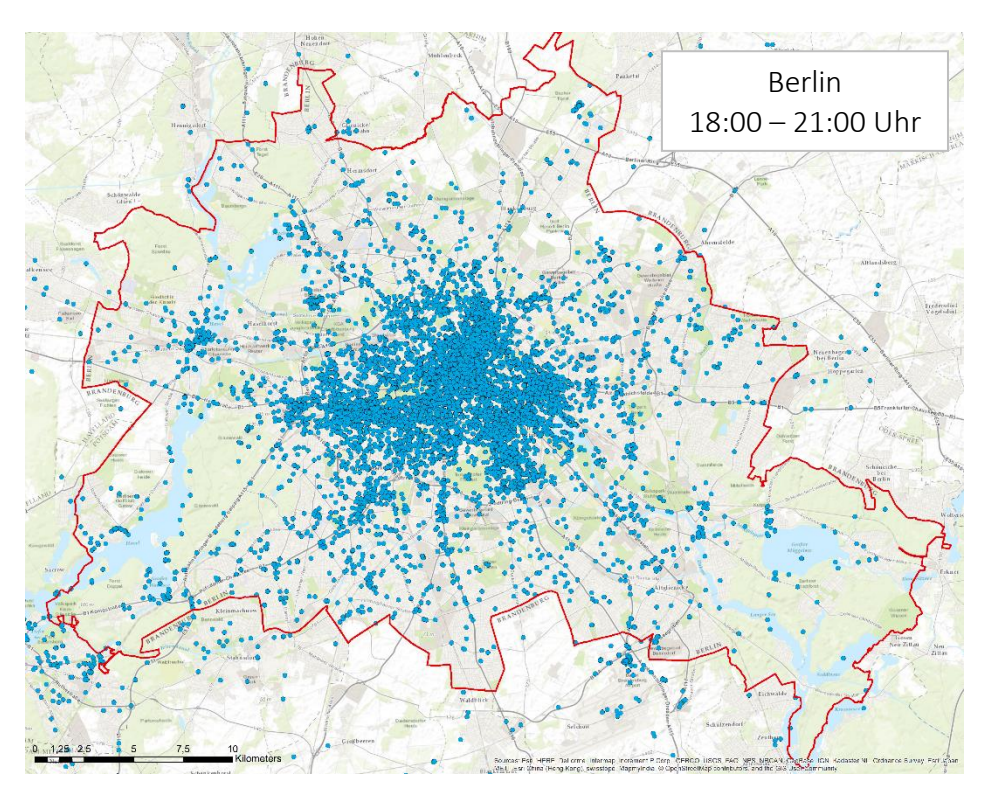

*Abbildung 23: Tweets in der BoundingBox Berlin von 18:00 – 21:00 Uhr + Gemeindegrenze Berlin*

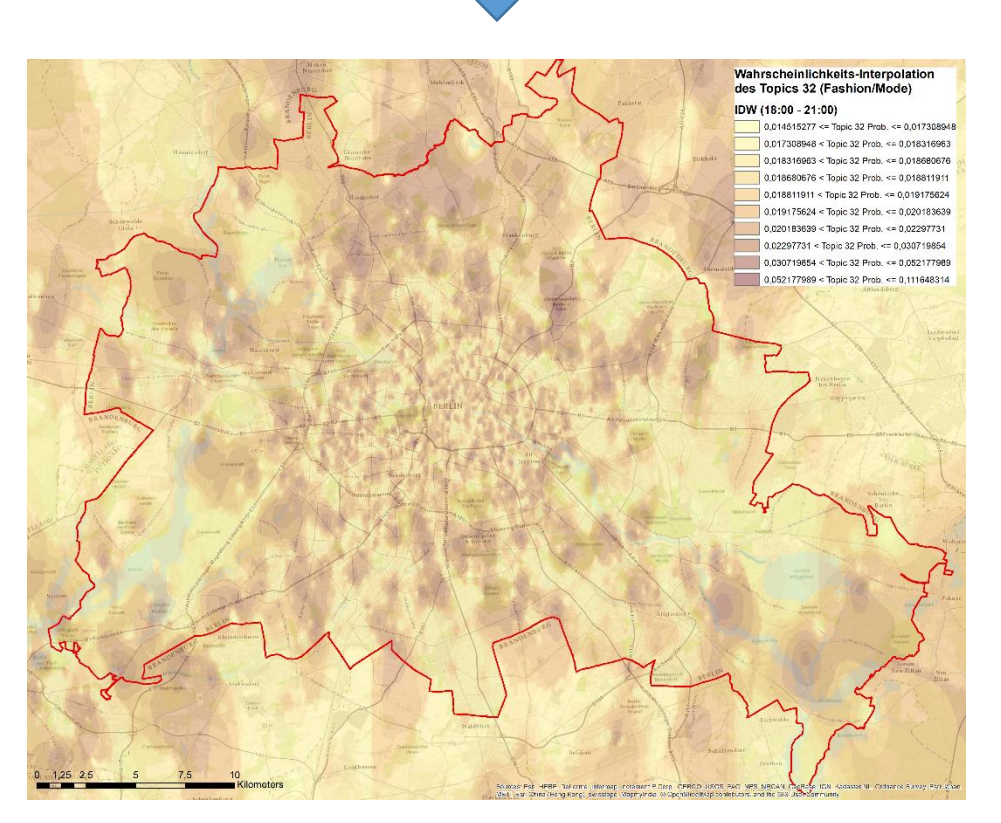

*Abbildung 24: Interpolierte (IDW) Wahrscheinlichkeitsverteilung des Themas 32 von 18:00 – 21:00 Uhr*

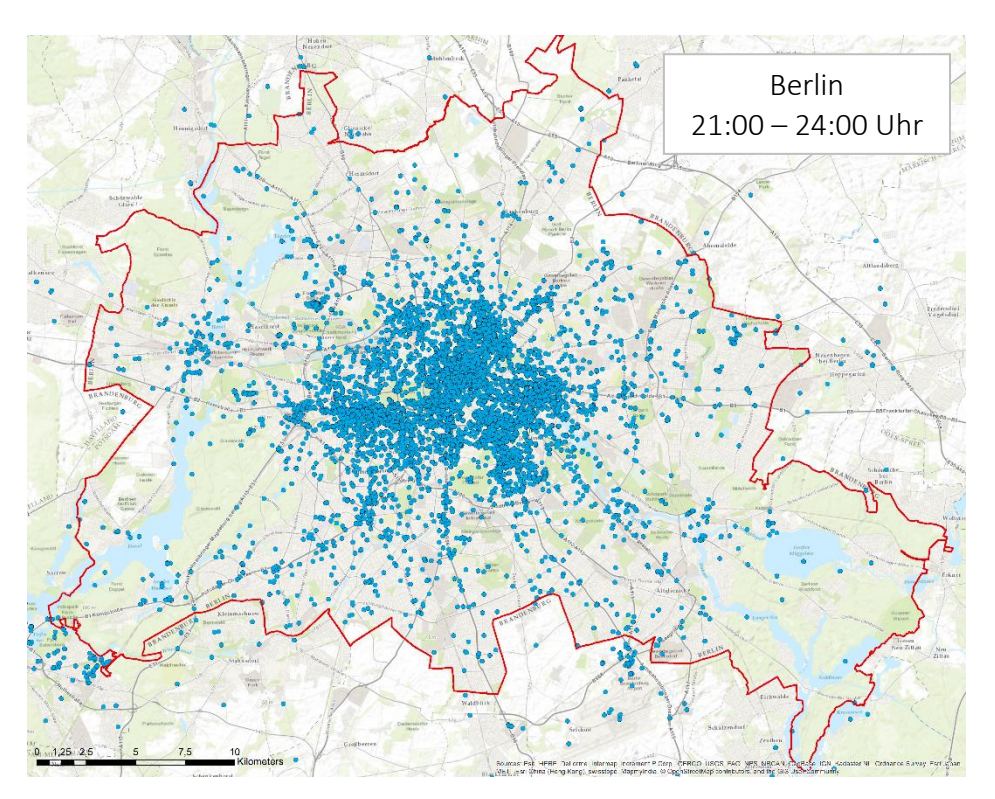

*Abbildung 25: Tweets in der BoundingBox Berlin von 21:00 – 24:00 Uhr + Gemeindegrenze Berlin*

<span id="page-58-0"></span>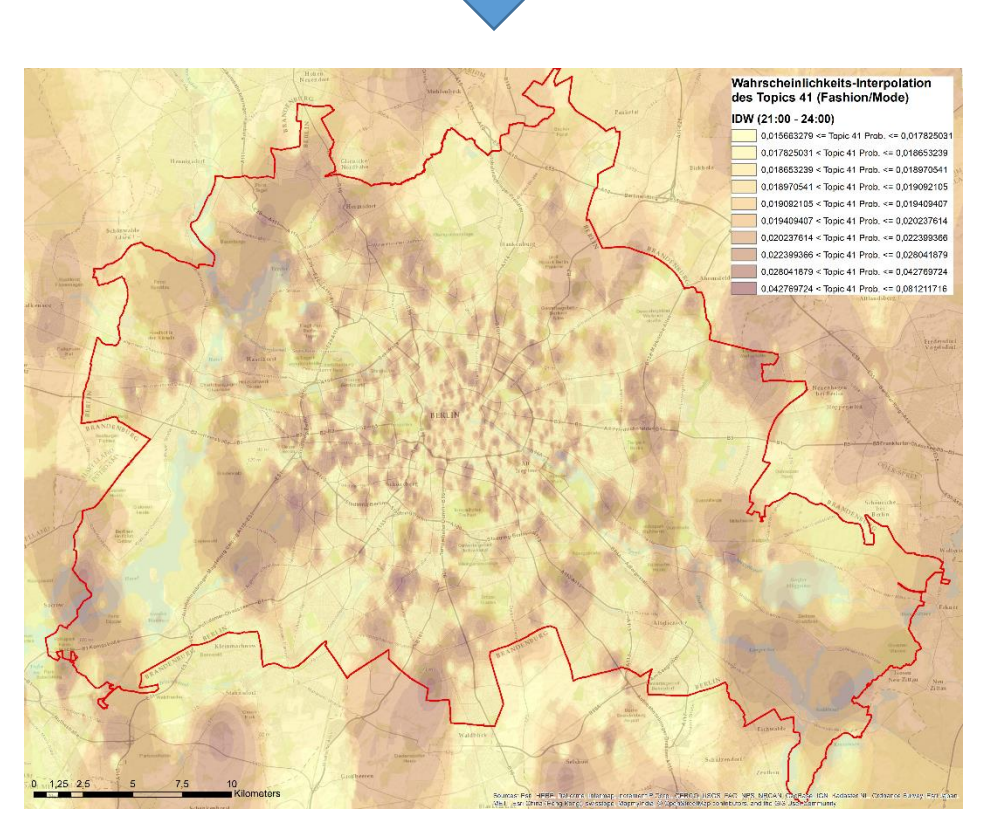

*Abbildung 26: Interpolierte (IDW) Wahrscheinlichkeitsverteilung des Themas 41 von 21:00 – 24:00 Uhr*

*7. Evaluierung*

## 7.3.2 Standortempfehlung mit local Moran I

Im Folgenden wird für jede Zeitschiene eine mögliche Empfehlung an Standorten von digitalen Werbeträgern ermittelt. Die Standorte werden so gewählt, dass auf Basis der ermittelten Ergebnisse mit LDA, mit hoher Wahrscheinlichkeit Personen an oder in der Nähe der Standorte sind, die ein erhöhtes Interesse an Fashion/Mode aufweisen.

Um die erhobenen Punkte der Textbeiträge/Tweets räumlich zu clustern, wird mit der räumlichen Autokorrelation gearbeitet. Auf Basis der Koordinaten und der jeweiligen Themen-Wahrscheinlichkeit für Fashion/Mode wird der Anselins local Moran I (siehe Kapitel *[7.3.2.1 Local Morans I](#page-60-0)*) ermittelt. Zusammen mit dem ermittelten Wert I kann der Zi-Score errechnet werden. Dieser erlaubt es, die Daten in unterschiedliche Cluster einzuteilen. Werte mit einem hohen Zi-Score lassen sich unter dem räumlichen Autokorrelations-Cluster *HH* zusammenfassen. Alle Punkte der Textbeiträge, welche unter das Cluster *HH* fallen, werden extrahiert und mit einem Buffer von 500m versehen. Anschließend werden die Standorte von digitalen Werbeträgern ermittelt, welche sich sowohl in diesem Buffer-Gebiet befinden, als auch in den Stadtgrenzen von Berlin. [Abbildung 27](#page-60-1) zeigt die Aufbereitungsprozesse welche mit Hilfe der Software ArcMap durchgeführt werden.

#### *7. Evaluierung*

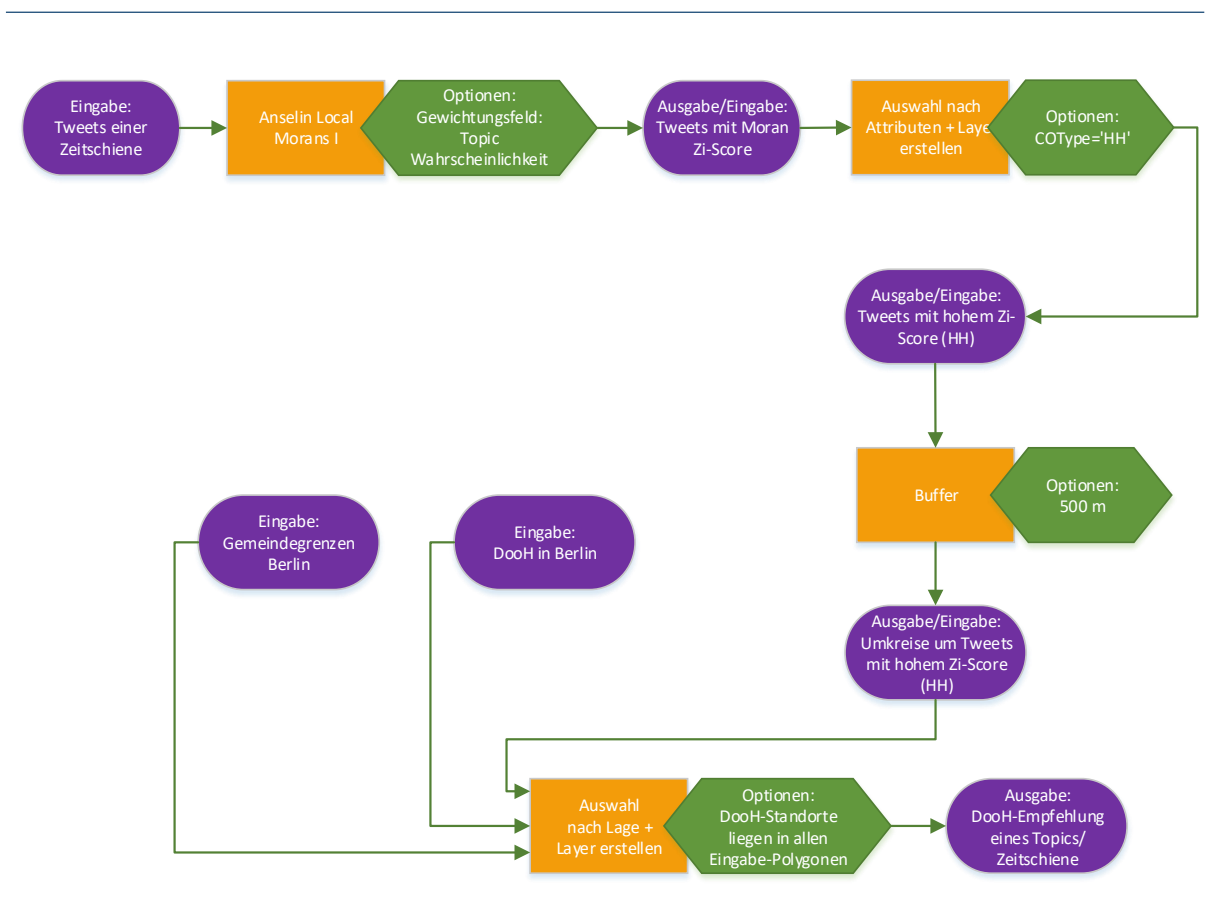

<span id="page-60-1"></span>*Abbildung 27: Abläufe in ArcMap zur Ermittlung einer DooH-Mediaempfehlung basierend auf dem Moran Zi-Score der Themen-Wahrscheinlichkeiten eines Themas und einer Zeitschiene*

#### <span id="page-60-0"></span>7.3.2.1 Local Morans I

Der local Morans I ist ein Maß für die räumliche Autokorrelation. Diese wird auf Basis der räumlichen Position der betrachteten Geometrien und deren definierten Attributs-Werten ermittelt. Dabei wird der Attributs-Wert einer jeden Geometrie mit allen anderen Geometrien verglichen. Die Beziehung zwischen jedem betrachteten Geometrie-Paar wird gewichtet, wobei Geometrien die näher beieinander liegen höher gewichtet werden als Geometrien, die weiter auseinander liegen (*[Anselin, 1995](#page-75-0)*). Die Formeln (1) und (2) geben an, wie der Wert local Moran I berechnet wird.

*7. Evaluierung*

$$
I_{i} = \frac{x_{i} - \bar{X}}{S_{i}^{2}} \sum_{j=1, j \neq i}^{n} \omega_{i,j} (x_{i} - \bar{X})
$$
(1)

 $I_i$ =local Moran I

 $x_i$ =Attribut einer Geometrie an Position i

 $\bar{X}$ =Arithmetisches Mittel der entsprechenden Attribute

 $\omega_{i,j}$ =räumliche Gewichtung zwischen den Geometrien i und j

$$
S_i^2 = \frac{\sum_{j=1, j \neq i}^{n} (x_i - \bar{X})^2}{n - 1}
$$
 (2)

n=Anzahl aller betrachteten Geometrien

Der ermittelte Wert  $I_i$  liegt immer zwischen -1 und +1. Je höher der Wert ist, umso räumlich gleichartiger ist die Geometrie im Vergleich zu deren umliegenden Geometrien. Je niedriger der Wert ist, umso räumlich unähnlicher ist die Geometrie im Vergleich zu deren umliegenden Geometrien.

Mit dem local Moran I lässt sich die statistische Signifikanz ermitteln. Dabei wird jeder errechnete Wert  $I_i$  mit dem theoretisch zu erwartenden Werten verglichen. Die Formeln (3) – (5) geben an, wie der z-score  $\mathrm{z}_{I_{i}}$  berechnet werden kann.

$$
E[I_i] = -\frac{\sum_{j=1, j \neq i}^{n} \omega_{ij}}{n-1}
$$
 (3)

$$
V[I_i] = E[I_i^2] - E[I_i]^2
$$
\n(4)

$$
z_{I_i} = \frac{I_i - E[I_i]}{\sqrt{V[I_i]}}
$$
\n
$$
\tag{5}
$$

Ein hoher positiver Wert für  $z_{I_i}$  sagt aus, dass die umliegenden Geometrie-Werte ähnlich hohe oder ähnlich niedrige Werte aufweisen. Demnach lassen hier zwei Cluster ableiten: Alle  $z_{I_i}$  mit einem hohen Wert bilden den räumlichen Autokorrelations-Cluster HH. Alle  $z_{I_i}$ mit einem niedrigen Wert bilden den räumliche Autokorrelations-Cluster *LL [\(Anselin, 1993\).](#page-75-1)*

*7. Evaluierung*

# 7.3.2.2 Ergebnisse

Die [Abbildung 28](#page-63-0) - [Abbildung](#page-70-0) 43 zeigen pro Zeitschiene die Ergebnisse, die mit den Prozessen aus [Abbildung 27](#page-60-1) gewonnen wurden. Die Prozesse wurden je Zeitschiene und dem dazu identifiziertem Thema für Fashion/Mode durchgeführt. Dabei zeigt die jeweils erste Abbildung die Punkte, die durch die Clusterung der räumlichen Autokorrelation (local Moran I) ermittelt worden sind. Dem folgt je Zeitschiene eine Abbildung mit einem Buffer von 500 Meter um die ermittelten Punkte sowie die Standorte von digitalen Werbeträgern, die in diesem Buffer und den Stadtgrenzen von Berlin liegen.

#### *7. Evaluierung*

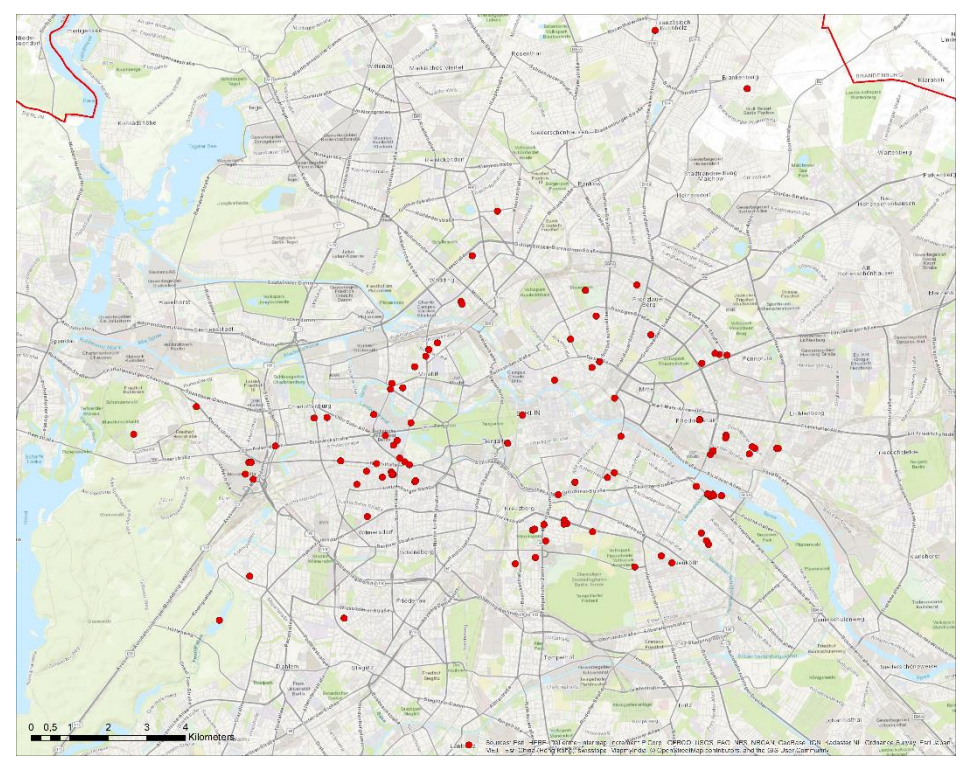

<span id="page-63-0"></span>*Abbildung 28: Tweets von 00:00 – 03:00 Uhr mit Moran Zi-Score Cluster "HH" des Themas 6 in Berlin*

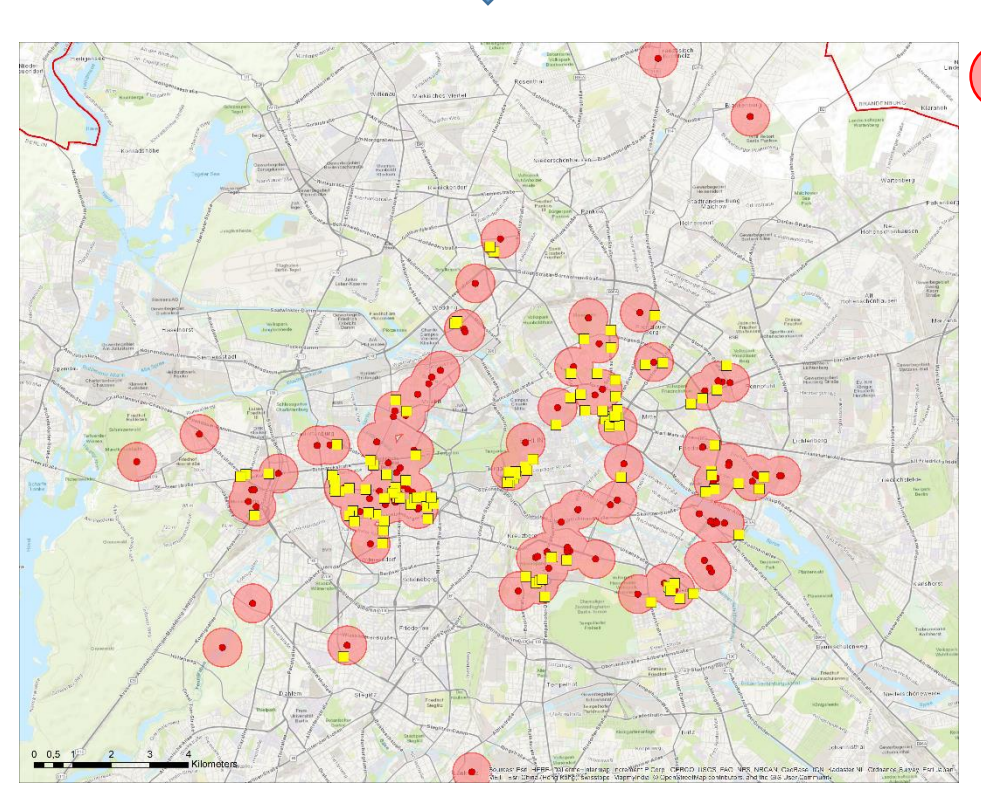

500 m Umkreis um Tweets Zi-Score "HH" 00:00 – 03:00 Uhr

Tweets Zi-Score "HH" 00:00 – 03:00 Uhr

Thema 6

 $\mathcal{C}^{\mathcal{A}}$ Digital-out-of-Home-Screens in affinen Umkreis-Gebieten Fashion/Mode (T06) 00:00 – 03:00 Uhr

*Abbildung 29: DooH-Empfehlung für Fashion/Mode-Interessierte von 00:00 – 03:00 Uhr*

#### *7. Evaluierung*

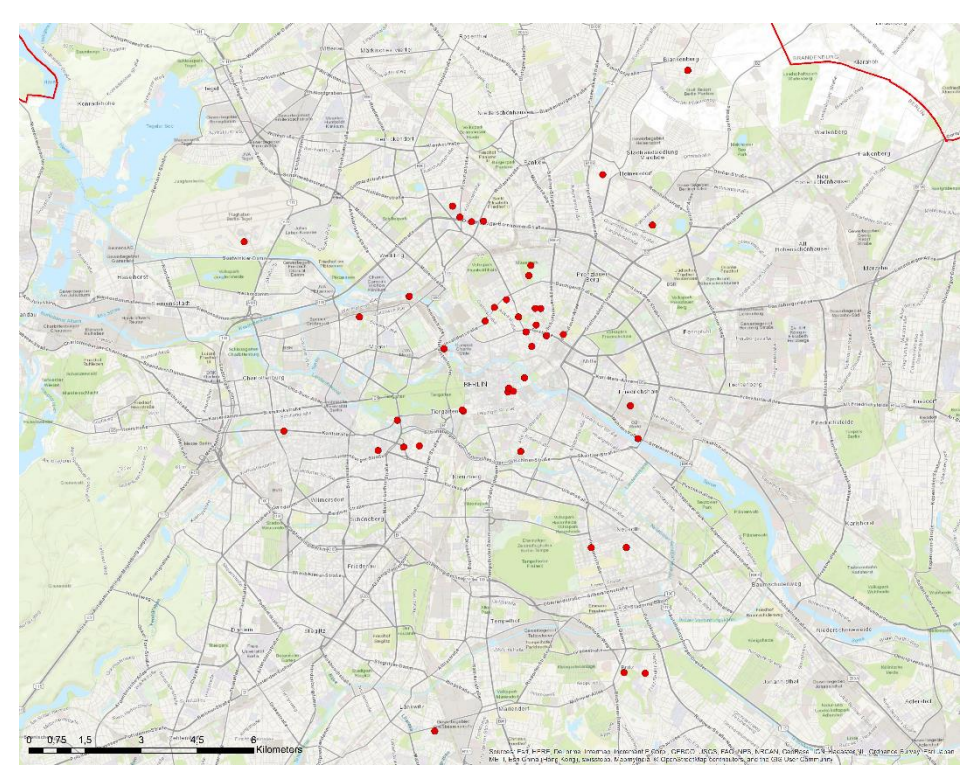

*Abbildung 30: Tweets von 03:00 – 06:00 Uhr mit Moran Zi-Score Cluster "HH" des Themas 0 in Berlin*

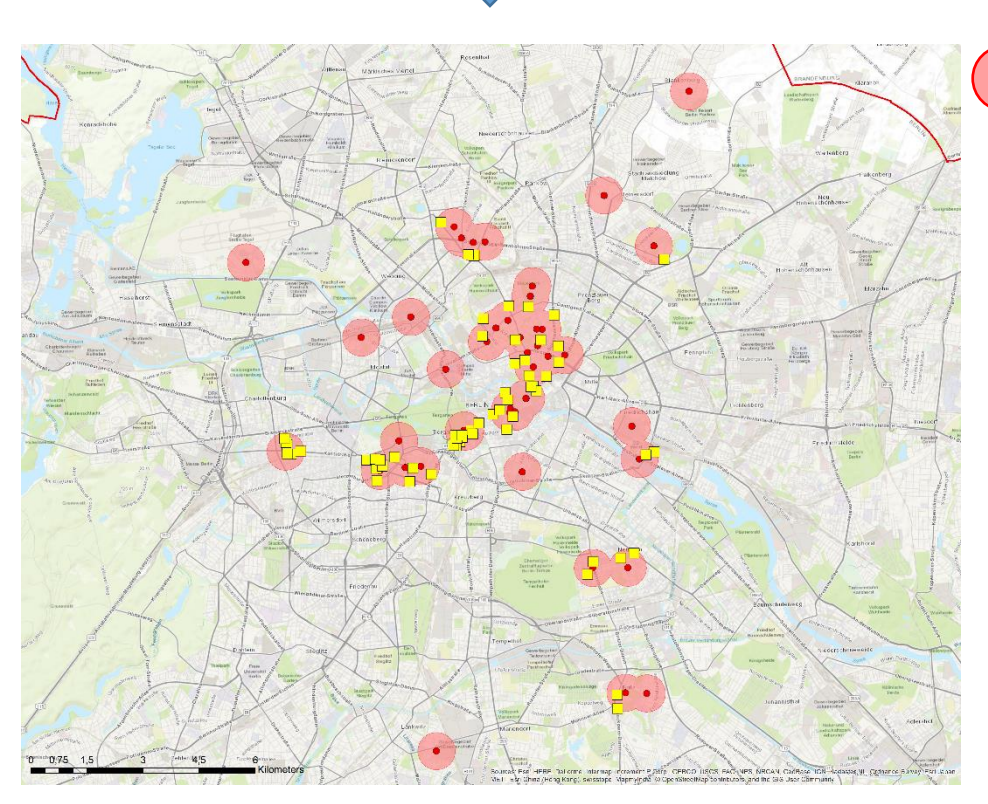

500 m Umkreis um Tweets Zi-Score "HH" 03:00 – 06:00 Uhr

Tweets Zi-Score "HH" 03:00 – 06:00 Uhr

Thema 0

 $\mathcal{C}^{\mathcal{A}}$ Digital-out-of-Home-Screens in affinen Umkreis-Gebieten Fashion/Mode (T0) 03:00 – 06:00 Uhr

*Abbildung 31: DooH-Empfehlung für Fashion/Mode-Interessierte von 03:00 – 06:00 Uhr*

#### *7. Evaluierung*

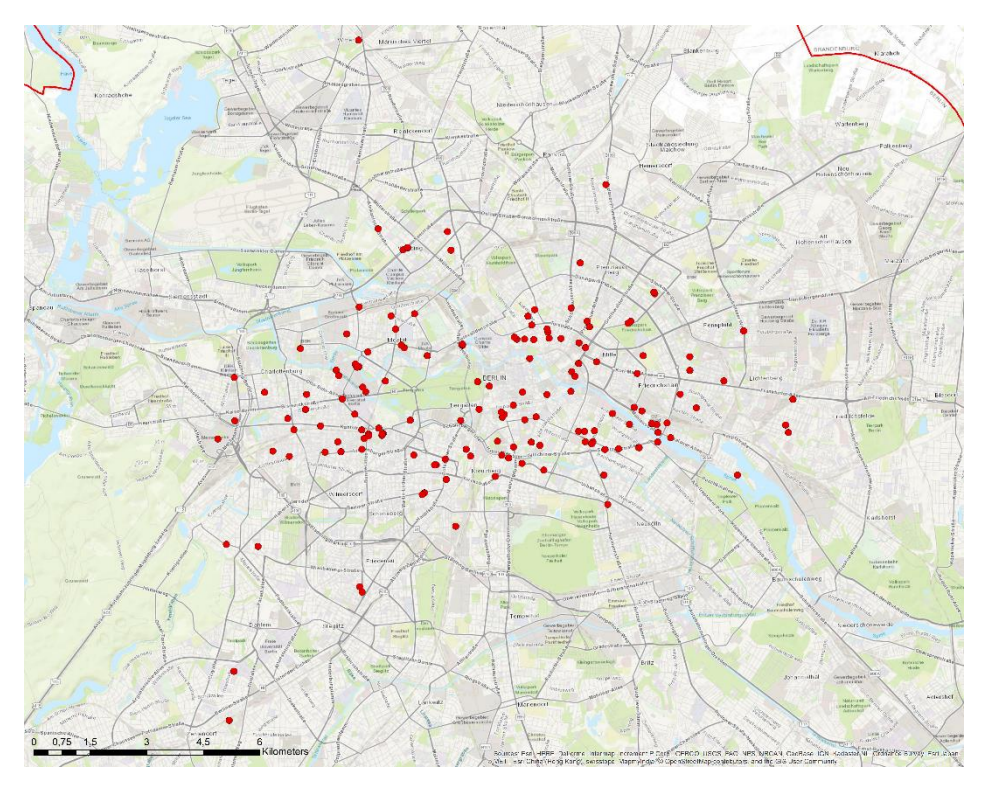

*Abbildung 32: Tweets von 06:00 – 09:00 Uhr mit Moran Zi-Score Cluster "HH" des Themas 23 in Berlin*

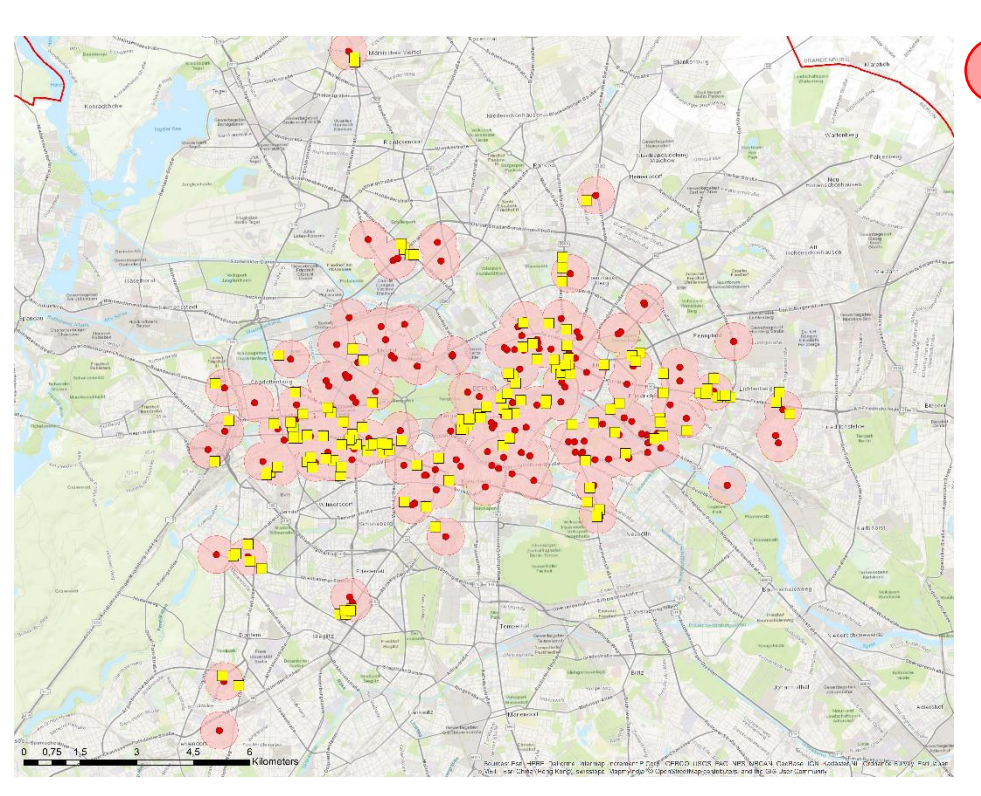

500 m Umkreis um Tweets Zi-Score "HH" 06:00 – 09:00 Uhr

Tweets Zi-Score "HH" 06:00 – 09:00 Uhr

Thema 23

 $\mathcal{C}^{\mathcal{A}}$ Digital-out-of-Home-Screens in affinen Umkreis-Gebieten Fashion/Mode (T23) 06:00 – 09:00 Uhr

*Abbildung 33: DooH-Empfehlung für Fashion/Mode-Interessierte von 06:00 – 09:00 Uhr*

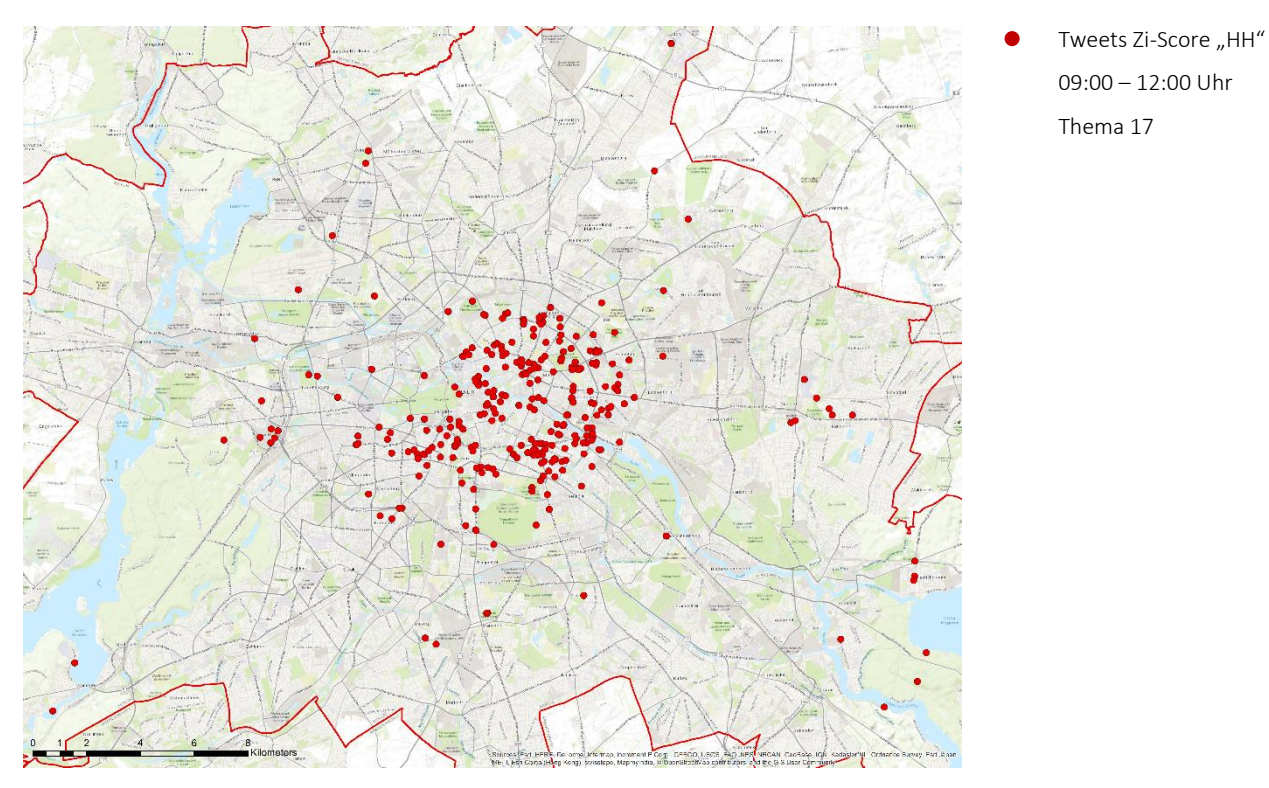

*Abbildung 34: Tweets von 09:00 – 12:00 Uhr mit Moran Zi-Score Cluster "HH" des Themas 17 in Berlin*

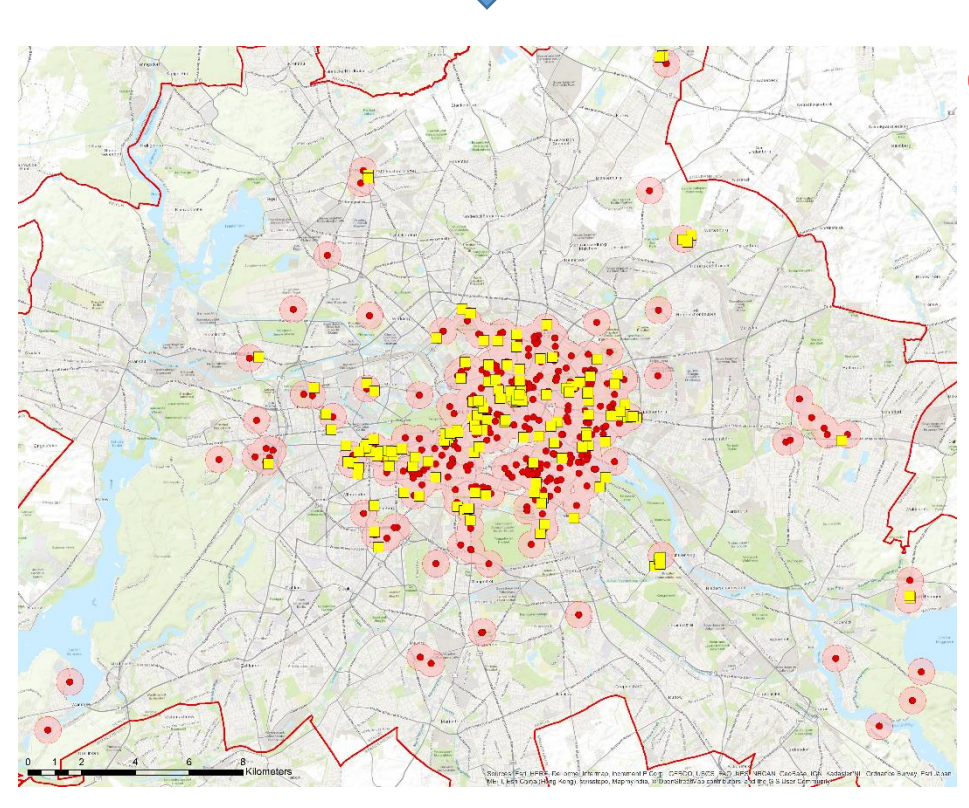

- 500 m Umkreis um Tweets Zi-Score "HH" 06:00 – 09:00 Uhr
- Digital-out-of-Home- $\Box$ Screens in affinen Umkreis-Gebieten Fashion/Mode (T17) 09:00 – 12:00 Uhr

*Abbildung 35: DooH-Empfehlung für Fashion/Mode-Interessierte von 09:00 – 12:00 Uhr*

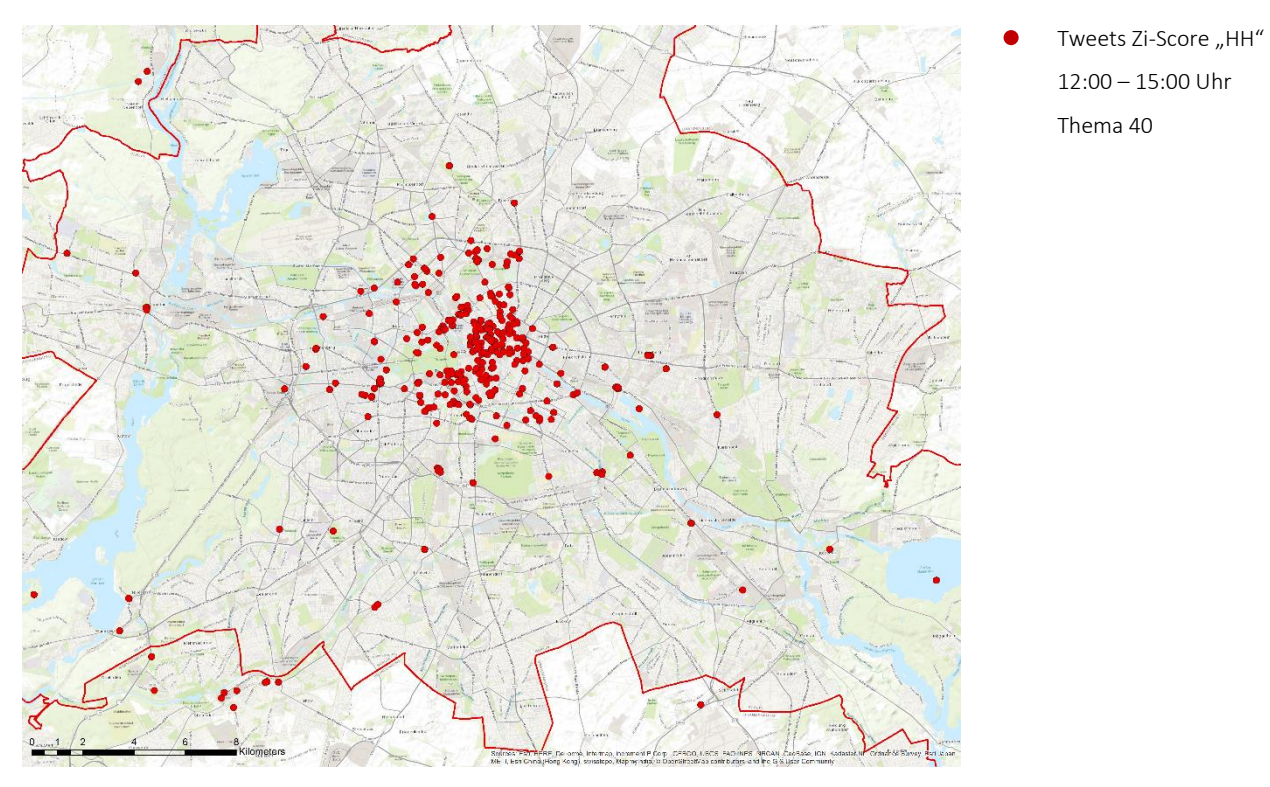

*Abbildung 36: Tweets von 12:00 – 15:00 Uhr mit Moran Zi-Score Cluster "HH" des Themas 40 in Berlin*

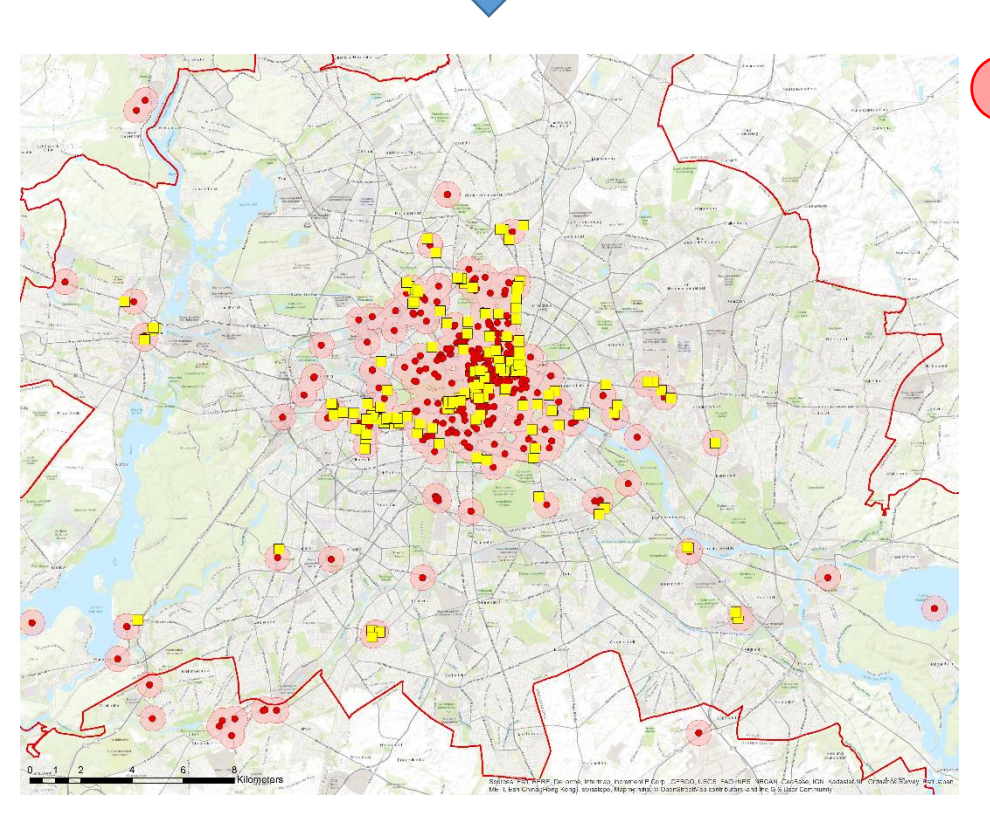

- 500 m Umkreis um Tweets Zi-Score "HH" 12:00 – 15:00 Uhr
- Digital-out-of-Home- $\Box$ Screens in affinen Umkreis-Gebieten Fashion/Mode (T40) 12:00 – 15:00 Uhr

*Abbildung 37: DooH-Empfehlung für Fashion/Mode-Interessierte von 12:00 – 15:00 Uhr*

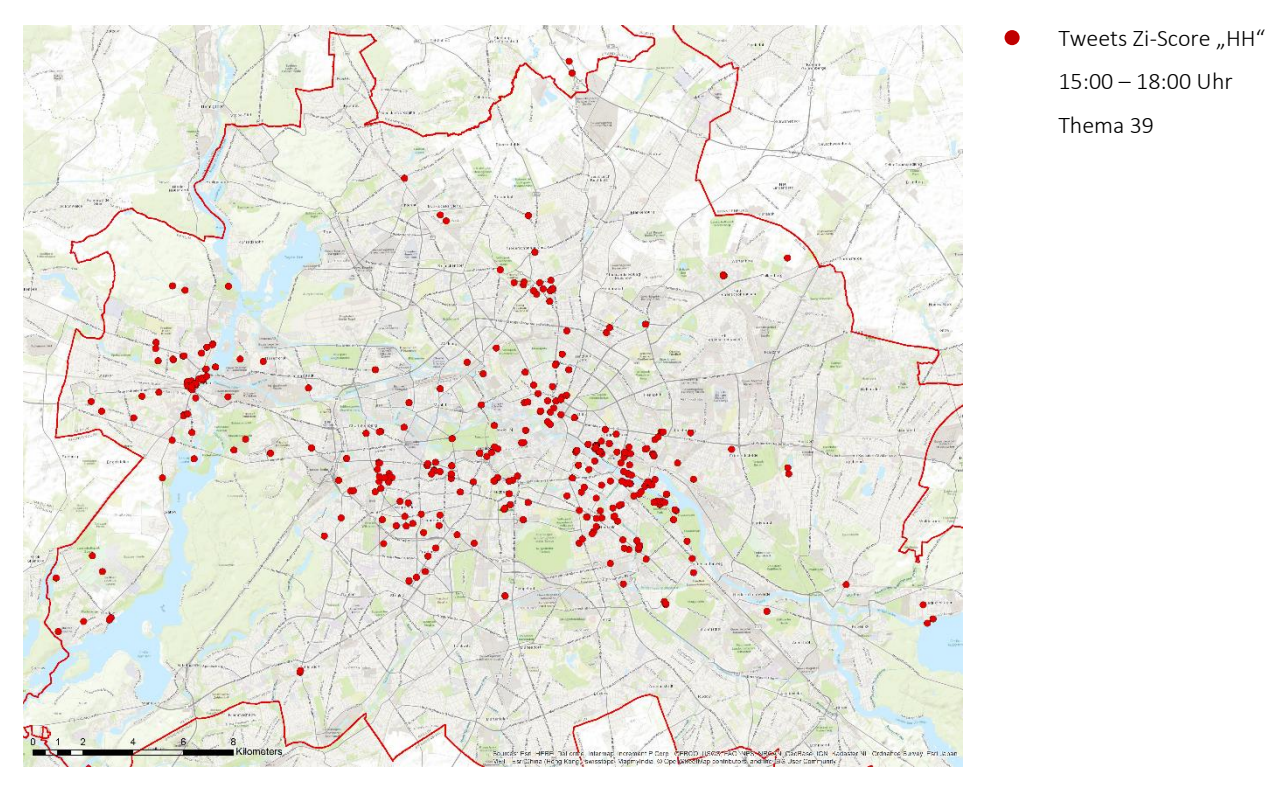

*Abbildung 38: Tweets von 15:00 – 18:00 Uhr mit Moran Zi-Score Cluster "HH" des Themas 40 in Berlin*

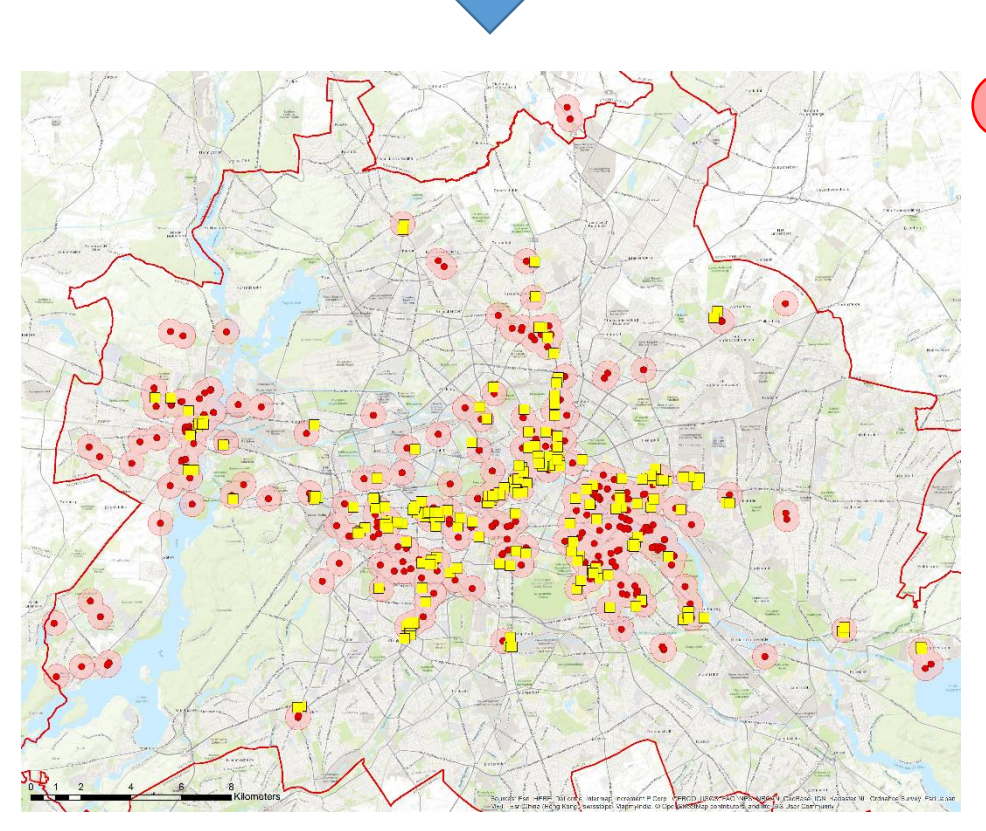

- 500 m Umkreis um Tweets Zi-Score "HH" 15:00 – 18:00 Uhr
- $\mathcal{C}^{\mathcal{A}}$ Digital-out-of-Home-Screens in affinen Umkreis-Gebieten Fashion/Mode (T39) 15:00 – 18:00 Uhr

*Abbildung 39: DooH-Empfehlung für Fashion/Mode-Interessierte von 15:00 – 18:00 Uhr*

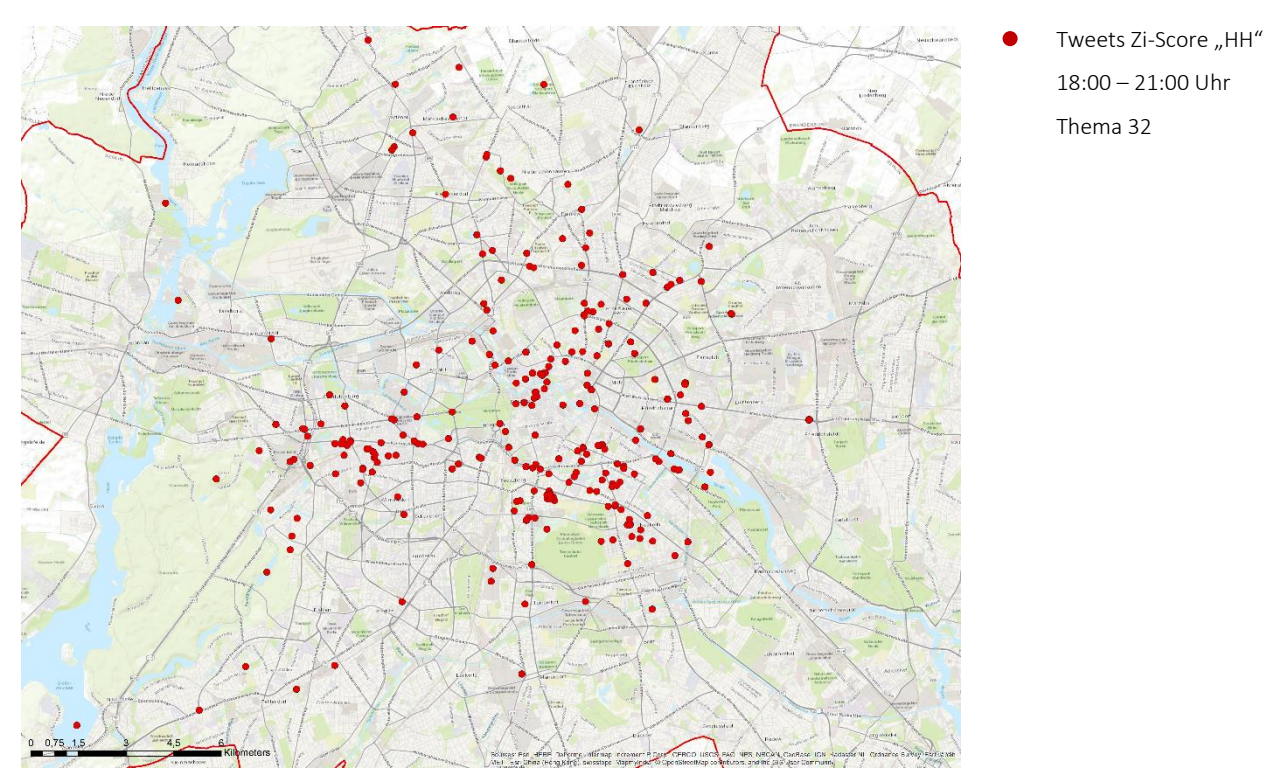

*Abbildung 40: Tweets von 18:00 – 21:00 Uhr mit Moran Zi-Score Cluster "HH" des Themas 32 in Berlin*

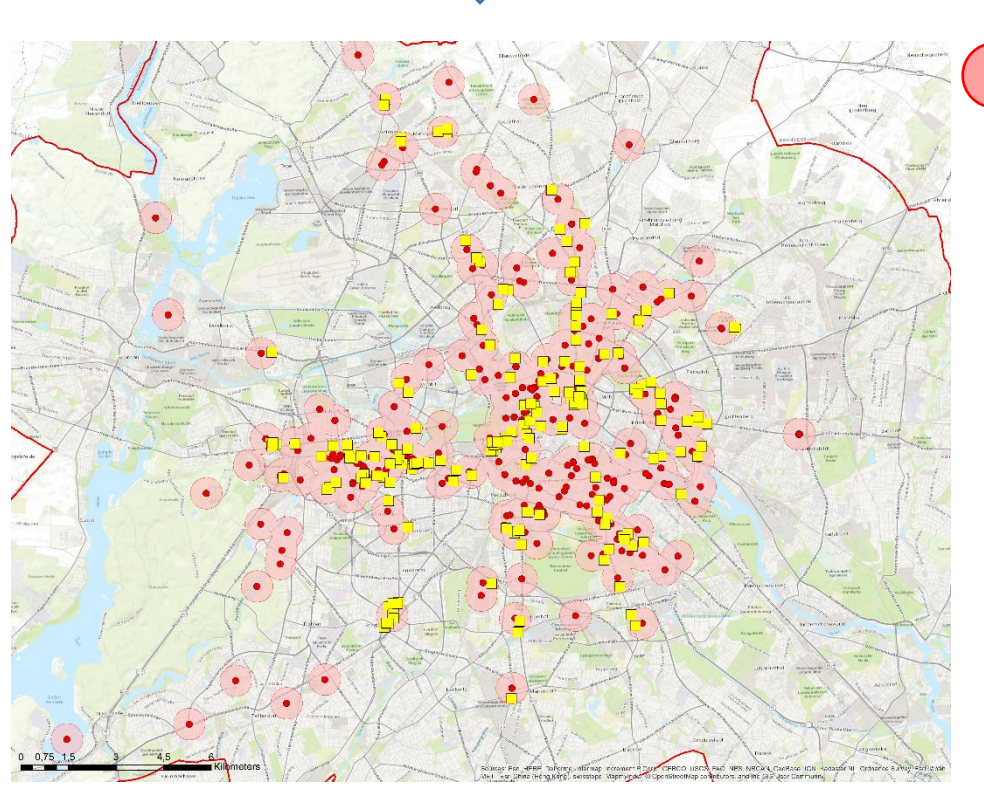

- 500 m Umkreis um Tweets Zi-Score "HH" 18:00 – 21:00 Uhr
- $\mathbb{R}^n$ Digital-out-of-Home-Screens in affinen Umkreis-Gebieten Fashion/Mode (T32) 18:00 – 21:00 Uhr

*Abbildung 41: DooH-Empfehlung für Fashion/Mode-Interessierte von 18:00 – 21:00 Uhr*

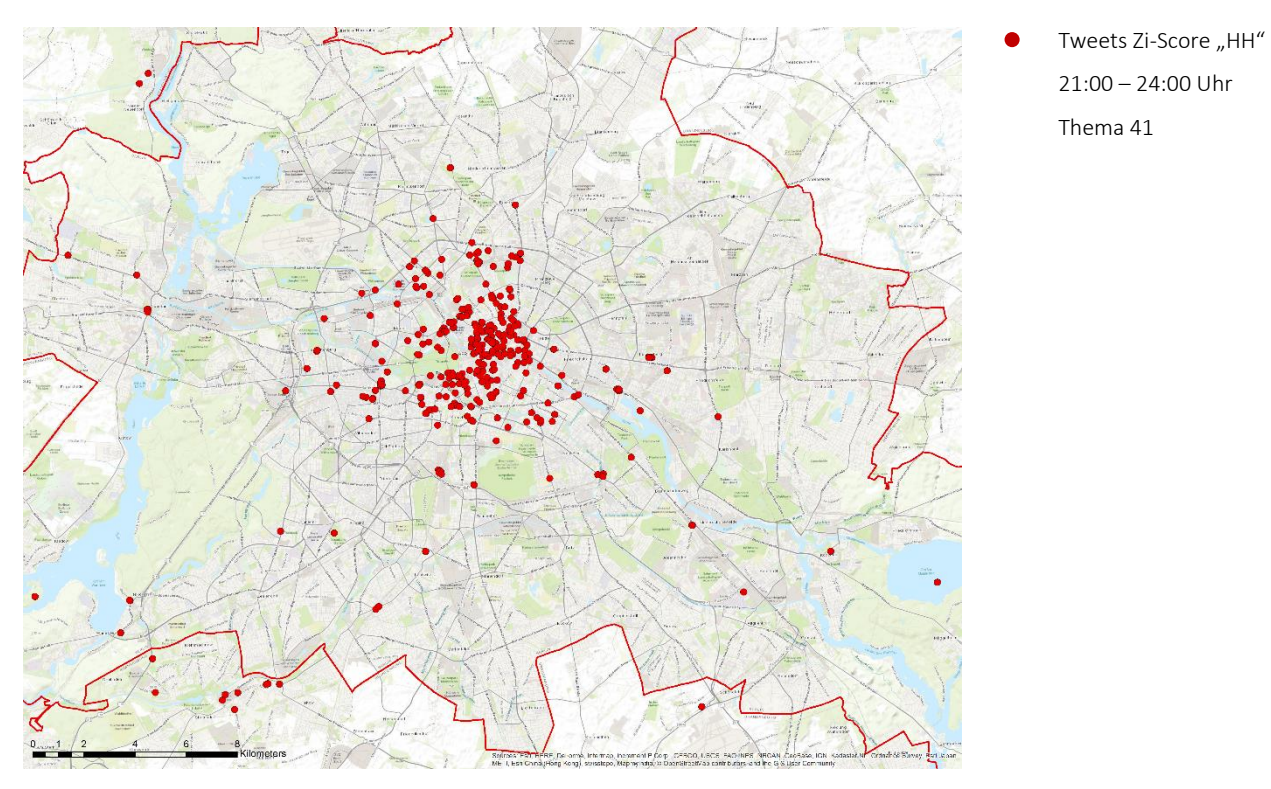

*Abbildung 42: Tweets von 21:00 – 24:00 Uhr mit Moran Zi-Score Cluster "HH" des Themas 41 in Berlin*

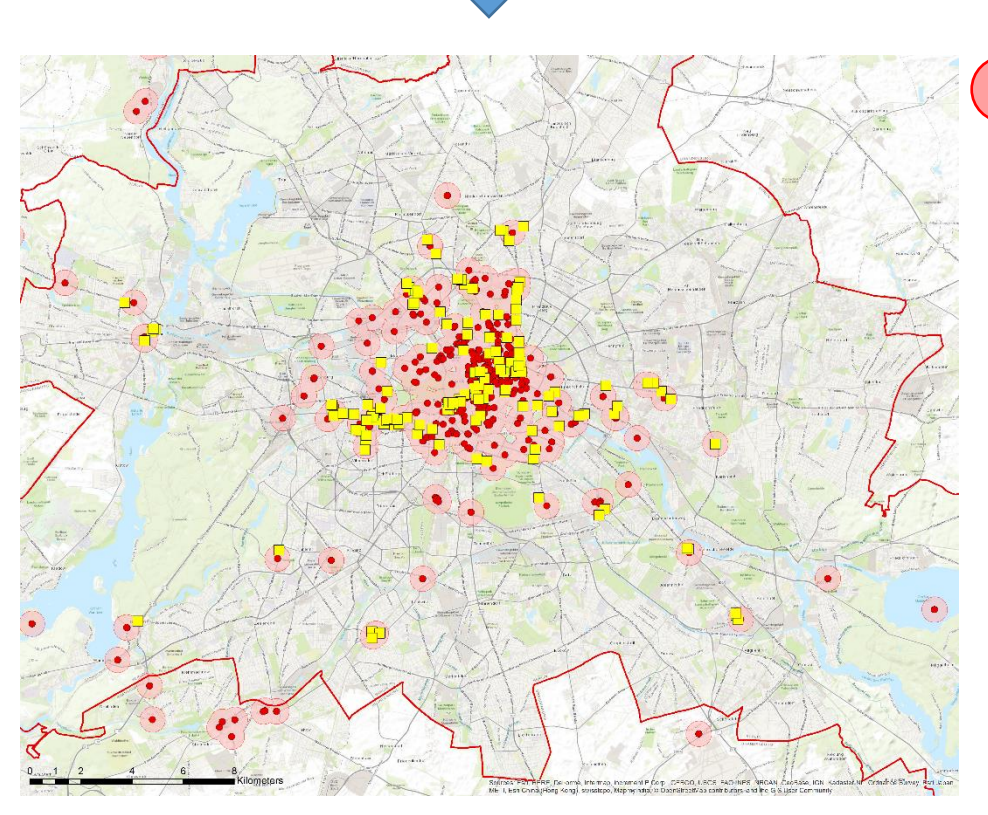

- 500 m Umkreis um Tweets Zi-Score "HH" 21:00 – 24:00 Uhr
- Digital-out-of-Home- $\Box$ Screens in affinen Umkreis-Gebieten Fashion/Mode (T41) 21:00 – 24:00 Uhr

<span id="page-70-0"></span>*Abbildung 43: DooH-Empfehlung für Fashion/Mode-Interessierte von 21:00 – 24:00 Uhr*

#### *7. Evaluierung*

Anbieter von digitalen Werbeträgern haben Ihre Screens i.d.R. in unterschiedliche Netze aufgeteilt, welche Rückschlüsse über die Standorte der Screens zulassen. Alle Screens, welche z.B. dem Netz "McDonalds-TV" angehören, sind in den Fast-Food-Filialen von McDonalds oder in deren Außenbereichen positioniert. Die [Tabelle 5](#page-71-0) - [Tabelle](#page-73-0) 7 geben an, welchem Netz die ermittelten Standorte von digitalen Werbeträgern angehören und die Anzahl der Standorte des jeweiligen Netzes.

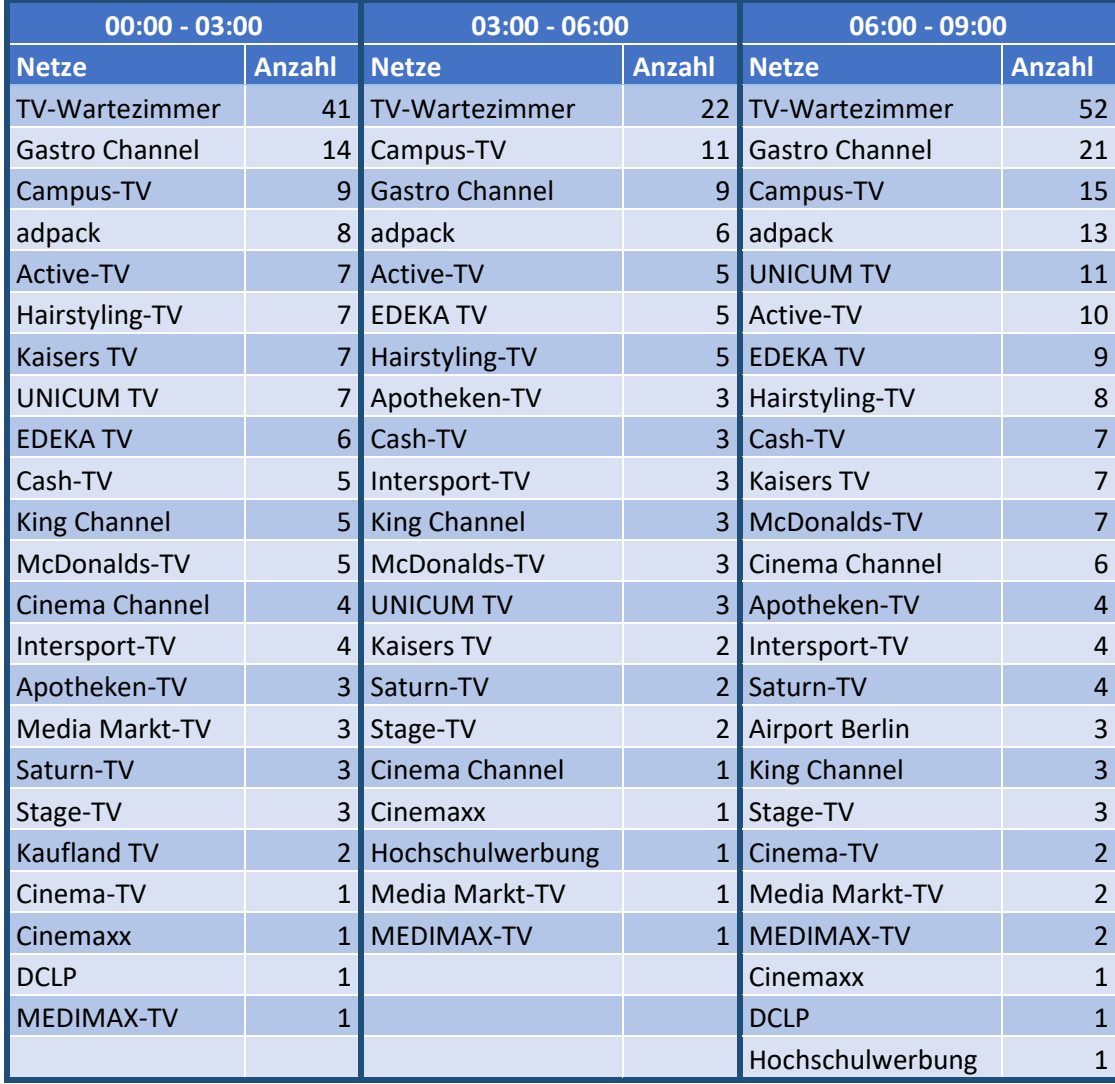

<span id="page-71-0"></span>*Tabelle 5: Anzahl Standorte in digitalen-Werbeträger-Netzen der ermittelten DooH-Empfehlung 00:00 - 09:00 Uhr*
### *7. Evaluierung*

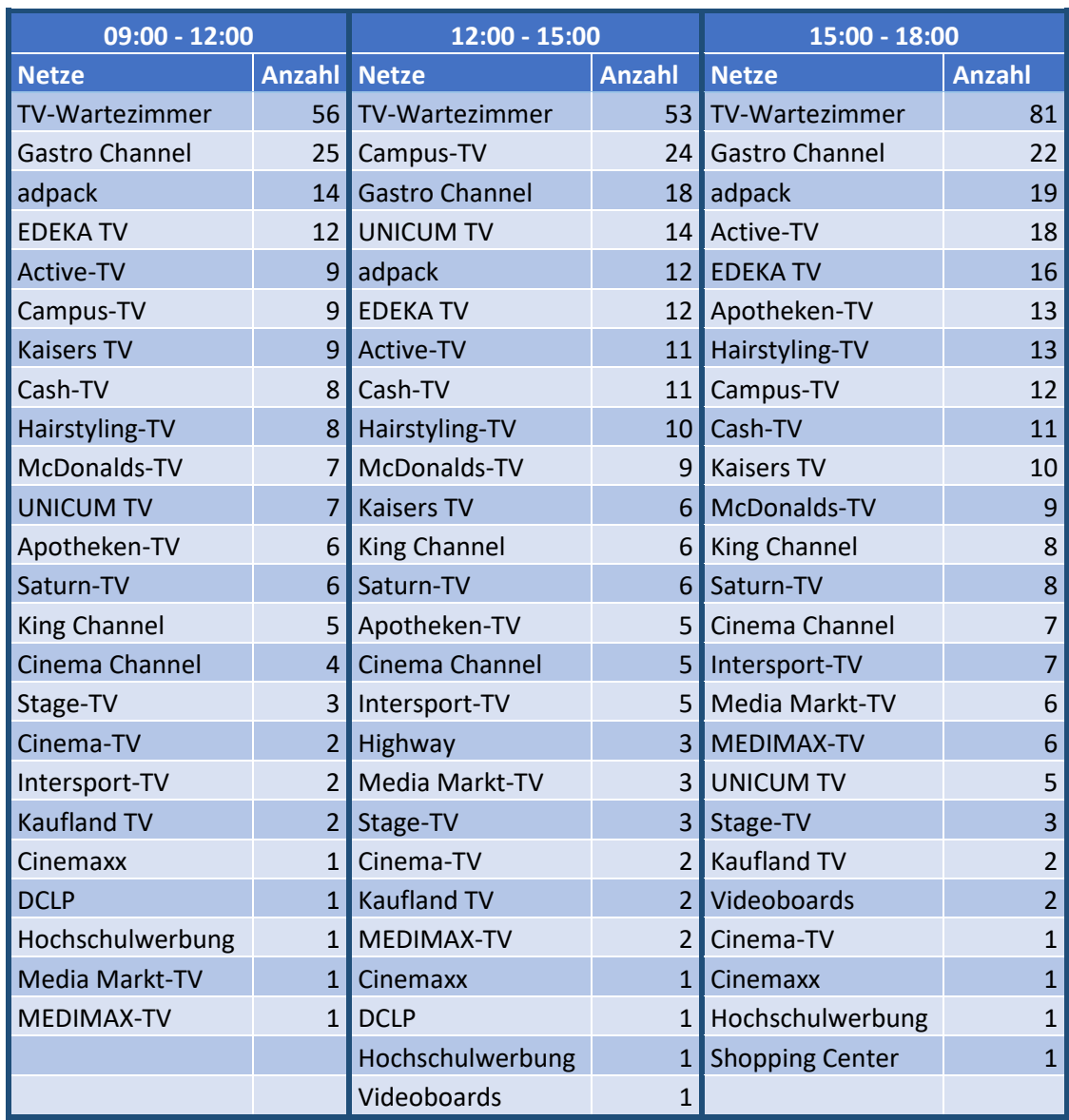

#### *Tabelle 6: Anzahl Standorte in digitalen-Werbeträger-Netzen der ermittelten DooH-Empfehlung 09:00 - 18:00 Uhr*

### *7. Evaluierung*

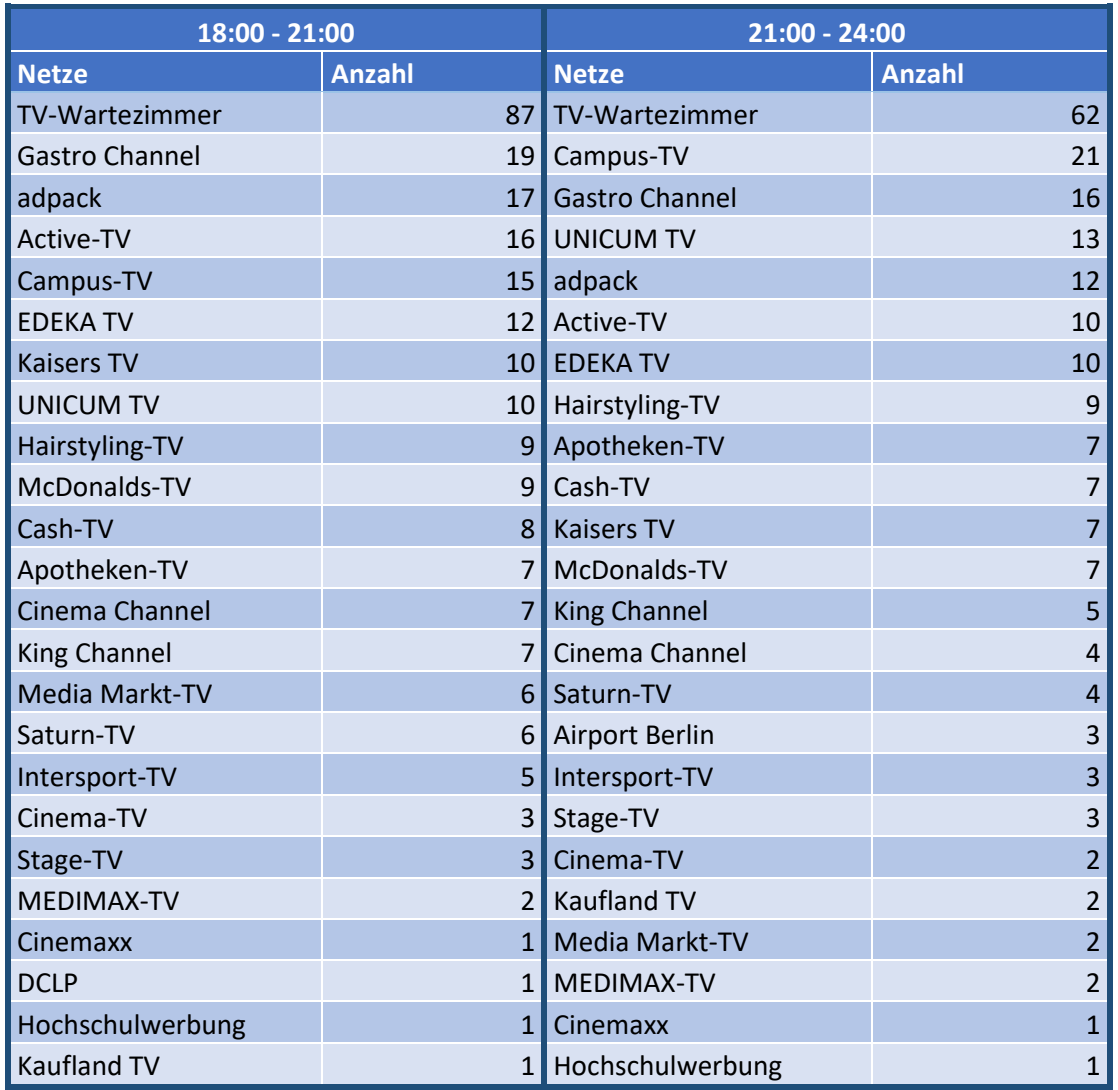

*Tabelle 7: Anzahl Standorte in digitalen-Werbeträger-Netzen der ermittelten DooH-Empfehlung 18:00 - 24:00 Uhr*

Es fällt auf, dass über alle Zeitschienen hinweg, die digitalen Werbeträger des Netzes "TV-*Wartezimmer*" den größten Anteil der DooH-Empfehlung aufweisen. Dies lässt sich dadurch begründen, dass das Netz mit einer Anzahl von 239 Standorten in Berlin die größte Abdeckung aufweist. Im Vergleich dazu gibt es in Berlin, über alle Anbieter hinweg, 866 Standorte von digitalen Werbeträgern.

*7. Evaluierung*

### 7.4 Diskussion und Bewertung

Ziel dieser Arbeit war es zu überprüfen, ob mit Hilfe von Daten aus sozialen Netzwerken und maschineller Themenextraktion Zielgruppen-informationen gewonnen werden können, die dabei helfen digitale Außenwerbung zu planen. Es hat sich gezeigt, dass der hier gewählte Ansatz, die Textbeiträge mit Hilfe von LDA zu clustern, prinzipiell gut funktioniert. Leider sind die Ergebnisse, die hier gewonnen werden konnten, nicht so gut wie erhofft. Die Wort-Zusammensetzungen die mit LDA ermittelt worden sind, sind inhaltlich nicht in einem hohen Maße schlüssig, lassen jedoch eindeutige Oberthemen-Tendenzen erkennen. Dies lässt sich mit der geringen Anzahl an auswertbaren Textbeiträgen/Tweets erklären. Mit 3.591 Textbeiträgen, in der Zeitschiene mit der geringsten Anzahl an verwertbaren Textbeiträgen, ist die Datengrundlage zu dünn um inhaltlich sehr gute Ergebnisse erreichen zu können. Es hat sich gezeigt, dass Twitter in Deutschland nicht die ideale Datengrundlage für solche Analysen bietet. Um eine aussagekräftigere Mediaplanung erstellen zu können, wäre es zu empfehlen, die hier erarbeiteten Prozesse auf andere Datengrundlagen zu transferieren oder die hier gewonnen Ergebnisse mit weiteren Informationen anzureichern. Jede Mediaplanung ist individuell und bestimmt durch ihre konzeptionelle Rahmenbedingungen wie z.B. das Werbegebiet, das zu bewerbende Produkt, das Motiv, die erwünschte Werbewirkung usw. So ist z.B. "Wartezimmer-TV" in allen Zeitschienen das Netz, mit der höchsten Anzahl an Standorten, jedoch beinhaltet das Netz nur digitale Werbeträger, die ausschließlich im Innenbereich von Arztpraxen aufgestellt sind. Hier können demnach nur wenig bis keine Blickkontakte durch Passanten erzielt werden. Die Entscheidung, ob sich die hier ermittelten Standorte für eine Werbekampagne eignen, muss immer individuell getroffen werden. Trotz der geringen Datengrundlage bieten die Ergebnisse jedoch eine gute Grundlage um neue Planungsansätze zu entwickeln. Dies bedarf natürlich immer der Bereitschaft des Kunden, neue und moderne Wege zu gehen. Die Netze, die hier für die Zielgruppe "Mode/Fashion-Interessierte" identifiziert wurden, sind nicht die Netze, die ein Kunde intuitiv präferieren würde. So stehen z.B. "*Gastro Channel*" oder "*Campus-TV*" auf den ersten Blick nicht direkt mit Mode/Fashion in Verbindung. Jedoch lässt sich durch die hier durchgeführten Analysen eine räumliche und inhaltliche Verbindung herstellen welche neue Planungsansätze und neue Sichtweisen ermöglichen.

*7. Evaluierung*

## Quellenverzeichnis

- Abney, S. (1997), "Part-of-Speech Tagging and Partial Parsing", in Young, S. and Bloothooft, G. (Eds.), *Corpus-Based Methods in Language and Speech Processing*, *Text, Speech and Language Technology*, Vol. 2, Springer, Dordrecht, pp. 118–136.
- Anselin, L. (1993), *The Moran scatterplot as an ESDA tool to assess local instability in spatial association*, Regional Research Institute, West Virginia University Morgantown, WV.
- Anselin, L. (1995), "Local Indicators of Spatial Association-LISA", *Geographical Analysis*, Vol. 27 No. 2, pp. 93–115.

"API Rate Limits — Twitter Developers", available at:

https://dev.twitter.com/rest/public/rate-limiting (accessed 4 September 2017).

- Blei, D.M. (2012), "Probabilistic topic models", *Communications of the ACM*, Vol. 55 No. 4, p. 77.
- Blei, D.M., Ng, A.Y. and Jordan, M.I. (2003), "Latent Dirichlet Allocation", *J. Mach. Learn. Res.*, Vol. 3, pp. 993–1022.
- Casella, G. and George, E.I. (1992), "Explaining the Gibbs Sampler", *The American Statistician*, Vol. 46 No. 3, p. 167.
- Cheng, Z., Caverlee, J. and Lee, K. (2010), "You Are Where You Tweet: A Content-based Approach to Geo-locating Twitter Users", in *Proceedings of the 19th ACM International Conference on Information and Knowledge Management*, ACM, New York, NY, USA, pp. 759–768.
- "CyHunspell 1.2.0 Python Package Index", available at:

https://pypi.python.org/pypi/CyHunspell (accessed 4 September 2017).

DMI Digital Media Institute UG (2016), "Digital out of home", available at: http://www.dmiorg.com/.

EMC Corporation (2017), "EMC Privacy Index", available at:

https://www.emc.com/campaign/privacy-index/index.htm.

Fachverband Außenwerbung e.V. (2017), "Plakatwerbung", available at: https://www.fawev.de/out-of-home-medien/plakatwerbung/.

*7. Evaluierung*

"Flickr: Der Flickr Entwickler-Leitfaden - API", available at:

https://www.flickr.com/services/developer/api/ (accessed 4 September 2017).

"gensim: topic modelling for humans" (2014), available at:

https://radimrehurek.com/gensim/models/ldamallet.html (accessed 4 September 2017).

"gensim: topic modelling for humans" (2017a), available at:

https://radimrehurek.com/gensim/tut1.html (accessed 4 September 2017).

"gensim: topic modelling for humans" (2017b), available at:

https://radimrehurek.com/gensim/ (accessed 4 September 2017).

- "Graph API /user/feed Dokumentation Facebook for Developers", available at: https://developers.facebook.com/docs/graph-api/reference/v2.6/user/feed (accessed 4 September 2017).
- Grefenstette, G. and Tapanainen, P. (1997), "What is a word, What is a sentence? Problems of Tokenization".
- Griffiths, T.L. and Steyvers, M. (2004), "Finding scientific topics", *Proceedings of the National Academy of Sciences*, Vol. 101 No. Supplement 1, pp. 5228–5235.

"Hunspell: About" (2017), available at: http://hunspell.github.io/ (accessed 4 September 2017).

Lewandowski, D. (2005), *Web Information Retrieval: Technologien zur Informationssuche im Internet*, Zugl.: Düsseldorf, Univ., Diss., 2005, *Reihe Informationswissenschaft der DGI*, Vol. 7, Dt. Ges. für Informationswiss. und Informationspraxis, Frankfurt am Main.

"LibreOffice/dictionaries", available at: https://github.com/LibreOffice/dictionaries (accessed 4 September 2017).

"MALLET homepage", available at: http://mallet.cs.umass.edu/ (accessed 4 September 2017).

Mimno, D., Wallach, H.M., Naradowsky, J., Smith, D.A. and McCallum, A. (2009), "Polylingual Topic Models", in *Proceedings of the 2009 Conference on Empirical Methods in Natural Language Processing: Volume 2 - Volume 2*, Association for Computational Linguistics, Stroudsburg, PA, USA, pp. 880–889.

*7. Evaluierung*

"Natural Language Toolkit — NLTK 3.2.4 documentation" (2017), available at:

http://www.nltk.org/ (accessed 4 September 2017).

"Platform Policy - Instagram", available at:

https://www.instagram.com/about/legal/terms/api/?hl=de (accessed 4 September 2017).

PostGIS, D. (2017), "PostGIS — Spatial and Geographic Objects for PostgreSQL", available at: http://postgis.net/ (accessed 4 September 2017).

"PostgreSQL + Python | Psycopg", available at: http://initd.org/psycopg/ (accessed 4 September 2017).

"PostgreSQL: About", available at: https://www.postgresql.org/about/ (accessed 4 September 2017).

- Rajaraman, A., Leskovec, J. and Ullman, J.D. (2014), *Mining of Massive Datasets,* Version 2.0, Cambridge University Press, New York, N.Y., Cambridge.
- "TextBlob: Simplified Text Processing TextBlob 0.13.0 documentation" (2017), available at: https://textblob.readthedocs.io/en/dev/ (accessed 4 September 2017).

"textblob-de 0.4.2 Python Package Index", available at:

https://pypi.python.org/pypi/textblob-de (accessed 4 September 2017).

"The Search API — Twitter Developers", available at:

https://dev.twitter.com/rest/public/search (accessed 4 September 2017).

Tobler, W.R. (1970), "A Computer Movie Simulating Urban Growth in the Detroit Region", *Economic Geography*, Vol. 46 No. sup1, pp. 234–240.

"Über Flickr", available at: https://www.flickr.com/about (accessed 4 September 2017).

- Wallach, H.M. (2006), "Topic modeling", in Cohen, W. (Ed.), *Proceedings of the 23rd international conference on Machine learning, Pittsburgh, Pennsylvania*, ACM, New York, NY, pp. 977–984.
- Watson, D.F. and Philip, G.M. (1985), "A refinement of inverse distance weighted interpolation", *Geo-processing*, Vol. 2 No. 4, pp. 315–327.

"wooorm/gemoji", available at:

https://github.com/wooorm/gemoji/blob/master/support.md (accessed 4 September 2017).

*7. Evaluierung*

- Zhao, W.X., Jiang, J., Weng, J., He, J., Lim, E.-P., Yan, H. and Li, X. (2011), "Comparing Twitter and Traditional Media Using Topic Models", in Clough, P., Foley, C., Gurrin, C., Jones, G.J.F., Kraaij, W., Lee, H. and Mudoch, V. (Eds.), *Advances in Information Retrieval*, *Lecture Notes in Computer Science*, Vol. 6611, Springer Berlin Heidelberg, Berlin, Heidelberg, pp. 338–349.
- Zheng Yang, Jingfang Xu and Xing Li (2011), "Data Selection for User Topic Model in Twitter-Like Service", *2011 IEEE 17th International Conference on Parallel and Distributed Systems*, pp. 847–852.

*8. Anhang*

### 8. Anhang

### Anhang 1: Quellcode

### main.py

```
# -*- coding: iso-8859-1 -*-
'''Created on 18.03.2017
'''from main_settings import *
from db_functions import *
from lda_functions import *
import time
def replaceUnicodeEmojiconsWithTextInTexts(workingTable):
     unicodeTexts = selectUnicodeEmjiconsText()
     for unicodeText in unicodeTexts:
         if unicodeText[1] == None:
             unicodeEmoji = ''
         else:
             unicodeEmoji = unicodeText[1]
         if unicodeText[0] == None:
             emojiText = ''
         else:
             emojiText = unicodeText[0]
         replaceUnicodeEmojiWithText(workingTable, unicodeEmoji,
         emojiText)
def normalizeTexts(workingTable):
     print (" ...Replace Unicode Emojicons with Description from Texts")
     replaceUnicodeEmojiconsWithTextInTexts(workingTable)
     print (" ...Delete HTTPS-Links form Texts")
     deleteHTTPSFromTexts(workingTable)
     print (" ...Delete Hashtags #")
     deleteHastagsFromTexs(workingTable)
     print (" ...Delete line breaks form Texts")
     replaceLineBreaksFromTexts(workingTable)
     addmittedChars = "\sa-zäöüßA-ZÄÖÜ"
     print (" ...Delete all characters except from: '" +
     addmittedChars + "'")
     replacePermittedCharactersFromTexts(addmittedChars, workingTable)
```

```
 if ignoreBlacklist == False:
         print (" ...Delete words from blacklist")
         removeWordsFromList(workingTable, blacklist)
    print (" ...Delete Text from user-blacklist")
     deleteTextsFromBlacklistUser(workingTable, blacklist_user)
    print (" ...Delete Texts wich are equal more then 3 times")
     deleteTripleTexts(workingTable)
    wordLenght = 2
    print (" ...Delete words with a lenght less or equal than " +
     str(wordLenght))
    removeWordsLessThanLenghtOf(workingTable, wordLenght)
    print (" ...Delete unessesary spaces")
    removeUnessesarySpacesFromTexts(workingTable)
    print (" ...Delete lines which are now empty")
     deleteEmptyTexts(workingTable)
def removeBotTexts(workingTable, identiferBB):
    botTable = workingTable + "_bots"
    print (" ...Save Bot users")
     identifyBotUser(workingTable, botTable, identiferBB)
    print (" ...Delete all Texts from saved Bot users")
     deleteBotTexts(workingTable, botTable)
def prepareTextsForAnalyzation(workingTable, identiferBB, deleteBots,
     time_greater, time_lower):
     createTableForBBoxDocs(workingTable, True)
    print("...Table '" + workingSchema + "." + workingTable +
     "' created" )
    print ("...Copy data into table")
     copyDataIntoWorkingTable(bboxID, workingTable, time_greater,
     time_lower)
     if deleteBots == True:
         print ("...Begin deleting Bots Texts...")
         removeBotTexts(workingTable, identiferBB)
    print ("...Begin normalizing Texts...")
    normalizeTexts(workingTable)
    print ("...Add new unique column for identification")
     addAnalysationIDColunmn(workingTable)
def converteTupelListToStringList(tupelList):
     string_list = [doc[0] for doc in tupelList]
    return string_list 
def convertDocTopicsToCSV(ldaModel, csvFileName, topicNum):
     docTopics = ldaModel.load_document_topics()
     file = open(workingPath + csvFileName, "w"
```

```
 line = "analyzation_id"
     # First line - Column Header
     for i in range(topicNum):
         line += ";{}".format("topic_" + str(i))
     file.write(line + "\n")
     i = 1
     for doc in docTopics:
         line = str(i)
         for item in doc:
             # 2. Value = Probability of document to topic
              _, topic_pb = item
             line += ";{}".format(topic_pb)
         file.write(line + "\n")
         i = i +1
     file.close()
def convertTopicsWordsToCSV(ldaModel, csvFileName, numOfWords):
     topics = ldaModel.print_topics(num_topics=-1, num_words=numOfWords)
     file = open(workingPath + csvFileName, "w")
     line = "topic_id;probability;word"
     file.write(line + "\n")
     for topic in topics:
         topic_id, topic_string = topic
         for wordProb in topic_string.split("+"):
             prob = wordProb.split("*")[0].replace(' ', '')
             word = wordProb.split("*")[1].replace('"', '').
            replace(' ', '')
            line = "{};{};{}".format(topic_id, prob, word)
             file.write(line + "\n")
def loadLDAResultsIntoDB(ldaModel,workingTable, topicNum):
     workingTable = "tn_" + str(topicNum) + "_" + workingTable
    print("...Save Topics of Texts to CSV-File")
     csvMessFileName = workingTable + "_messages.csv"
     tableTopicsWords = workingTable + "_messages"
    convertDocTopicsToCSV(ldaModel, csvMessFileName, topicNum)
    print("...Create table:'"+ tableTopicsWords +"' for Topics of Texts")
     createTableForMessageTopics(tableTopicsWords, True, topicNum)
    print("...Copy data into table: '"+ tableTopicsWords)
     copyFromTXTFileIntoTable(tableTopicsWords, workingPath +
     csvMessFileName, ';')
    print("...Save Words/Probability of Topics to CSV-File")
     csvTopicsFileName = workingTable + "_topics.csv"
     tableTopics = workingTable + "_topics"
     convertTopicsWordsToCSV(ldaModel, csvTopicsFileName,
    numberWordsOfTopic)
```

```
 print("...Create Table:'"+ tableTopics +
     "' for Words/Probability of Topics")
     createTableForTopicResults(tableTopics, True)
     print("...Copy data into table: '"+ tableTopics)
     copyFromTXTFileIntoTable(tableTopics, workingPath +
     csvTopicsFileName, ';')
def main():
     print ("Topic Analyzer is started")
     identiferBB = getWorkingTableIdentifier(bboxID)
     tableIdentifier = workingTableIdentifier
     workingTable = tableIdentifier + identiferBB 
     iTime_greater = 0
     iTime_lower = split_hour
     while iTime_lower <= 24:
         if split_hour != -1:
             time_greater = str(iTime_greater) + ":00"
            \overline{\text{workingTable}} = \text{tableIdentifier} + \text{identifierBB} + \text{++} str(iTime_greater)
              time_lower = str(iTime_lower) + ":00"
             workingTable = workingTable + '_' + str(iTime_lower)
         else:
             time_greater = ""
             time_lower = ""
         print ("You are going to analyze social media posts of the city: 
          '" + identiferBB + "'")
         print ("Only Text which are posted between " + time_greater + " 
         and " + time_lower)
         if prepare_data == True:
             print ("The texts are going to re-prepare for the 
             analyzation")
             print ("Begin Text preparation...")
             prepareTextsForAnalyzation(workingTable, identiferBB,
             delete_bots, time_greater, time_lower)
         if loadFile == '':
             print ("Select Texts for Analysation")
             docs_tupel = selectTextsForTopicAnalysation(workingTable)
             docs_strings = converteTupelListToStringList(docs_tupel)
             start = time.time()
             print ("Clean Texts...")
             clean_docs = docToCleanDoc(docs_strings)
             print ("Calculate LDA-Model...")
             ldaModel_50 = determineTopics(clean_docs, 50)
```

```
 end = time.time()
            print("Time used for calculating LDA-Model: {} 
            sek.".format(end - start))
         else:
            print ("Load LDA-Model from file '" + loadFile + "'")
             ldaModel = loadLDAModelFile(workingPath + loadFile)
         loadLDAResultsIntoDB(ldaModel_50,workingTable, 50)
         if loadFile == '': 
             saveFile = "model_" + "tn_" + str(50) + "_" + workingTable +
             ".model"
            print ("LDA-Model was saved")
        if split hour == -1:
            break
         else:
             iTime_greater = iTime_greater + split_hour
             iTime_lower = iTime_lower + split_hour
    print("Done!")
if name == '_main__":
    main()
```
*8. Anhang*

### lda\_functions.py

```
# -*- coding: iso-8859-1 -*-
'''Created on 19.03.2017
'''from nltk.corpus import stopwords
import string
from gensim.models.wrappers import LdaMallet
from gensim import corpora
from textblob import blob
from textblob_de.lemmatizers import PatternParserLemmatizer
from textblob import Word
from hunspell import Hunspell
def removeMutatedVowel(word):
     word = word.replace('ä', 'ae')
     word = word.replace('ö', 'oe')
     word = word.replace('ü', 'ue')
     word = word.replace('ß', 'ss')
     return word
def addMutatedVowel(word):
     word = word.replace('ae', 'ä')
     word = word.replace('oe', 'ö')
     word = word.replace('ue', 'ü')
     word = word.replace('ss', 'ß')
     return word
def spellCorrection(corr_language, correction_string):
     if corr_language == 'en':
         h = Hunspell('en_GB',
         "C:/Python353/Lib/site-packages/dictionaries")
     elif corr_language == 'de':
         h = Hunspell('de_DE_umlaut',
         "C:/Python353/Lib/site-packages/dictionaries")
     else:
         return correction_string
     spell_correct = ''
     for word in correction_string.split():
         if corr_language == 'de':
             word = removeMutatedVowel(word)
         if h.spell(word) == False:
             list_suggest = h.suggest(word)
             if len(list_suggest) > 0:
                  if list_suggest[0] != '':
                      word = list_suggest[0].lower()
         if corr_language == 'de':
             word = addMutatedVowel(word)
```

```
 if spell_correct != '':
             spell_correct = spell_correct + ' '
         spell_correct = spell_correct + word
     return spell_correct
def LemmaCorrection(corr_language, correction_string):
     if corr_language == 'en': 
         lemmatized = " ".join(Word(word).lemmatize() for word in
         correction_string.split())
     elif corr_language == 'de':
         lemma = PatternParserLemmatizer() 
         lemma_list = " ".join(lemma.lemmatize(word)[0][0] for word in
         correction_string.split())
         lemmatized = " ".join(word.lower() for word in
         lemma_list.split())
     else:
         lemmatized = correction_string
     return lemmatized 
def clean(doc, i):
     try:
         language = blob.TextBlob(doc).detect_language()
     except:
         language = 'errorDetect'
     if language == 'de':
         stop = set(stopwords.words('german'))
     elif language == 'en': 
         stop = set(stopwords.words('english'))
     elif language == 'es':
         stop = set(stopwords.words('spanish'))
     elif language == 'tr':
         stop = set(stopwords.words('turkish'))
     elif language == 'fr':
         stop = set(stopwords.words('french')) )
     else:
         language = 'notFound'
     if (language != 'errorDetect') and (language != 'notFound'):
         exclude = set(string.punctuation)
        if (lanquage == 'de') or (lanquage == 'en'):
             spell_correct = spellCorrection(language, doc)
             lemma_correct = LemmaCorrection(language, spell_correct)
         else:
             lemma_correct = stem_free 
     else: 
         lemma_correct = doc
     stop = set(stopwords.words('german'))
     stop_de = " ".join([i for i in lemma_correct.lower().split()
     if i not in stop])
     stop = set(stopwords.words('spanish'))
     stop_es = " ".join([i for i in stop_de.lower().split()
     if i not in stop])
```

```
 stop = set(stopwords.words('french'))
     stop_fr = " ".join([i for i in stop_es.lower().split()
     if i not in stop])
     stop = set(stopwords.words('english'))
     stop_en = " ".join([i for i in stop_fr.lower().split()
     if i not in stop])
     # remove too short words again, because of corrections
     no_short = " ".join([word for word in stop_en.lower().split()
     if len(word) > 2])
     print ('...Doc: [' + str(i) + ']')
     return no_short
def determineTopics(docs_clean, topic_num):
    # Creating the term dictionary of our courpus, where every unique
     term is assigned an index. 
     dictionary = corpora.Dictionary(docs_clean)
     # Converting list of documents (corpus) into Document Term Matrix 
     using dictionary prepared above.
     doc_term_matrix = [dictionary.doc2bow(doc) for doc in docs_clean]
     ldaModel = malletLDA_Model(doc_term_matrix, dictionary, topic_num)
     return ldaModel
def docToCleanDoc(docs):
     docs_clean = [clean(doc, i).split() for i, doc in enumerate(docs)]
     return docs_clean
def malletLDA_Model(doc_term_matrix, dictionary, topic_num):
     ldaModel = LdaMallet("C:/mallet208/bin/mallet",
     corpus=doc_term_matrix, num_topics=topic_num, id2word=dictionary)
     return ldaModel
def loadLDAModelFile(FileLocation):
     return gensim.models.wrappers.LdaMallet.load(FileLocation)
def printDocumentTopicsMallet(ldaModel):
     docTopics = ldaModel.load_document_topics()
     for doc in docTopics:
        print(doc)
def printWordsOfTopicsMallet(ldaModel, numWordsTopic):
     formatted_topics = ldaModel.print_topics(num_topics=-1,
     num_words=numWordsTopic)
     for formatted_topic in formatted_topics:
         print(formatted_topic)
```
*8. Anhang*

### db\_functions.py

```
# -*- coding: iso-8859-1 -*-
'''Created on 18.03.2017
'''import psycopg2 as dbapi
from main_settings import *
from numpy.core.defchararray import lower
def initDBConnection(host, dbName, user, password, port):
     db = dbapi.connect(host=host,database=dbName, user=user,
     password=password, port=port)
     cur = db.cursor()
     return cur, db
def openSQLQuery(sSQL):
     cur, db = initDBConnection(host, dbName, user, password, port) 
     cur.execute(sSQL)
     return cur.fetchall()
def execSQLQuery(sSQL):
     cur, db = initDBConnection(host, dbName, user, password, port) 
     cur.execute(sSQL)
     db.commit()
def tabelExists(schema, table):
     sSQL = """ Select table_name
            from information schema.tables
             where table_schema = '"""+ schema +"""' and
            table\_name = """" + table + """" **
     queryResult = openSQLQuery(sSQL)
     if len(queryResult) == 0:
         return False
     else:
         return True
def getBBoxParams(bboxID):
     sSQL = """ Select id, name 
             from """ + sourceSchema + """.boundbox 
            where id = """" + str(bboxID) return openSQLQuery(sSQL)
def getWorkingTableIdentifier(bboxID):
     bboxList = getBBoxParams(bboxID)
     # First line, because result only one BoundingBox
     bbox = bboxList[0]
```

```
 # column: name
      identiferBB = bbox[1].lower()
      return identiferBB
def createTableForBotUser(botTable):
      sSQLCreate = """CREATE TABLE """ + workingSchema + "." +
      botTable + """
\mathcal{L}(\mathcal{L}(\mathcal{user id character varying NOT NULL,
                   CONSTRAINT """ + botTable + """_pkey PRIMARY KEY (user_id)
\overline{\phantom{a}} WITH (
                   OIDS=FALSE
                 );
                 ALTER TABLE """ + workingSchema + "." + botTable + """
                  OWNER TO postgres; """
      execSQLQuery(sSQLCreate)
def createTableForBBoxDocs(workingTable, deleteExistingTable): 
      # if table already exits -> drop it
      if tabelExists(workingSchema, workingTable) == True:
           if deleteExistingTable == True:
                 execSQLQuery("Drop Table " + workingSchema + "." + 
                 workingTable)
                 print ("...Table for analyzing texts deleted")
            else:
                 print ("Process is stoped")
                 exit(0)
      sSQLCreate = """CREATE TABLE """ + workingSchema + "." +
      workingTable + """
\sim (and \sim ) and \sim (and \sim ) and \sim message_id bigint NOT NULL,
                        repost character varying(5),
                        date character varying(60),
                        user id character varying(50),
                        username character varying(50),
                        text character varying,
                        tags character varying(300),
                        photo url character varying(200),
                        geom org geometry (Point, 4326),
                        geom utm geometry(Point, 32618),
                        bbox_id integer,
                        text_clean character varying,
                        CONSTRAINT """ + workingTable +"""_pkey 
                        PRIMARY KEY (message id)
 )
                      WITH (
                        OIDS=FALSE
\left( \frac{1}{2} \right);
                     ALTER TABLE """ + workingSchema + "." +
                      workingTable + """
                        OWNER TO postgres;
                     CREATE INDEX """ + workingTable + """_user_id_idx
                         ON """ + workingSchema + "." + workingTable + """
```

```
 USING btree
                   (user id COLLATE pg catalog."default");"""
     execSQLQuery(sSQLCreate)
def createTableForTopicResults(tableName, deleteExistingTable): 
     # if table already exits -> drop it
     if tabelExists(workingSchema, tableName) == True:
         if deleteExistingTable == True:
             execSQLQuery("Drop Table " + workingSchema + "." + tableName)
             print ("...Table for analyzing texts deleted")
         else:
             print ("Process is stoped")
             exit(0)
     sSQLCreate = """CREATE TABLE """ +
     workingSchema + "." + tableName + """
\sim (and \sim ) and \sim (and \sim ) and \sim topic_id INTEGER,
                   probability numeric,
                  word character varying(100)
 )
                 WITH (
                   OIDS=FALSE
\left( \frac{1}{2} \right);
                 ALTER TABLE """ + workingSchema + "." + tableName + """
                   OWNER TO postgres; """
     execSQLQuery(sSQLCreate)
def createTableForMessageTopics(tableName, deleteExistingTable,
topicNum): 
     # if table already exits -> drop it
     if tabelExists(workingSchema, tableName) == True:
         if deleteExistingTable == True:
             execSQLQuery("Drop Table " + workingSchema + "." + tableName)
             print ("...Table for analyzing texts deleted")
         else:
             print ("Process is stopped")
             exit(0)
     sSQLCreate = """CREATE TABLE """ +
     workingSchema + "." + tableName + """(
                   analyzation id integer """
     for i in range(topicNum):
         sSQLCreate = sSQLCreate + ", topic_" + str(i) + " numeric "
     sSQLCreate = sSQLCreate + """ )
                 WITH (
                   OIDS=FALSE
\left( \frac{1}{2} \right);
                 ALTER TABLE """ + workingSchema + "." + tableName + """
                  OWNER TO postgres; """
     execSQLQuery(sSQLCreate)
```

```
def copyDataIntoWorkingTable(bboxID, workingTable, time_greater,
time_lower):
     sSQL = """ Insert into """ + workingSchema + "." + workingTable + """
            Select min(message id) as message id, repost, date, user id,
            username, text, tags, photo url,
            t.geom org, t.geom utm, bb.id as bbox id, text as text clean
             From """ + sourceSchema + """.boundbox bb,
             """ + sourceSchema + """.""" + sourceTable + """ t
             where bb.id = """ + str(bboxID) + """ and
            st contains(bb.geom org, t.geom org) = True """
     if (time_greater != ''):
         sSQL = sSQL + " and cast(date as time) >= cast('"+
         time_greater +"' as time) "
     if (time_lower != ''):
         sSQL = sSQL + " and cast(date as time) <= cast('"+
         time_lower +"' as time) "
     sSQL = sSQL + " Group by repost, date, user_id, username, text, tags, 
    photo url, t.geom org, t.geom utm, bb.id "
     execSQLQuery(sSQL)
def foundHTTPSInTexts(workingTable):
     sSQL = """ Select message_id from """ +
 workingSchema + "." + workingTable + """
where text clean like '%https:%'
             limit 1 """
     queryResult = openSQLQuery(sSQL)
     if len(queryResult) == 0:
        return False
     else:
         return True
def copyFromTXTFileIntoTable(targetTable, filePathName, delimiter):
     sSQL = """ Copy """ + workingSchema + "." + targetTable + """
             From '""" + filePathName + """'
             delimiter '""" + delimiter + """'
             csv header
             encoding 'LATIN9';"""
     execSQLQuery(sSQL)
def deleteHTTPSFromTexts(workingTable):
     # As long a https-link is found, delete them
     while foundHTTPSInTexts(workingTable) == True:
         sSQL = """Update """ + workingSchema + "." + workingTable + """ 
                 set text_clean = case when position(' ' in 
                substring(text clean, position('https:' in text clean),
                char length(text clean))) = 0then replace(text clean, substring(text clean,
                position('https:' in text clean),
                char length(text clean)), ''')
                else replace(text clean, substring(substring(text clean,
                 position('https:' in text_clean),
```

```
char length(text clean)), 1, position(' ' in
                substring(text clean, position('https:' in text clean),
                char length(text clean)))), '') end
                where text clean like '%https:%'; """
         execSQLQuery(sSQL)
def deleteHastagsFromTexs(workingTable):
     sSQL = """Update """ + workingSchema + "." + workingTable + """ 
            set text clean = replace(text clean, '#', ' '')where text clean like '%#%';"""
     execSQLQuery(sSQL)
def replaceLineBreaksFromTexts(workingTable):
     sSQL = """Update """ + workingSchema + "." + workingTable + """ 
            set text clean = regexp replace(text clean,
E'[\n\ln\ln\frac{+1}{r}, ' ', 'g' )
 where (text_clean like '%'||chr(10)||'%') or 
            (text clean like '%'||chr(13)||'%');"""
     execSQLQuery(sSQL)
def replacePermittedCharactersFromTexts(addmittedChars, workingTable):
     sSQL = """Update """ + workingSchema + "." + workingTable + """ 
            set text clean = regexp replace(text clean,
             '[^"""+ addmittedChars +"""]+', ' ', 'g')"""
     execSQLQuery(sSQL)
def removeUnessesarySpacesFromTexts(workingTable):
     # Remove spaces which are caused by the previous functions
     sSQL = """Update """ + workingSchema + "." + workingTable + """ 
            set text clean = trim(regexp_replace(text_clean,
            ' \s +', ' ', 'g'))
            where text clean like '% %'"""
    execSQLQuery(sSQL)
     # Remove unessesary spaces from beginning an end
     sSQL = """Update """ + workingSchema + "." + workingTable + """ 
            set text clean = trim(text clean)
            where text clean like '% ' or text clean like ' %'"""
     execSQLQuery(sSQL)
def removeWordsLessThanLenghtOf(workingTable, wordLenght):
     sSQL = """Update """ + workingSchema + "." + workingTable + """ 
             set text_clean = regexp_replace(text_clean, $$\y\w{1,"""+
             str(wordLenght) +"""}\y$$, '', 'g' )"""
     execSQLQuery(sSQL)
def removeWordsFromList(workingTable, wordList):
     fromWord = "text_clean"
     for word in wordList:
         string_remove = "replace(lower("+ fromWord +"), '"+
         word.lower() +"', '')"
         fromWord = string_remove
```

```
 sSQL = """Update """ + workingSchema + "." + workingTable + """ 
             set text_clean = """ + string_remove + """ where """
     for i, word in enumerate(wordList):
         if i != 0:
             sSQL = sSQL + " or "
         sSQL = sSQL + " lower(text_clean) like '%" + word.lower() + "%' "
     execSQLQuery(sSQL)
def replaceUnicodeEmojiWithText(workingTable, unicode, emojiText):
     sSQL = """Update """ + workingSchema + "." + workingTable + """ 
                set text_clean = replace(text_clean, '""" + unicode +
                """', ' """ + emojiText + """ ')
                Where text_clean like '%""" + unicode + """%' """
     execSQLQuery(sSQL)
def deleteTextsFromBlacklistUser(workingTable, userList):
     sSQL = """Delete from """ + workingSchema + "." + workingTable + """
             where """
     for i, user in enumerate(userList):
         if i != 0:
             sSQL = sSQL + " or "
         sSQL = sSQL + " user_id = '" + user + "'"
     execSQLQuery(sSQL)
def deleteTripleTexts(workingTable):
     sSQL = """Delete from """ + workingSchema + "." + workingTable + """
             where (text_clean, user_id, username) in (
                Select text clean, user id, username
                from """ + workingSchema + "." + workingTable + """ 
                group by text clean, user id, username
                having count (\frac{1}{\epsilon}) > 2
                 order by username, count(*))"""
     execSQLQuery(sSQL)
def deleteEmptyTexts(workingTable):
     # Delete lines, which are empty because of not interpretable 
     characters
     sSQL = """Delete from """ + workingSchema + "." + workingTable + """ 
            where text clean = '' or text clean = ' ';"""
     execSQLQuery(sSQL)
def identifyBotUser(workingTable, botTable, identiferBB): 
     # if table already exits -> drop it
     if tabelExists(workingSchema, botTable) == True:
         execSQLQuery("Drop Table " + workingSchema + "." + botTable)
         print (" ...Table for Bot users deleted")
     createTableForBotUser(botTable)
```

```
 sSQL = """ Insert into """ + workingSchema + "." + botTable + """
             Select distinct user_id
              from(
                 Select count word in massegaes/messages as mw,
                  k.user_id, messages
                  from(
                     Select user id, word, sum (words per message) as
                     words abs, cast(count(*) as real) as
                     count word in massegaes,
                     string agg(cast(message id as varchar),
                     '; ' Order by message id) as message ids
                     from(
                         Select user id, message id, word, count(*) as
                         words per message
                         from(
                              Select user id, message id,
                              UPPER(regexp_split_to_table
                              (regexp_replace(text_clean,
                              "\left\lceil \int_{0}^{\infty} \right\rceils''a-zäöüßA-ZÄÖÜ\overline{0}-9]+', '', 'g'),
                              ' ')) as word, text clean
                              from """ + workingSchema + "." +
                               workingTable + """ 
                              where text clean not like '%I''m at%')i
                         where \text{trim}(word) \leq \text{ } 'Group by user id, message id, word)ii
                     Group by user id, word
                     order by count word in massegaes)k,
                     (Select user i\overline{d}, cast(count(message id) as real) as
                       messages
                      from """ + workingSchema + "." + workingTable + """
                      Group by user_id 
                     Order by cast(user id as numeric))m
                 where k.nser id = m.user id and
                 count_word_in_massegaes/messages >= """ +
                  str(ratioOfRedundancy) + """ and
                  messages >= """ + str(minBotPosts) + """
                 Order by messages desc, mw desc)iii;"""
     execSQLQuery(sSQL)
def deleteBotTexts(workingTable, botTable):
     sSQL = """ Delete from """ + workingSchema + "." + workingTable + """ 
            where message id in (
                 Select message id
                 from """ + workingSchema + "." + botTable + """ b,
                  """ + workingSchema + "." + workingTable + """ d
                 where d.user id = b.user idorder by b.user id, text clean);"""
     execSQLQuery(sSQL)
def addAnalysationIDColunmn(workingTable):
     sSQL = "ALTER TABLE " + workingSchema + "." + workingTable + " ADD 
            COLUMN "+ analyzeID +" serial;"
     execSQLQuery(sSQL)
```
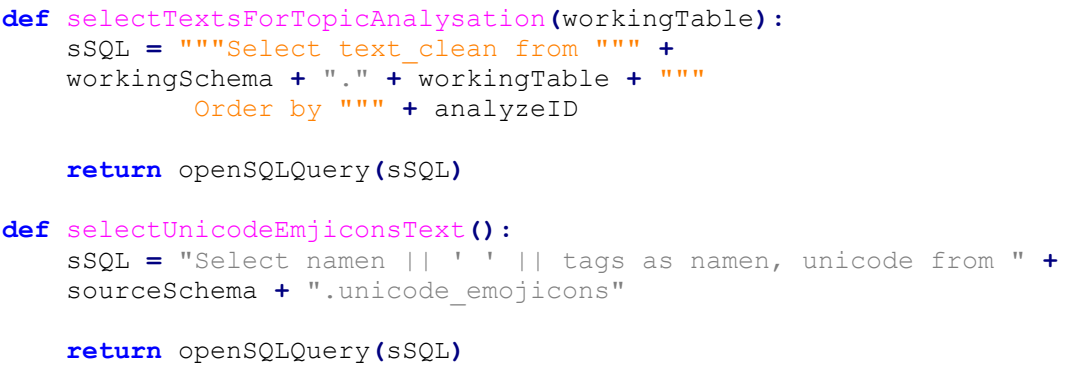

*8. Anhang*

# Anhang 2: Extrahierte Themencluster

## Zeitschiene: 00:00 – 03:00 Uhr

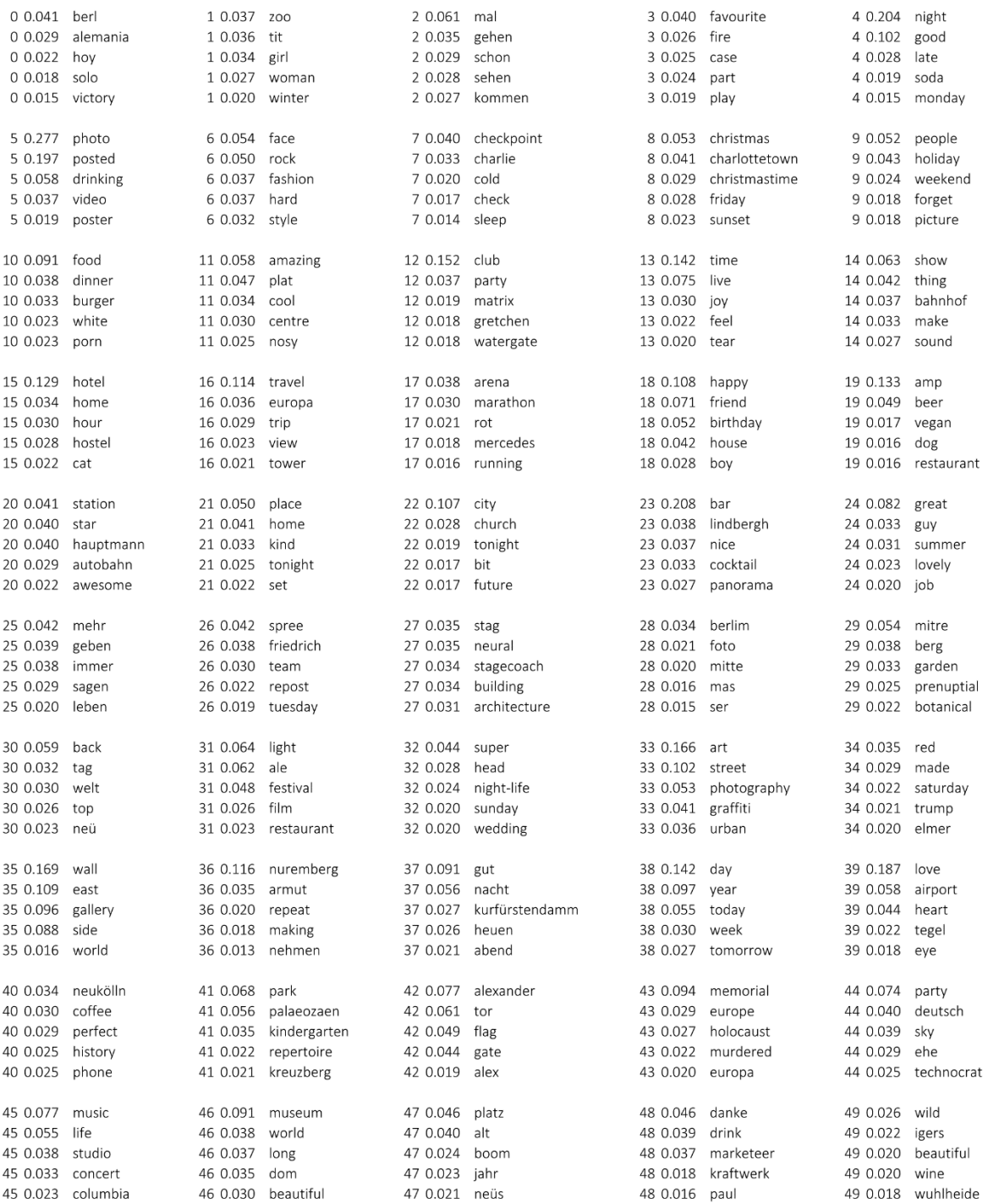

#### *8. Anhang*

# Zeitschiene: 03:00 – 06:00 Uhr

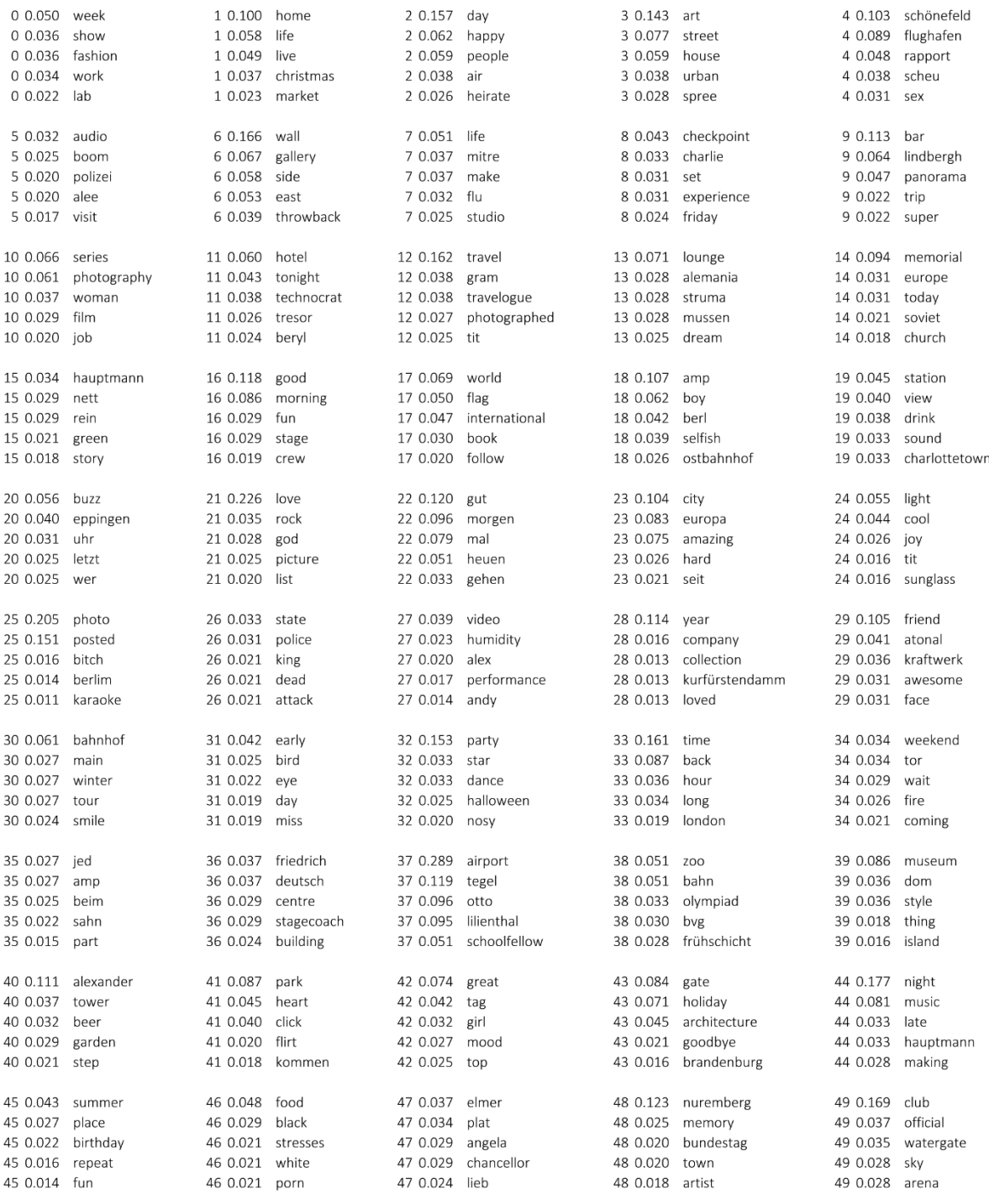

#### *8. Anhang*

# Zeitschiene: 06:00 – 09:00 Uhr

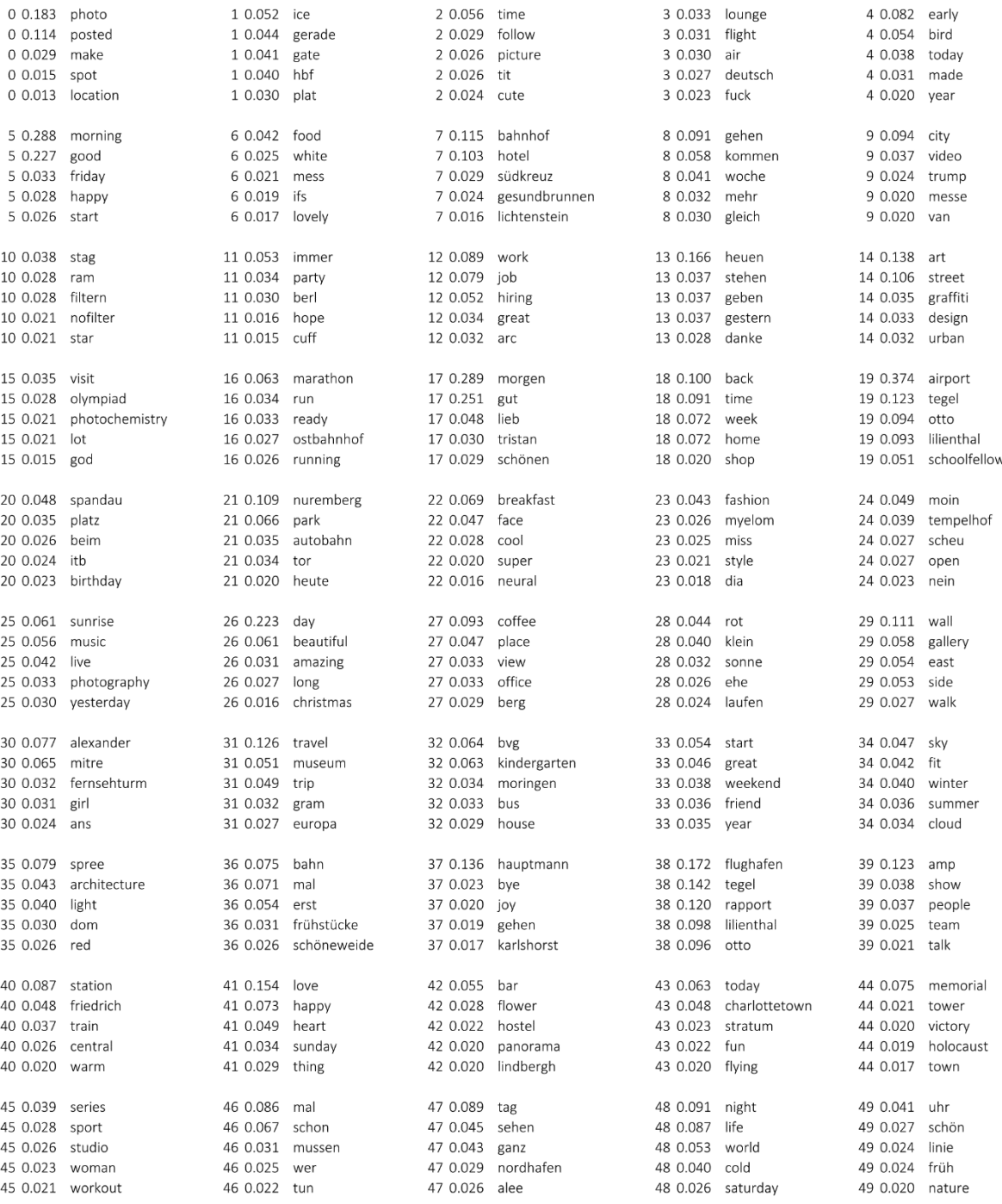

#### *8. Anhang*

# Zeitschiene: 09:00 – 12:00 Uhr

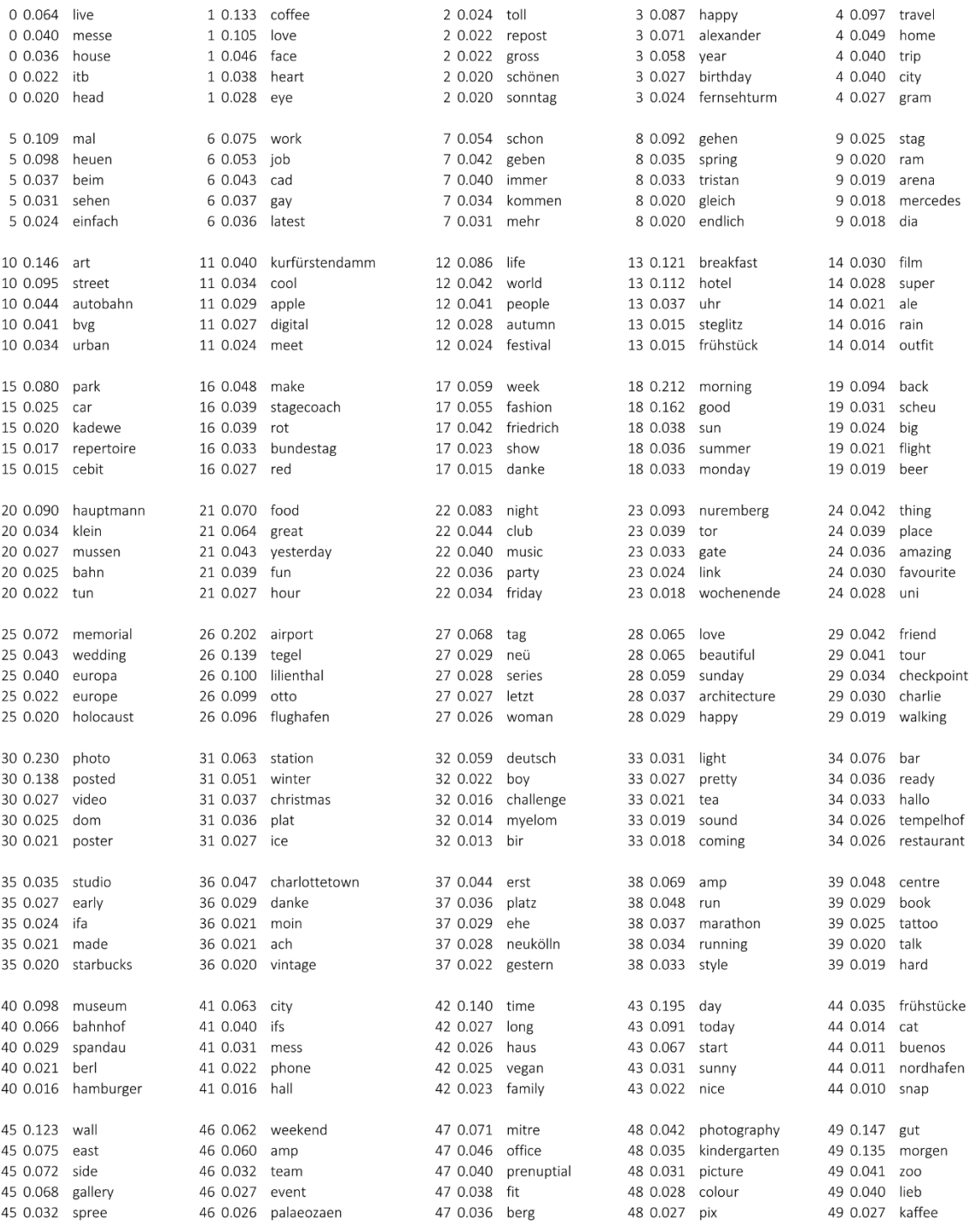

#### *8. Anhang*

# Zeitschiene: 12:00 – 15:00 Uhr

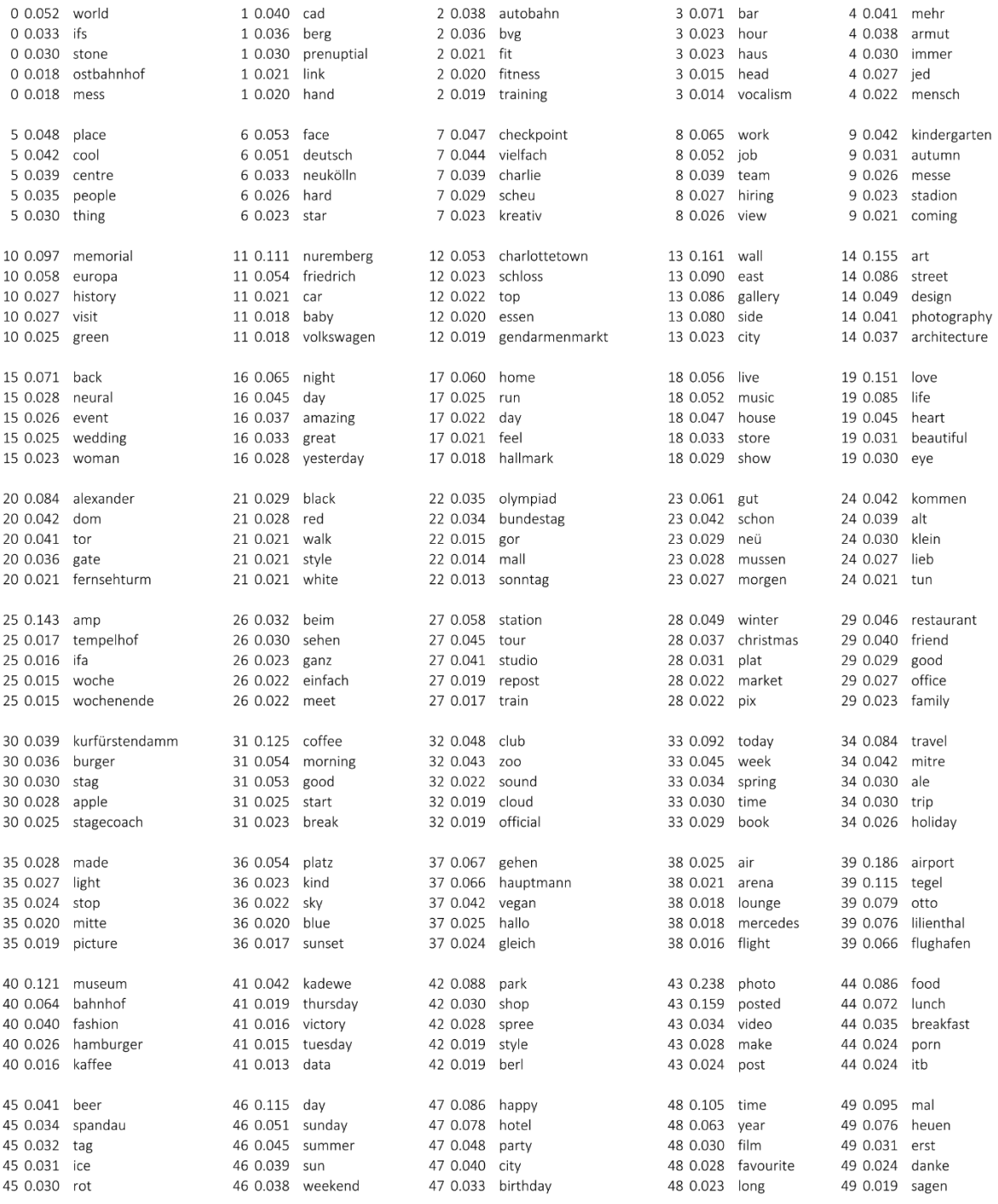

#### *8. Anhang*

# Zeitschiene: 15:00 – 18:00 Uhr

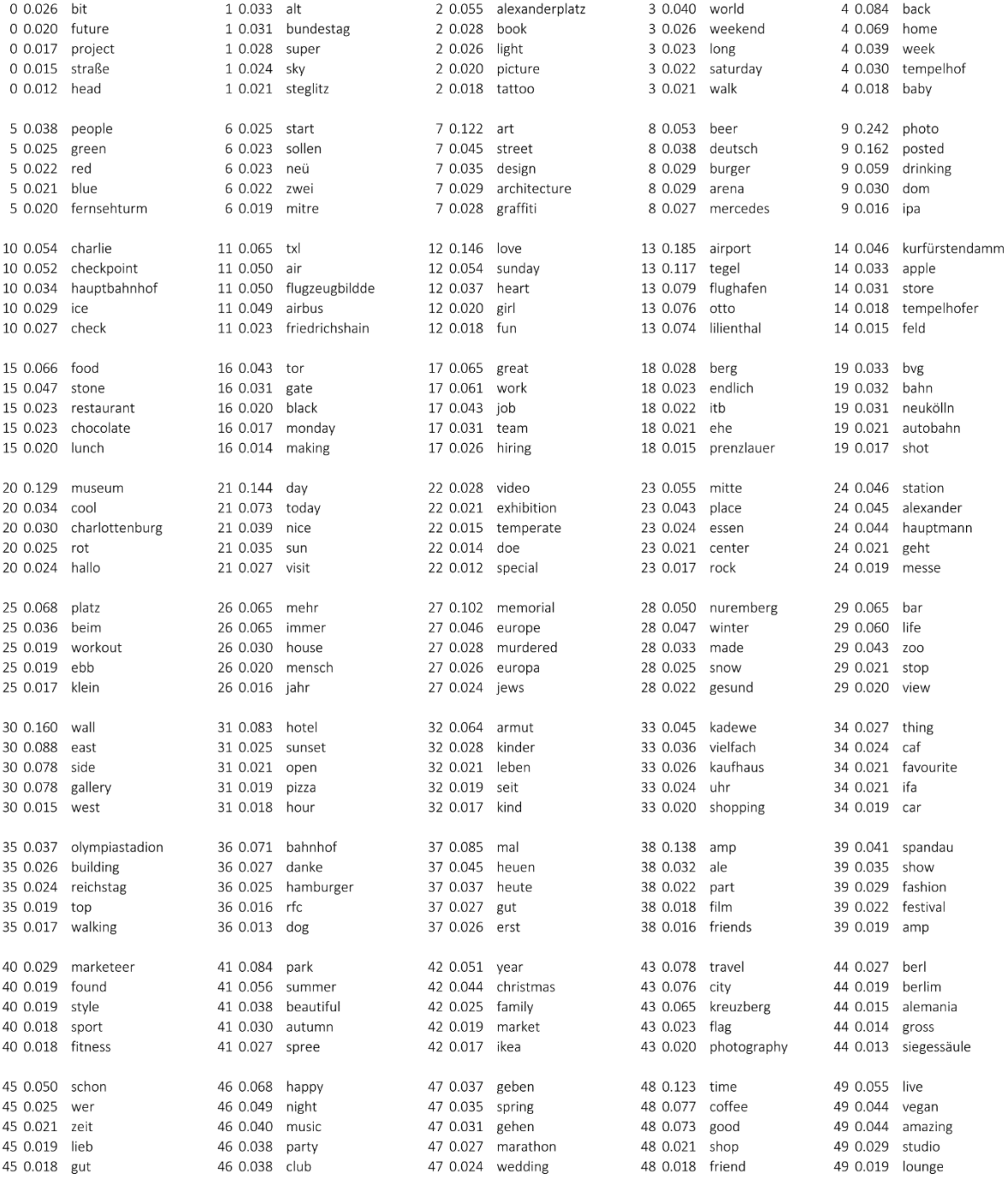

#### *8. Anhang*

# Zeitschiene: 18:00 – 21:00 Uhr

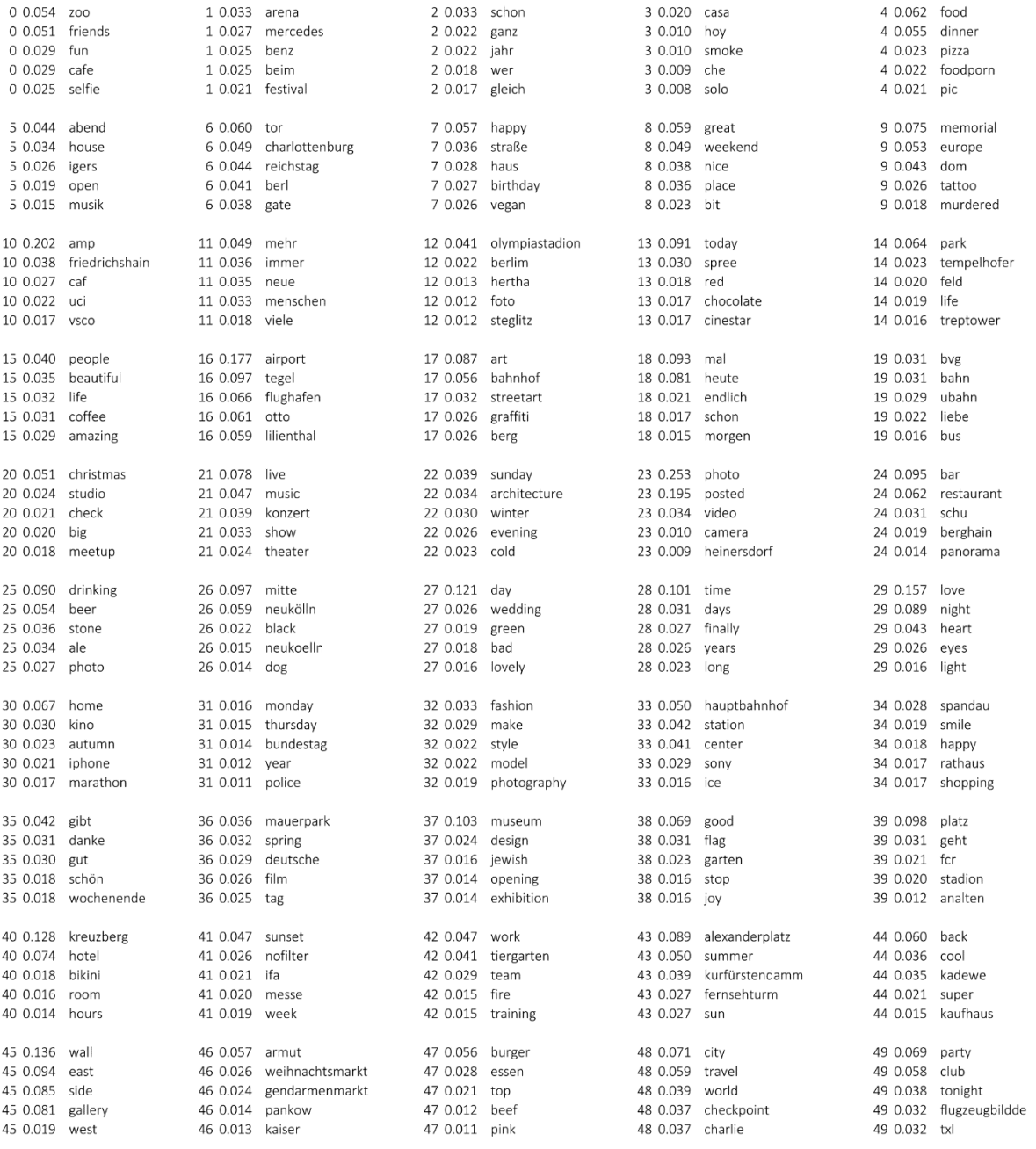

#### *8. Anhang*

# Zeitschiene: 21:00 – 24:00 Uhr

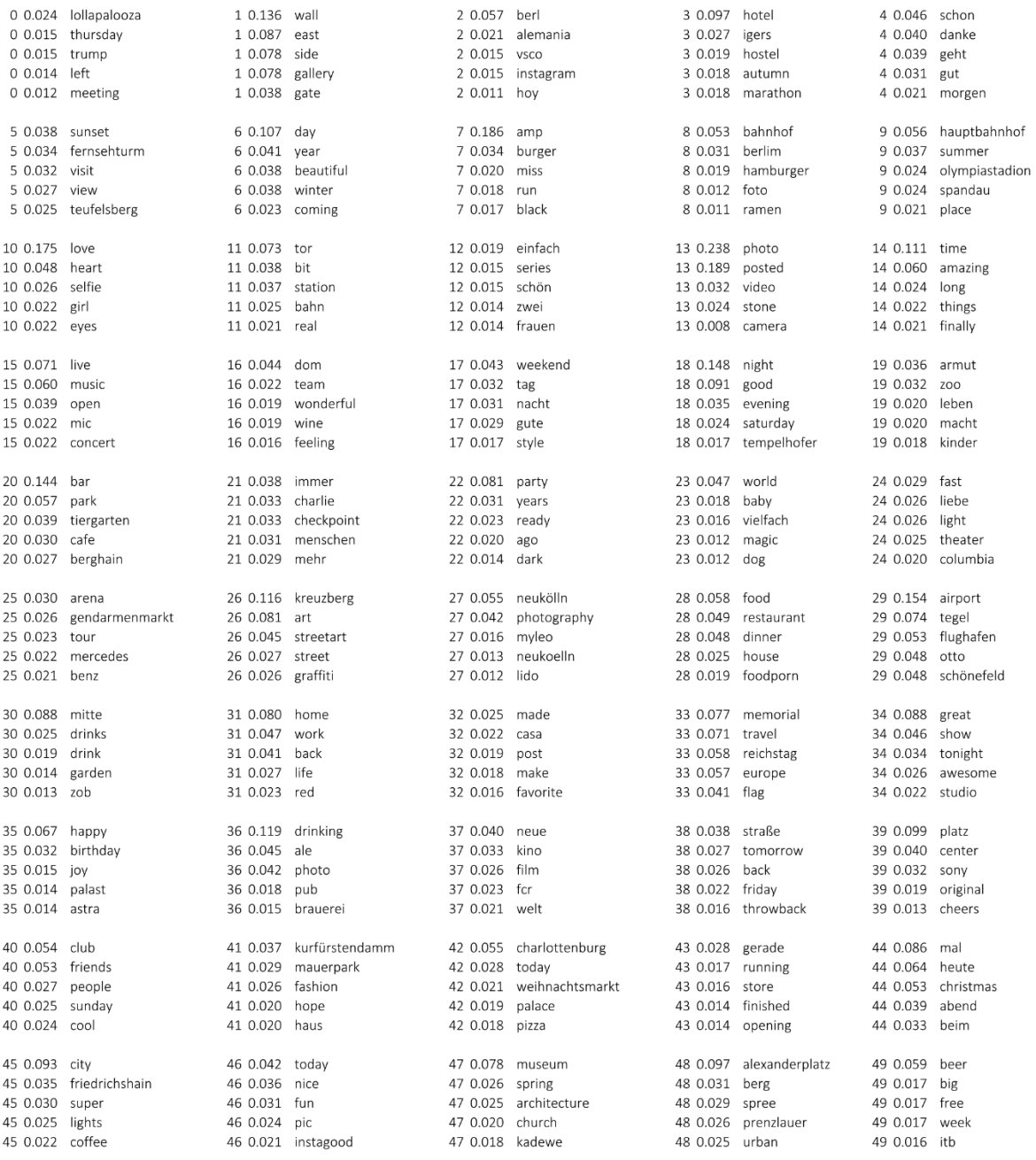